MIPSpro™ Assembly Language Programmer's Guide

Document Number 007-2418-003

#### **CONTRIBUTORS**

Written by Larry Huffman, revised by Wendy Ferguson Edited by Larry Huffman Production by Kirsten Johnson Engineering contributions by Bean Anderson, Jim Dehnert, Suneel Jain, Michael Murphy

Dedicated to the memory of our friend, Larry Huffman.

© Copyright 1997 Silicon Graphics, Inc.— All Rights Reserved This document contains proprietary and confidential information of Silicon Graphics, Inc. The contents of this document may not be disclosed to third parties, copied, or duplicated in any form, in whole or in part, without the prior written permission of Silicon Graphics, Inc.

#### RESTRICTED RIGHTS LEGEND

Use, duplication, or disclosure of the technical data contained in this document by the Government is subject to restrictions as set forth in subdivision (c) (1) (ii) of the Rights in Technical Data and Computer Software clause at DFARS 52.227-7013 and/or in similar or successor clauses in the FAR, or in the DOD or NASA FAR Supplement. Unpublished rights reserved under the Copyright Laws of the United States. Contractor/manufacturer is Silicon Graphics, Inc., 2011 N. Shoreline Blvd., Mountain View, CA 94039-7311.

Silicon Graphics and IRIS are registered trademarks and CASEVision, CHALLENGE, Impressario, Indigo Magic, Inventor, IRIS-4D, IRIS IM, IRIS Showcase, IRIX , POWER Series, Onyx, RealityEngine, and WorkShop are trademarks of Silicon Graphics, Inc. MIPS, R4000, and R8000 are registered trademarks, and MIPSpro and R10000 are trademarks of MIPS Technologies, Inc. OSF/Motif is a trademark of Open Software Foundation, Inc. PostScript is a registered trademark and Display PostScript is a trademark of Adobe Systems, Inc. UNIX is a registered trademark in the United States and other countries, licensed exclusively through X/Open Company, Ltd. The X Window System is a trademark of the Massachusetts Institute of Technology.

MIPSpro™ Assembly Language Programmer's Guide Document Number 007-2418-003

# Contents

**List of Figures** ix **List of Tables** xi **About This Guide** xiii Audience xiv Topics Covered xiv **1. Registers** 1 Register Format 1 General Registers 2 Special Registers 4 Floating-Point Registers 5 Floating-Point Condition Codes 7 **2. Addressing** 9 Instructions to Load and Store Unaligned Data 9 Address Formats 11 Address Descriptions 11 **3. Exceptions** 13 Main Processor Exceptions 13

Floating-Point Exceptions 14

**4. Lexical Conventions** 15 Tokens 16 Comments 16 Identifiers 16 Constants 17 Scalar Constants 17 Floating-Point Constants 18 String Constants 19 Multiple Lines Per Physical Line 20 Section and Location Counters 20 Statements 22 Label Definitions 22 Null Statements 23 Keyword Statements 23 Expressions 23 Precedence 24 Expression Operators 25 Data Types 26 Type Propagation in Expressions 28 Relocations 28 **5. The Instruction Set** 31 Instruction Classes 32 Reorganization Constraints and Rules 32 Instruction Notation 32 Instruction Set 34 Load and Store Instructions 34 Load Instruction Descriptions 36 Store Instruction Descriptions 40 Computational Instructions 44 Computational Instructions 44 Computational Instruction Descriptions 48

Jump and Branch Instructions 59 Jump and Branch Instructions 59 Jump and Branch Instruction Descriptions 61 Special Instructions 65 Coprocessor Interface Instructions 66 Coprocessor Interface Summary 66 Coprocessor Interface Instruction Descriptions 67 **6. Coprocessor Instruction Set** 71 Instruction Notation 72 Floating-Point Instructions 73 Floating-Point Formats 73 Floating-Point Load and Store Formats 74 Floating-Point Load and Store Descriptions 75 Floating-Point Computational Formats 76 Floating-Point Computational Instruction Descriptions 80 Floating-Point Relational Operations 81 Floating-Point Relational Instruction Formats 84 Floating-Point Relational Instruction Descriptions 86 Floating-Point Move Formats 89 Floating-Point Move Instruction Descriptions 90 System Control Coprocessor Instructions 91 System Control Coprocessor Instruction Formats 91 System Control Coprocessor Instruction Descriptions 92 Control and Status Register 93 Exception Trap Processing 95 Invalid Operation Exception 95 Division-by-zero Exception 96 Overflow Exception 96 Underflow Exception 97 Inexact Exception 98 Unimplemented Operation Exception 98 Floating-Point Rounding 99

**7. Linkage Conventions** 101 Introduction 102 Program Design 102 The Stack Frame 103 The Shape of Data 110 Examples 111 Example of Non-Leaf Procedure 111 Example of a Leaf Procedure 113 Writing Assembly Language Code 114 **8. Pseudo Op-Codes** 115

**Index** 129

# List of Figures

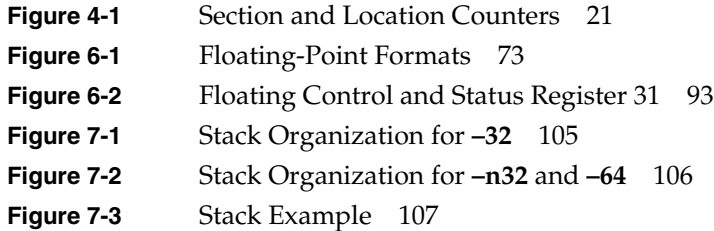

# List of Tables

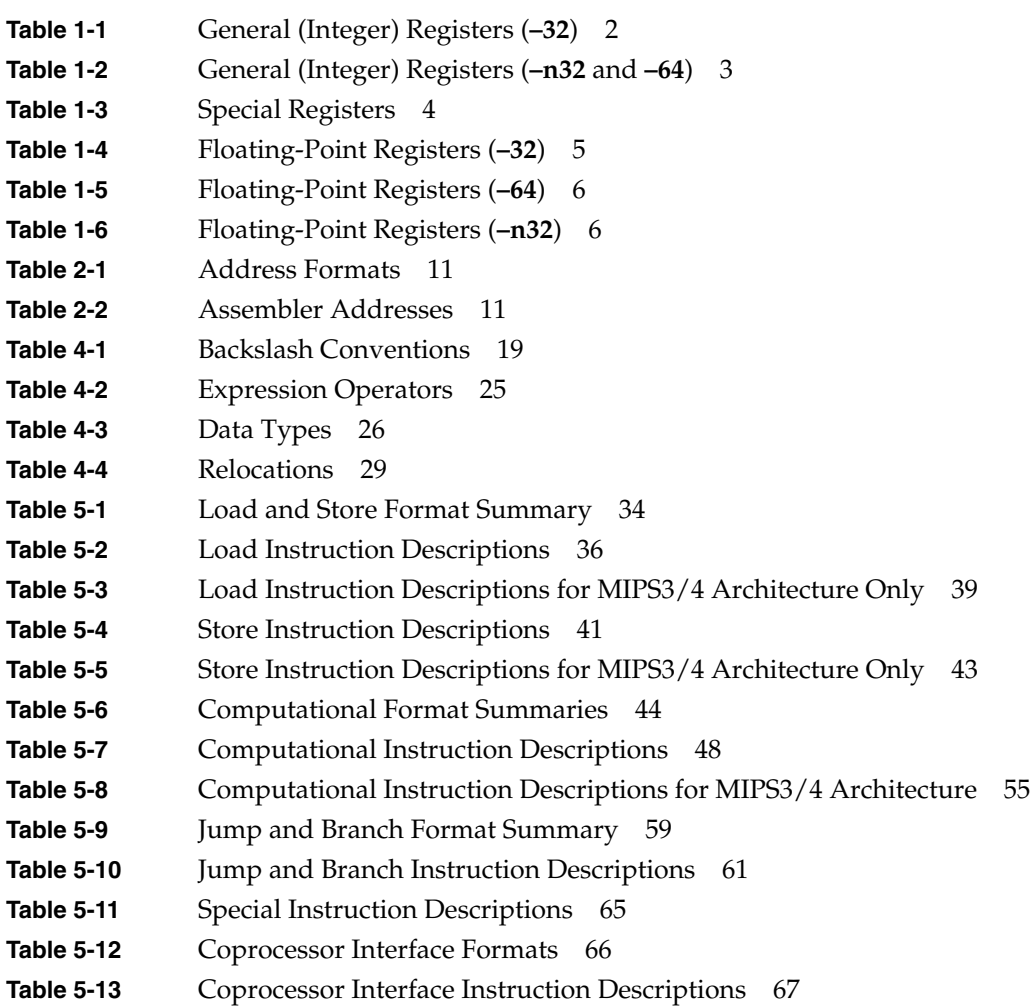

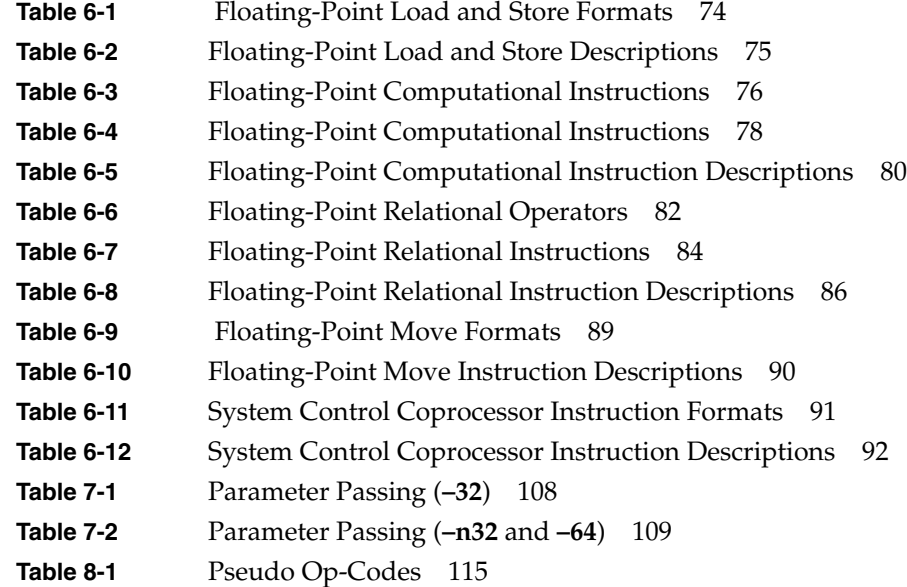

# About This Guide

This book describes the assembly language supported by the RISCompiler system, its syntax rules, and how to write assembly programs. For information on assembling and linking an assembly language program, see the *MIPSpro Compiling and Performance Tuning Guide*.

The assembler converts assembly language statements into machine code. In most assembly languages, each instruction corresponds to a single machine instruction; however, some assembly language instructions can generate several machine instructions. This feature results in assembly programs that can run without modification on future machines, which might have different machine instructions.

In this release of operating system and compiler software, the assembler supports compilations in **–o32**, **–n32**, and **–64** mode. Some of the implications of the different data sizes are explained in this book. For additional information, please refer to the *MIPSpro 64-Bit Porting and Transition Guide*.

Many assembly language instructions have direct equivalents to machine instructions. For more information about the operations of a specific architecture, see the manual that is appropriate for your machine, for instance, the *MIPS R4000 Microprocessor User's Manual* or the *MIPS R10000 Microprocessor User's Manual*.

### **Audience**

This book assumes that you are an experienced assembly language programmer. The assembler produces object modules from the assembly instructions that the C, and Fortran 77 compilers generate. It therefore lacks many functions normally present in assemblers. You should use the assembler only when you must:

- Maximize the efficiency of a routine, which might not be possible in C, Fortran 77, or another high-level language; for example, to write low-level I/O drivers.
- Access machine functions unavailable in high-level languages or satisfy special constraints such as restricted register usage.
- Change the operating system.
- Change the compiler system.

### **Topics Covered**

This book has these chapters:

- **Chapter 1, "Registers,"** describes the format for the general registers, the special registers, and the floating-point registers.
- **Chapter 2, "Addressing,"** describes how addressing works.
- **Chapter 3, "Exceptions,"** describes exceptions you might encounter with assembly programs.
- **Chapter 4, "Lexical Conventions,"** describes the lexical conventions that the assembler follows.
- **Chapter 5, "The Instruction Set,"** describes the main processor's instruction set, including notation, load and store instructions, computational instructions, and jump and branch instructions.
- **Chapter 6, "Coprocessor Instruction Set,"** describes the coprocessor instruction sets.
- **Chapter 7, "Linkage Conventions,"** describes linkage conventions for all supported high-level languages. It also discusses memory allocation and register use.
- **Chapter 8, "Pseudo Op-Codes,"** describes the assembler's pseudo-operations (directives).
- An **"Index"** that contains index entries for this publication.

*Chapter 1*

## **Registers**

This chapter describes the organization of data in memory, and the naming and usage conventions that the assembler applies to the CPU and FPU registers. This chapter covers the following topics:

- "Register Format" on page 1
- "General Registers" on page 2
- "Special Registers" on page 4
- "Floating-Point Registers" on page 5
- "Floating-Point Condition Codes" on page 7

See Chapter 7, "Linkage Conventions," for information on register use and linkage.

### **Register Format**

The CPU uses four data formats: a 64-bit doubleword, a 32-bit word, a 16-bit halfword and an 8-bit byte. Byte ordering within each of the larger data formats – doubleword, word or halfword – the CPU's byte ordering scheme (or endian issues), affects memory organization and defines the relationship between address and byte position of data in memory.

For R4000 and earlier systems, byte ordering is configurable into either big-endian or little-endian byte ordering (configuration occurs during hardware reset). When configured as a big-endian system, byte 0 is always the most-significant (lifetimes) byte. When configured as a little-endian system, byte 0 is always the least-significant (rightmost byte).

The R8000 CPU, at present, supports big-endian only.

### **General Registers**

For the MIPS1 and MIPS2 architectures, the CPU has thirty-two 32-bit registers. In the MIPS3 architecture and above, the size of each of the thirty-two integer registers is 64-bit.

 Table 1-1 and Table 1-2 summarize the assembler's usage, conventions and restrictions for these registers. The assembler reserves all register names; you must use lowercase for the names. All register names start with a dollar sign(\$).

The general registers have the names *\$0..\$31*. By including the file *regdef.h* (use *#include* <*regdef.h*>) in your program, you can use software names for some general registers.

The operating system and the assembler use the general registers *\$1*, *\$26*, *\$27*, *\$28*, and *\$29* for specific purposes. Attempts to use these general registers in other ways can produce unexpected results.

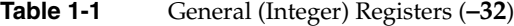

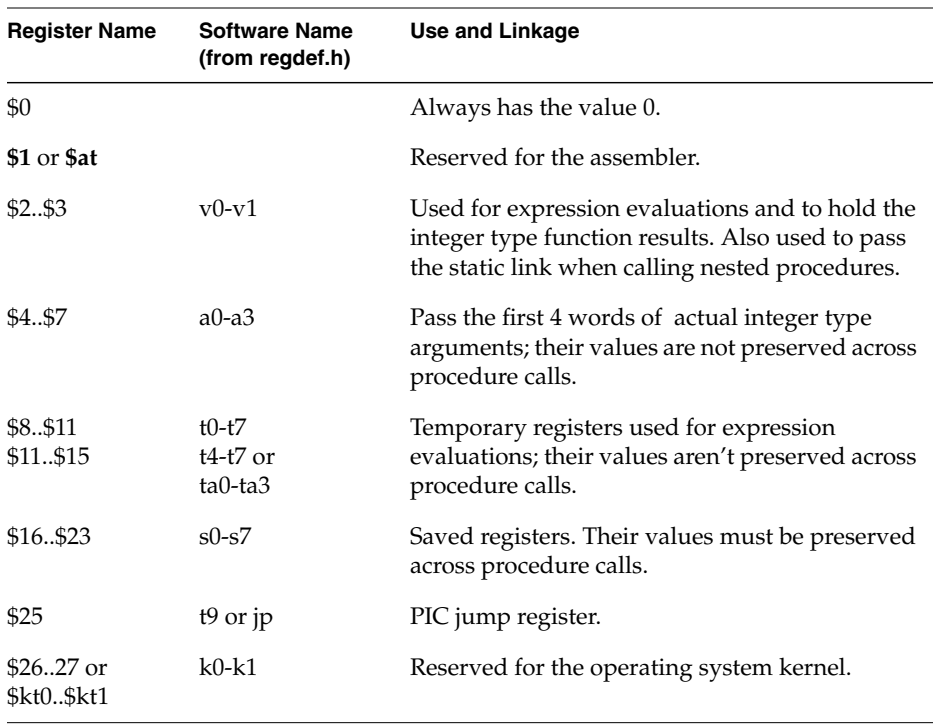

**Table 1-1 (continued)** General (Integer) Registers (**–32**)

| <b>Register Name</b> | <b>Software Name</b><br>(from regdef.h) | Use and Linkage                                                                     |
|----------------------|-----------------------------------------|-------------------------------------------------------------------------------------|
| $$28$ or $$gp$       | gp                                      | Contains the global pointer.                                                        |
| $$29$ or $$sp$       | sp                                      | Contains the stack pointer.                                                         |
| $$30$ or $$fp$       | fp or s <sub>8</sub>                    | Contains the frame pointer (if needed);<br>otherwise a saved register (like s0-s7). |
| \$31                 | ra                                      | Contains the return address and is used for<br>expression evaluation.               |

**Note:** General register *\$0* always contains the value 0. All other general registers are equivalent, except that general register *\$31* also serves as the implicit link register for jump and link instructions. See Chapter 7 for a description of register assignments.

| <b>Register Name</b>    | <b>Software Name</b><br>(from regdef.h) | <b>Use and Linkage</b>                                                                                                    |
|-------------------------|-----------------------------------------|----------------------------------------------------------------------------------------------------|
| \$0                     |                                         | Always has the value 0.                                                                                                    |
| \$1 or \$at             |                                         | Reserved for the assembler.                                                                                                    |
| \$253                   | $v0-v1$                                 | Used for expression evaluations and to hold the<br>integer type function results. Also used to pass<br>the static link when calling nested procedures. |
| \$4\$7<br>\$8\$11       | $a0-a3$<br>$a4-a7$ or<br>$ta0-ta3$      | Pass up to 8 words of actual integer type<br>arguments; their values are not preserved across<br>procedure calls.                                      |
| \$12\$15                | $t0-t3$                                 | Temporary registers used for expression<br>evaluations; their values aren't preserved across<br>procedure calls.                                       |
| \$16\$23                | $s0-s7$                                 | Saved registers. Their values must be preserved<br>across procedure calls.                                                                             |
| \$25                    | $t9$ or $jp$                            | PIC jump register.                                                                                                    |
| \$2627 or<br>\$kt0\$kt1 | $k0-k1$                                 | Reserved for the operating system kernel.                                                                                                    |

**Table 1-2** General (Integer) Registers (**–n32** and **–64**)

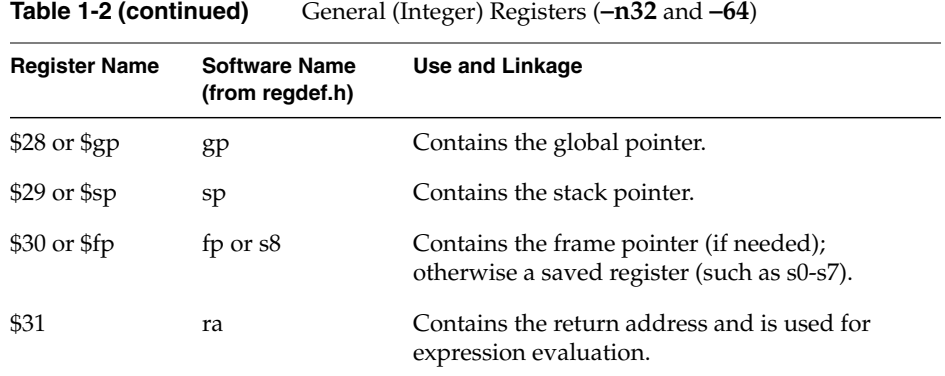

### **Special Registers**

The CPU defines three special registers: PC (program counter), HI and LO, as shown in Table 1-3. The HI and LO special registers hold the results of the multiplication (*mult* and *multu*) and division (*div* and *divu*) instructions.

You usually do not need to refer explicitly to these special registers; instructions that use the special registers refer to them automatically.

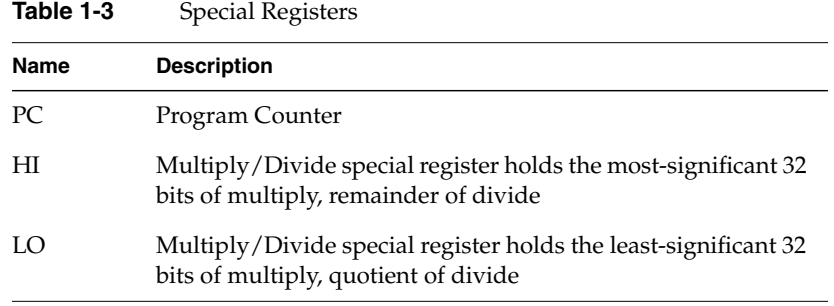

**Note:** In MIPS3 architecture and later, the HI and Lo registers hold 64-bits.

### **Floating-Point Registers**

The FPU has 32 floating-point registers. In **–n32** and **–64** compiles, each register can hold either a single-precision (32-bit) or double-precision (64-bit) value. For **–32** compiles, only 16 register values are allowed, specified with the even floating-point registers (for example, *\$f4*). For **–32**, the registers are limited to 32 bits, so for double-precision values, *\$f0* holds the least-significant half and *\$f1* holds the most-significant half, but the combined double-precision value is referenced with *\$f0*. The **–n32** register conventions are different from the **–64** convention, to be more compatible with **–32**. Tables 1-4, 1-5, and 1-6 summarize the assembler's usage conventions.

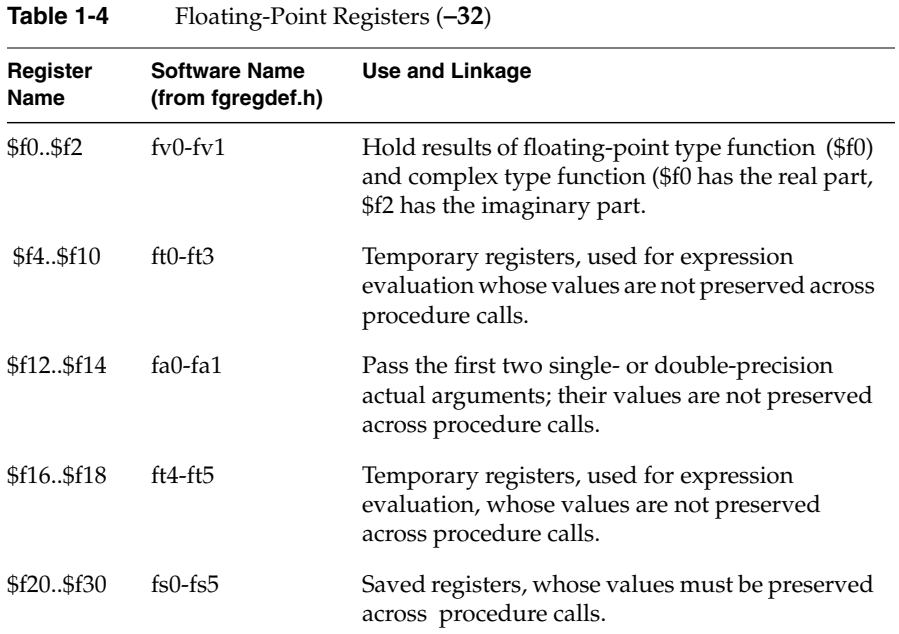

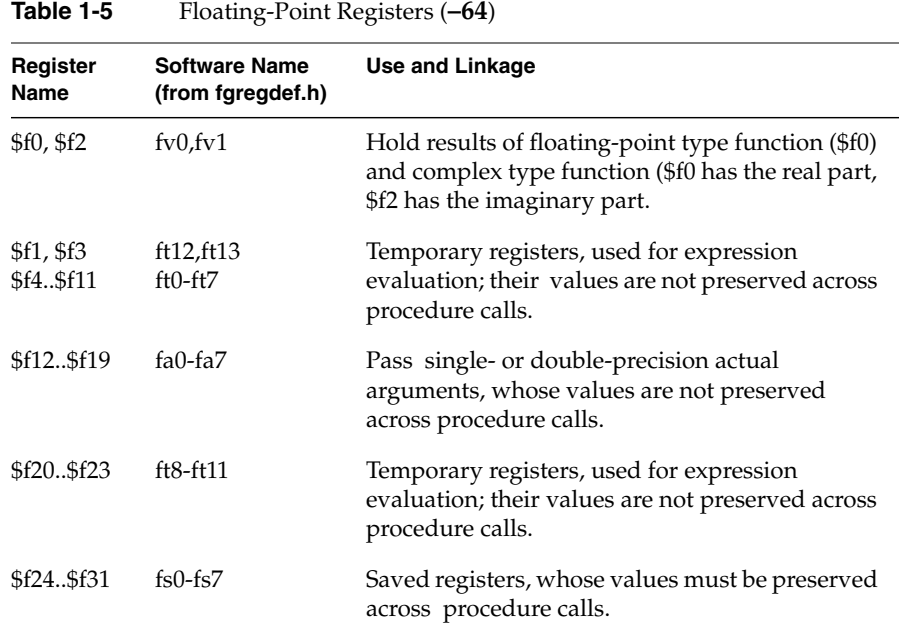

### **Table 1-6** Floating-Point Registers (**–n32**)

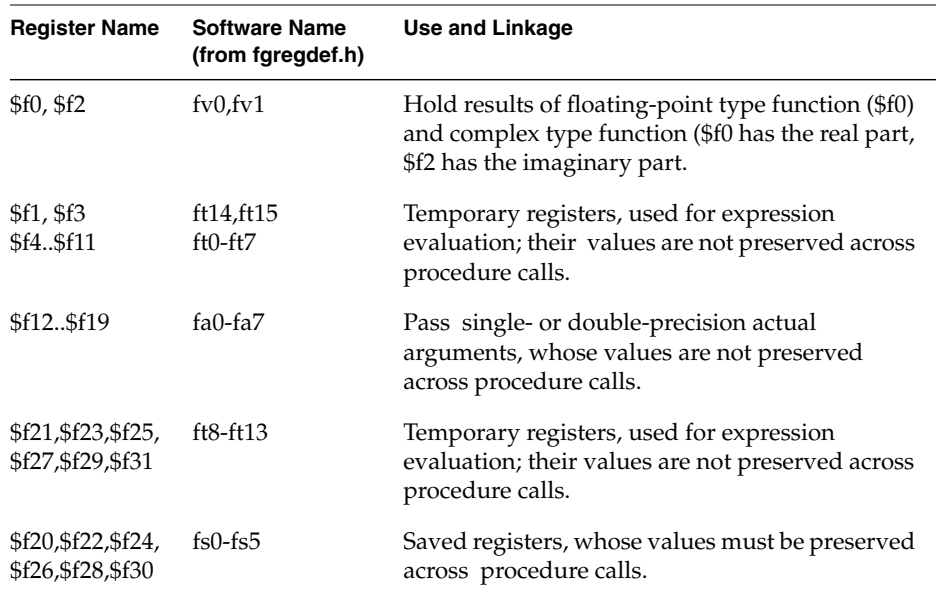

# **Floating-Point Condition Codes**

The floating-point condition code registers hold the result of a floating-point comparison, and then decide whether or not to branch. For **–32** compiles, there is only one register: *\$fcc0*. For **–n32** and **–64** compiles, there are eight registers available: *\$fcc0-\$fcc7*.

*Chapter 2*

# **Addressing**

This chapter describes the formats that you can use to specify addresses. Silicon Graphics CPUs use a byte addressing scheme. Access to halfwords requires alignment on even byte boundaries, and access to words requires alignment on byte boundaries that are divisible by four. Access to doublewords (for 64-bit systems) requires alignment on byte boundaries that are divisible by eight. Any attempt to address a data item that does not have the proper alignment causes an alignment exception.

This chapter covers the following topics:

- "Instructions to Load and Store Unaligned Data" on page 9
- "Address Formats" on page 11
- "Address Descriptions" on page 11

### **Instructions to Load and Store Unaligned Data**

The unaligned assembler load and store instructions may generate multiple machine language instructions. They do not raise alignment exceptions.

These instructions load and store unaligned data:

- Load doubleword left (LDL)
- Load word left (LWL)
- Load doubleword right (LDR)
- Load word right (LWR)
- Store doubleword left (SDL)
- Store word left (SWL)
- Store doubleword right (SDR)
- Store word right (SWR)
- Unaligned load doubleword (ULD)
- Unaligned load word (ULW)
- Unaligned load halfword (ULH)
- Unaligned load halfword unsigned (ULHU)
- Unaligned store doubleword (USD)
- Unaligned store word (USW)
- Unaligned store halfword (USH)

These instructions load and store aligned data

- Load doubleword (LD)
- Load word (LW)
- Load halfword (LH)
- Load halfword unsigned (LHU)
- Load byte (LB)
- Load byte unsigned (LBU)
- Store doubleword (SD)
- Store word (SW)
- Store halfword (SH)
- Store byte (SB)

### **Address Formats**

The assembler accepts these formats shown in Table 2-1 for addresses. Table 2-2 explains these formats in more detail.

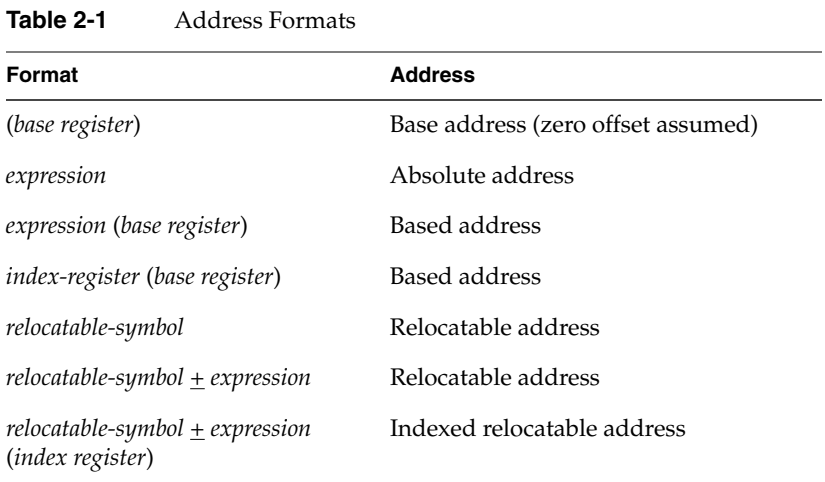

# **Address Descriptions**

The assembler accepts any combination of the constants and operations described in this chapter for expressions in address descriptions.

| <b>Expression</b>          | <b>Address Description</b>                                                                                                    |
|----------------------------|----------------------------------------------------------------------------------------------------|
| (base-register)            | Specifies an indexed address, which assumes a zero offset. The<br>base-register contents specify the address.                                  |
| expression                 | Specifies an absolute address. The assembler generates the<br>most locally efficient code for referencing a value at the<br>specified address. |
| expression (base-register) | Specifies a based address. To get the address, the CPU adds the<br>value of the expression to the contents of the base-register.               |

**Table 2-2** Assembler Addresses

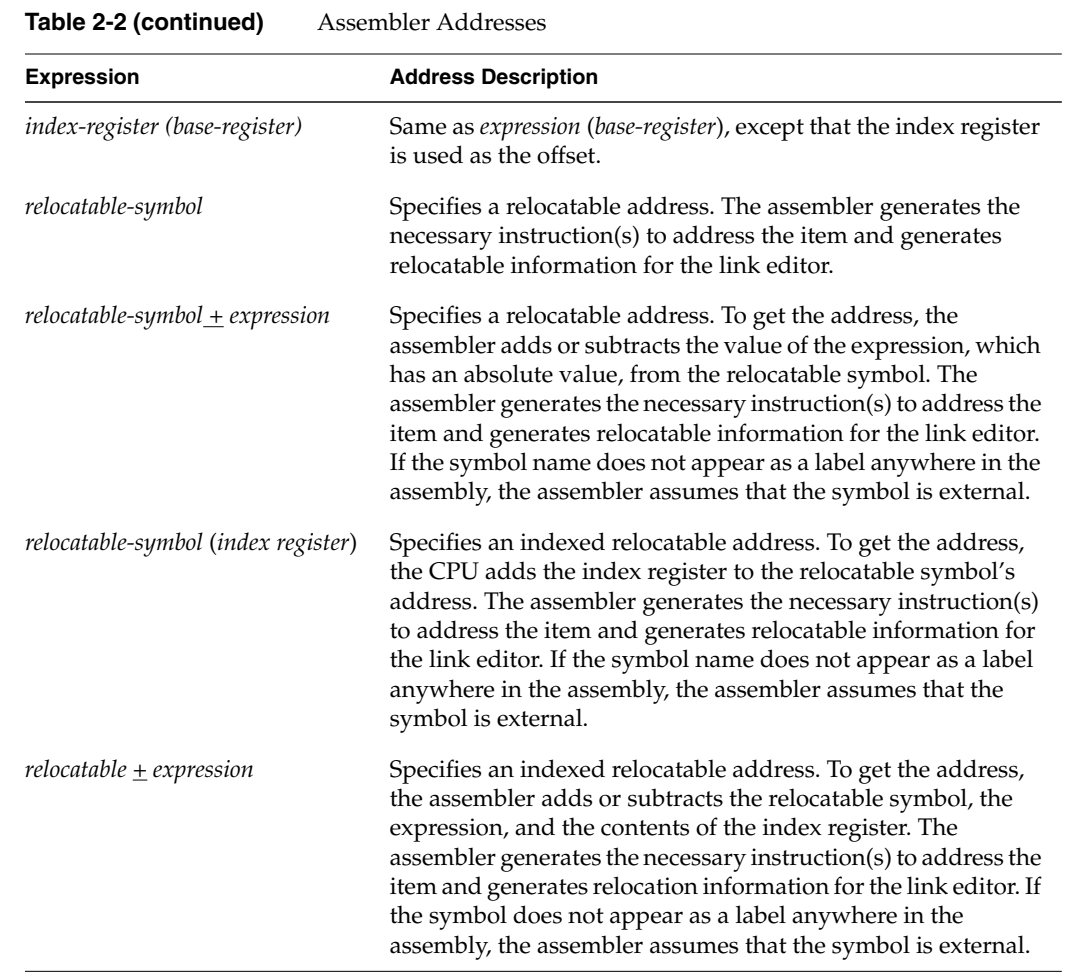

*Chapter 3*

# **Exceptions**

This chapter describes the exceptions that you can encounter while running assembly programs. The system detects some exceptions directly, and the assembler inserts specific tests that signal other exceptions. This chapter lists only those exceptions that occur frequently:

- "Main Processor Exceptions" on page 13
- "Floating-Point Exceptions" on page 14

### **Main Processor Exceptions**

The following exceptions are the most common to the main processor:

- Address error exceptions, which occur when a data item is referenced that is not on its proper memory alignment or when an address is invalid for the executing process.
- Overflow exceptions, which occur when arithmetic operations compute signed values and the destination lacks the precision to store the result.
- Bus exceptions, which occur when an address is invalid for the executing process.
- Divide-by-zero exceptions, which occur when a divisor is zero.

### **Floating-Point Exceptions**

The following are the most common floating-point exceptions:

- Invalid operation exceptions which include:
	- Magnitude subtraction of infinities, for example: -1.
	- Multiplication of 0 by 1 with any signs.
	- Division of  $0/0$  or  $1/1$  with any signs.
	- Conversion of a binary floating-point number to an integer format when an overflow or the operand value for the infinity or NaN precludes a faithful representation in the format (see Chapter 4).
	- Comparison of predicates that have unordered operands, and that involve Greater Than or Less Than without Unordered.
	- Any operation on a signaling NaN.
- Divide-by-zero exceptions.
- Overflow exceptions occur when a rounded floating-point result exceeds the destination format's largest finite number.
- Underflow exceptions these occur when a result has lost accuracy and also when a nonzero result is between  $2^{Emin}$  (2 to the minimum expressible exponent).
- Inexact exceptions.

### *Chapter 4*

# **Lexical Conventions**

This chapter discusses lexical conventions for these topics:

- "Tokens" on page 16
- "Comments" on page 16
- "Identifiers" on page 16
- "Constants" on page 17
- "Multiple Lines Per Physical Line" on page 20
- "Section and Location Counters" on page 20
- "Statements" on page 22
- "Expressions" on page 23
- "Relocations" on page 28

This chapter uses the following notation to describe syntax:

- | (vertical bar) means "or"
- [] (square brackets) enclose options
- $\bullet$   $\pm$  indicates both addition and subtraction operations

### **Tokens**

The assembler has these tokens:

- Identifiers
- **Constants**
- **Operators**

The assembler lets you put blank characters and tab characters anywhere between tokens; however, it does not allow these characters within tokens (except for character constants). A blank or tab must separate adjacent identifiers or constants that are not otherwise separated.

### **Comments**

The pound sign character (#) introduces a comment. Comments that start with a # extend through the end of the line on which they appear. You can also use C-language notation */\*...\*/* to delimit comments.

The assembler uses *cpp* (the C language preprocessor) to preprocess assembler code. Because *cpp* interprets #s in the first column as pragmas (compiler directives), do not start a # comment in the first column.

### **Identifiers**

An identifier consists of a case-sensitive sequence of alphanumeric characters, including these:

- . (period)
- \_ (underscore)
- \$ (dollar sign)

The first character of an identifier cannot be numeric.

If an identifier is not defined to the assembler (only referenced), the assembler assumes that the identifier is an external symbol. The assembler treats the identifier like a*.globl* pseudo-operation (see Chapter 8). If the identifier is defined to the assembler and the identifier has not been specified as global, the assembler assumes that the identifier is a local symbol.

### **Constants**

The assembler has these constants:

- Scalar constants
- Floating-point constants
- String constants

### **Scalar Constants**

The assembler interprets all scalar constants as twos-complement numbers. In 32-bit mode, a scalar constant is 32 bits. 64 bits is the size of a scalar constant in 64-bit mode. Scalar constants can be any of the alphanumeric characters *0123456789abcdefABCDEF*. You can use an *all* or *LL* suffix to identify a 64-bit constant.

Scalar constants can be one of these constants:

- Decimal constants, which consist of a sequence of decimal digits without a leading zero.
- Hexadecimal constants, which consist of the characters 0x (or 0X) followed by a sequence of digits.
- Octal constants, which consist of a leading zero followed by a sequence of digits in the range 0..7.

#### **Floating-Point Constants**

Floating-point constants can appear only in *.float* and *.double* pseudo-operations (directives), see Chapter 8, and in the floating-point Load Immediate instructions, see Chapter 6. Floating-point constants have this format:

+d1[.d2][e|E+d3]

where:

- *d1* is written as a decimal integer and denotes the integral part of the floating-point value.
- *d2* is written as a decimal integer and denotes the fractional part of the floating-point value.
- d3 is written as a decimal integer and denotes a power of 10.
- The "+" symbol is optional.

For example:

21.73E–3

represents the number *.02173.*

Optionally, *.float* and *.double* directives may use hexadecimal floating-point constants instead of decimal ones. A hexadecimal floating-point constant consists of:

<+ or –> 0x <1 or 0 or nothing> . <hex digits> H 0x <hex digits>

The assembler places the first set of hex digits (excluding the 0 or 1 preceding the decimal point) in the mantissa field of the floating-point format without attempting to normalize it. It stores the second set of hex digits into the exponent field without biasing them. It checks that the exponent is appropriate if the mantissa appears to be demoralizing. Hexadecimal floating-point constants are useful for generating IEEE special symbols, and for writing hardware diagnostics.

For example, either of the following generates a single-precision "1.0":

```
.float 1.0e+0
.float 0x1.0h0x7f
```
### **String Constants**

String constants begin and end with double quotation marks (").

The assembler observes C language backslash conventions. For octal notation, the backslash conventions require three characters when the next character can be confused with the octal number. For hexadecimal notation, the backslash conventions require two characters when the next character can be confused with the hexadecimal number (that is, use a 0 for the first character of a single character hex number).

The assembler follows the backslash conventions shown in Table 4-1.

**Table 4-1** Backslash Conventions

| <b>Convention</b> | Meaning                                 |  |
|-------------------|-----------------------------------------|--|
| $\setminus a$     | Alert $(0x07)$                          |  |
| $\mathcal{A}$     | Backspace (0x08)                        |  |
| $\setminus f$     | Form feed $(0x0c)$                      |  |
| $\ln$             | Newline $(0x0a)$                        |  |
| $\chi$ r          | Carriage return (0x0d)                  |  |
| $\setminus t$     | horizontal tab $(0x09)$                 |  |
| $\vee$            | Vertical feed (0x0b)                    |  |
| $\setminus$       | Backslash (0x5c)                        |  |
| \"                | Double quotation mark (0x22)            |  |
| $\setminus'$      | Single quotation mark $(0x27)$          |  |
| $\setminus 000$   | Character whose octal value is 000      |  |
| $\chi_{nn}$       | Character whose hexadecimal value is nn |  |

### **Multiple Lines Per Physical Line**

You can include multiple statements on the same line by separating the statements with semicolons. The assembler does not recognize semicolons as separators when they follow comment symbols (# or  $/*$ ).

### **Section and Location Counters**

Assembled code and data fall in one of the sections shown in Figure 4-1.

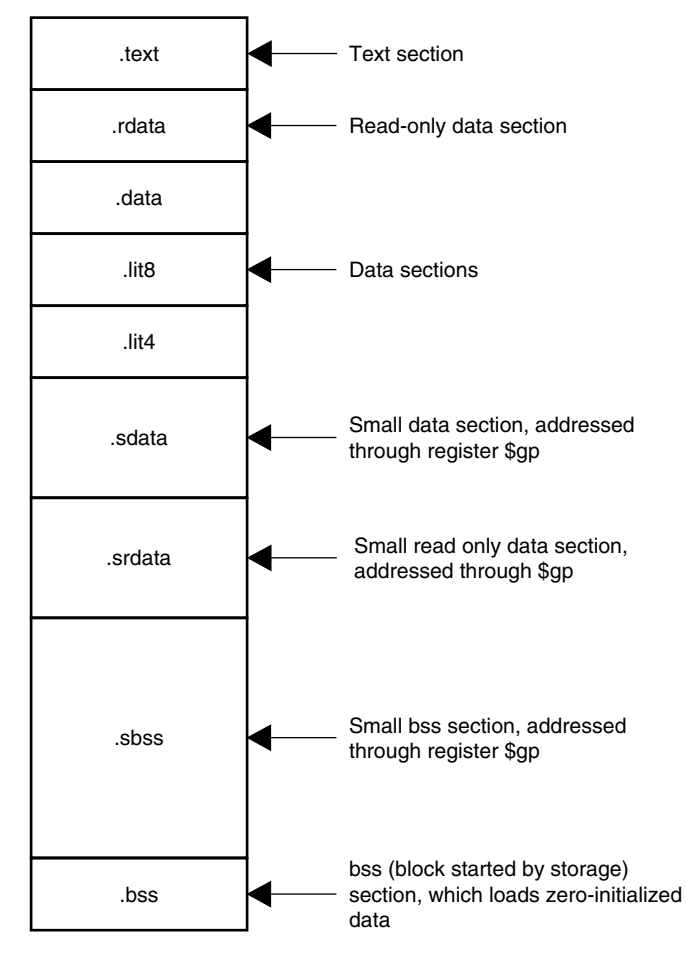

**Figure 4-1** Section and Location Counters

The assembler always generates the *text* section before other sections. Additions to the text section happen in four-byte units. Each section has an implicit location counter, which begins at zero and increments by one for each byte assembled in the section.

The *bss* section holds zero-initialized data. If a *.lcomm* pseudo-op defines a variable (see Chapter 8), the assembler assigns that variable to the *bss* (block started by storage) section or to the *sbss*(short block started by storage) section depending on the variable's size. The default variable size for *sbss* is 8 or fewer bytes.

The command line option –**G** for each compiler (C, Pascal, Fortran 77, or the assembler), can increase the size of *sbss* to cover all but extremely large data items. The link editor issues an error message when the –**G** value gets too large. If a –**G** value is not specified to the compiler, 8 is the default. Items smaller than, or equal to, the specified size go in *sbss.* Items greater than the specified size go in *bss*.

Because you can address items much more quickly through *\$gp* than through a more general method, put as many items as possible in *sdata, srdata,* or *sbss.* The size of *sdata, srdata,* and *sbss* combined must not exceed 64 KB.

### **Statements**

Each statement consists of an optional label, an operation code, and the operand(s). The system allows these statements:

- Null statements
- Keyword statements

#### **Label Definitions**

A label definition consists of an identifier followed by a colon. Label definitions assign the current value and type of the location counter to the name. An error results when the name is already defined, the assigned value changes the label definition, or both conditions exist.

Label definitions always end with a colon. You can put a label definition on a line by itself.

A generated label is a single numeric value (1...255). To reference a generated label, put an **f** (forward) or a **b** (backward) immediately after the digit. The reference tells the assembler to look for the nearest generated label that corresponds to the number in the lexically forward or backward direction.
#### **Null Statements**

A null statement is an empty statement that the assembler ignores. Null statements can have label definitions. For example, this line has three null statements in it:

label: ; ;

#### **Keyword Statements**

A keyword statement begins with a predefined keyword. The syntax for the rest of the statement depends on the keyword. All instruction opcodes are keywords. All other keywords are assembler pseudo-operations (directives).

#### **Expressions**

An expression is a sequence of symbols that represent a value. Each expression and its result have data types. The assembler does arithmetic in twos-complement integers (32 bits of precision in 32-bit mode; 64 bits of precision in 64-bit mode). Expressions follow precedence rules and consist of:

- **Operators**
- **Identifiers**
- **Constants**

Also, you may use a single character string in place of an integer within an expression. Thus:

```
.byte "a" ; .word "a"+0x19
```
is equivalent to:

.byte 0x61 ; .word 0x7a

### **Precedence**

Unless parentheses enforce precedence, the assembler evaluates all operators of the same precedence strictly from left to right. Because parentheses also designate index-registers, ambiguity can arise from parentheses in expressions. To resolve this ambiguity, put a unary + in front of parentheses in expressions.

The assembler has three precedence levels, which are listed here from lowest to highest precedence

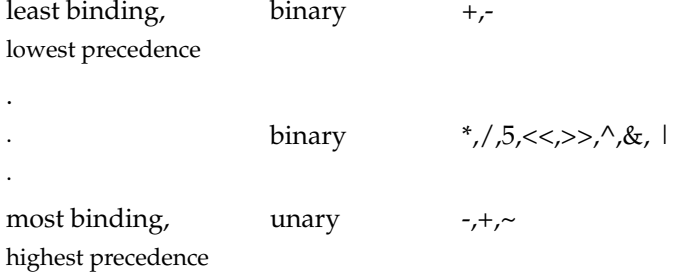

**Note:** The assembler's precedence scheme differs from that of the C language.

# **Expression Operators**

For expressions, you can rely on the precedence rules, or you can group expressions with parentheses. The assembler recognizes the operators listed in Table 4-2.

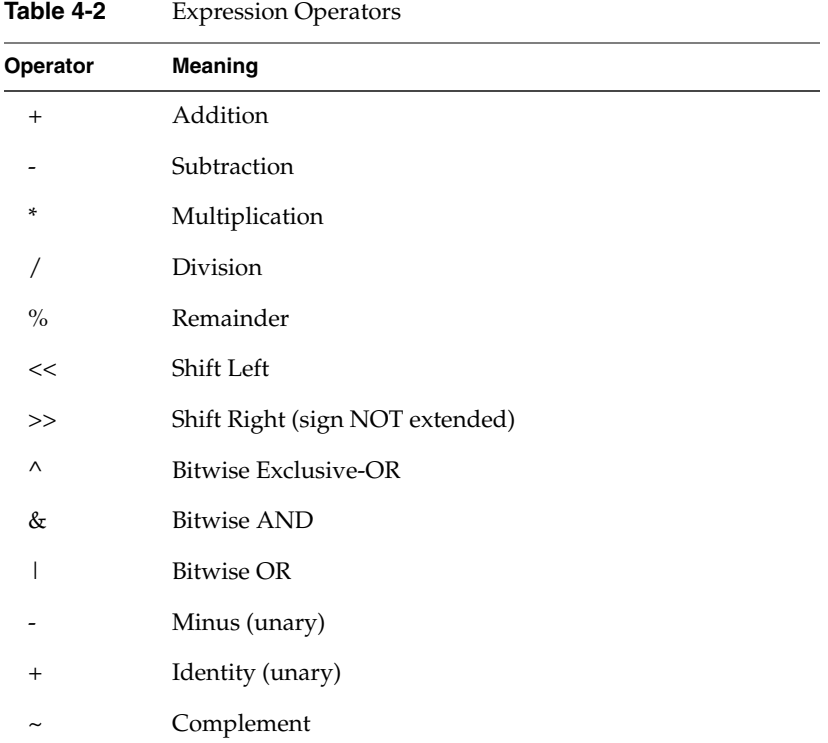

# **Data Types**

The assembler manipulates several types of expressions. Each symbol you reference or define belongs to one of the categories shown in Table 4-3.

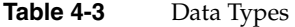

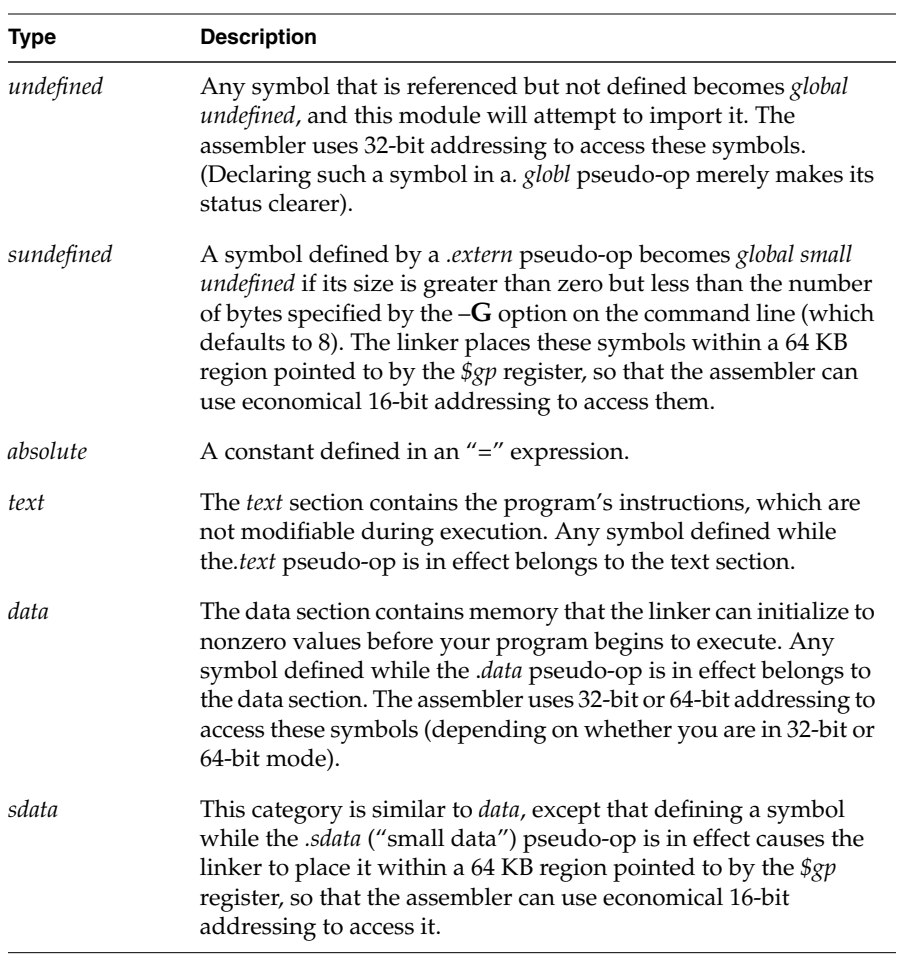

| Type         | <b>Description</b>                                                                                                    |
|--------------|----------------------------------------------------------------------------------------------------|
| rdata        | Any symbol defined while the <i>rdata</i> pseudo-op is in effect<br>belongs to this category, which is similar to <i>data</i> , but may not be<br>modified during execution.                                                                                                    |
| bss and sbss | The bss and sbss sections consist of memory which the kernel<br>loader initializes to zero before your program begins to execute.<br>Any symbol defined in a .comm or .lcomm pseudo-op belongs to<br>these sections (except that a .data, .sdata, or .rdata pseudo-op can<br>override a <i>comm</i> directive). If its size is less than the number of<br>bytes specified by the $-G$ option on the command line (which<br>defaults to 8), it belongs to sbss ("small bss"), and the linker<br>places it within a 64 KB region pointed to by the \$gp register so<br>that the assembler can use economical 16-bit addressing to access<br>it. Otherwise, it belongs to bss and the assembler uses 32-bit or<br>64-bit addressing (depending on whether you are in 32-bit or<br>64-bit mode). Local symbols in bss or sbss defined by .lcomm are<br>allocated memory by the assembler; global symbols are allocated<br>memory by the link editor; and symbols defined by .comm are<br>overlaid upon like-named symbols (in the fashion of Fortran<br>"COMMON" blocks) by the link editor. |

Table 4-3 (continued) Data Types

Symbols in the undefined and small undefined categories are always global (that is, they are visible to the link editor and can be shared with other modules of your program). Symbols in the *absolute, text, data, sdata, rdata, bss,* and *sbss* categories are local unless declared in a .*globl* pseudo-op.

#### **Type Propagation in Expressions**

When expression operators combine expression operands, the result's type depends on the types of the operands and on the operator. Expressions follow these type propagation rules:

- If an operand is undefined, the result is undefined.
- If both operands are absolute, the result is absolute.
- If the operator is **+** and the first operand refers to a relocatable *text*-section, *data*-section, *bss*-section, or an undefined external, the result has the postulated type and the other operand must be *absolute*.
- If the operator is **–** and the first operand refers to a relocatable *text*-section, *data*-section, or *bss*-section symbol, the second operand can be *absolute* (if it previously defined) and the result has the first operand's type; or the second operand can have the same type as the first operand and the result is *absolute*. If the first operand is external undefined, the second operand must be *absolute*.
- The operators \*, /, %, <<, >>, ~, ^, &**,** and **|** apply only to absolute symbols.

## **Relocations**

With **–n32** and **–64** compiles, it is possible to specify a relocation explicitly in assembly. For example:

lui \$24,%hi(.data)

This example emits a *lui \$24,0* instruction with a *R\_MIPS\_HI16* relocation that references the .data symbol.

Table 4-4 lists the available relocations.

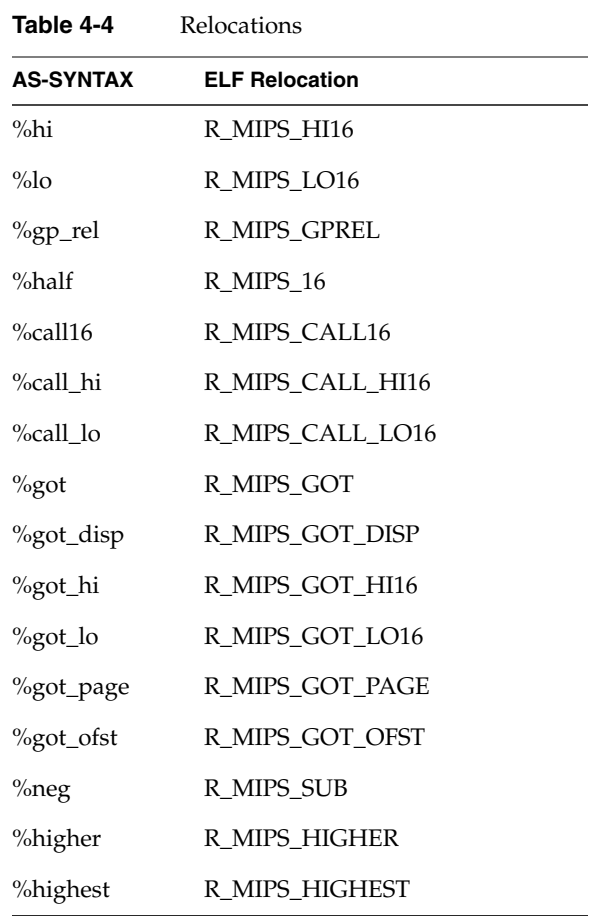

See the N32/64 ELF Object-File Documentation for a description of what these relocations do. Use these relocations in instructions only where it makes sense to do so; otherwise they are illegal.

#### *Chapter 5*

# 5. The Instruction Set

This chapter describes instruction notation and discusses assembler instructions for the main processor. Topics covered include:

- "Instruction Classes" on page 32
- "Reorganization Constraints and Rules" on page 32
- "Instruction Notation" on page 32
- "Instruction Set" on page 34
- "Computational Instructions" on page 44
- "Jump and Branch Instructions" on page 59
- "Special Instructions" on page 65
- "Coprocessor Interface Instructions" on page 66

For information abut coprocessor notation and instructions, see Chapter 6.

#### **Instruction Classes**

The assembler has these classes of instructions for the main processor:

- **Load and Store Instructions.** These instructions load immediate values and move data between memory and general registers.
- **Computational Instructions.** These instructions do arithmetic and logical operations for values in registers**.**
- **Jump and Branch Instructions.** These instructions change program control flow.

In addition, two other classes of instruction exist:

- **Coprocessor Interface.** These instructions provide standard interfaces to the coprocessors.
- **Special Instructions.** These instructions do miscellaneous tasks**.**

#### **Reorganization Constraints and Rules**

To maximize performance, the goal of RISC designs is to achieve an execution rate of one machine cycle per instruction. When writing assembly language instructions, you must be aware of the rules to achieve this goal. You can find this information in the appropriate microprocessor manual for your architecture (for example, the *MIPS R8000 Microprocessor User's Manual*).

#### **Instruction Notation**

The tables in this chapter list the assembler format for each load, store, computational, jump, branch, coprocessor, and special instruction. The format consists of an op-code and a list of operand formats. The tables list groups of closely related instructions; for those instructions, you can use any op-code with any specified operand.

Operands can take any of these formats:

- Memory references. For example, a *relocatable symbol* +/– an *expression*(*register*).
- Expressions (for immediate values).
- Two or three operands. For example, ADD \$3,\$4 is the same as ADD \$3,\$3,\$4*.*

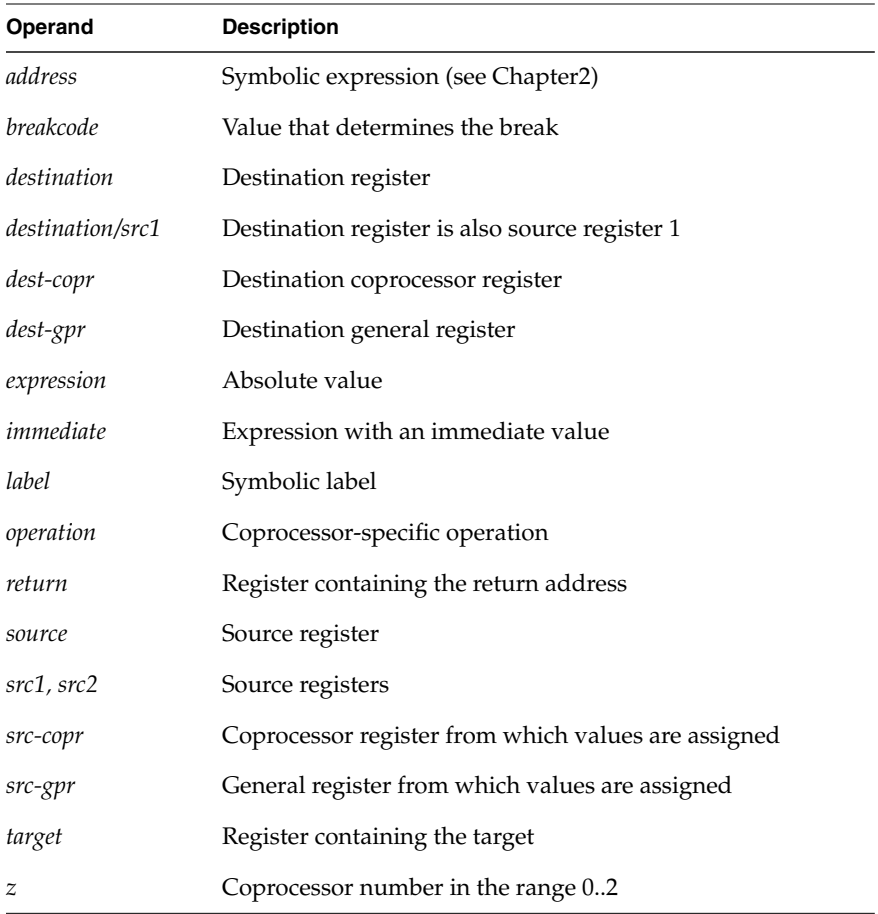

The operands in the table in this chapter have the following meanings:

### **Instruction Set**

The tables in this section summarize the assembly language instruction set. Most of the assembly language instructions have direct machine equivalents.

#### **Load and Store Instructions**

Load and store are immediate type intructions that move data between memory and the general registers. Table 5-1 summarizes the load and store instruction format, and Table 5-2 and Table 5-3 provide more detailed descriptions for each load instruction. Table 5-4 and Table 5-5 provide details of each store instruction.

**Table 5-1** Load and Store Format Summary

| <b>Description</b>                  | Op-code    | <b>Operands</b>         |
|-------------------------------------|------------|-------------------------|
| Load Address                        | LA         | destination, address    |
| Load Doubleword Address             | DLA        |                         |
| Load Byte                           | LB         |                         |
| Load Byte Unsigned                  | LBU        |                         |
| Load Halfword                       | LH         |                         |
| Load Halfword Unsigned              | LHU        |                         |
| Load Linked*                        | LL         |                         |
| Load Word                           | LW         |                         |
| Load Word Left                      | LWL        |                         |
| Load Word Right                     | <b>LWR</b> |                         |
| Load Doubleword                     | LD         |                         |
| Unaligned Load Halfword             | ULH        |                         |
| Unaligned Load Halfword<br>Unsigned | ULHU       |                         |
| Unaligned Load Word                 | <b>ULW</b> |                         |
| Load Immediate                      | LI         | destination, expression |

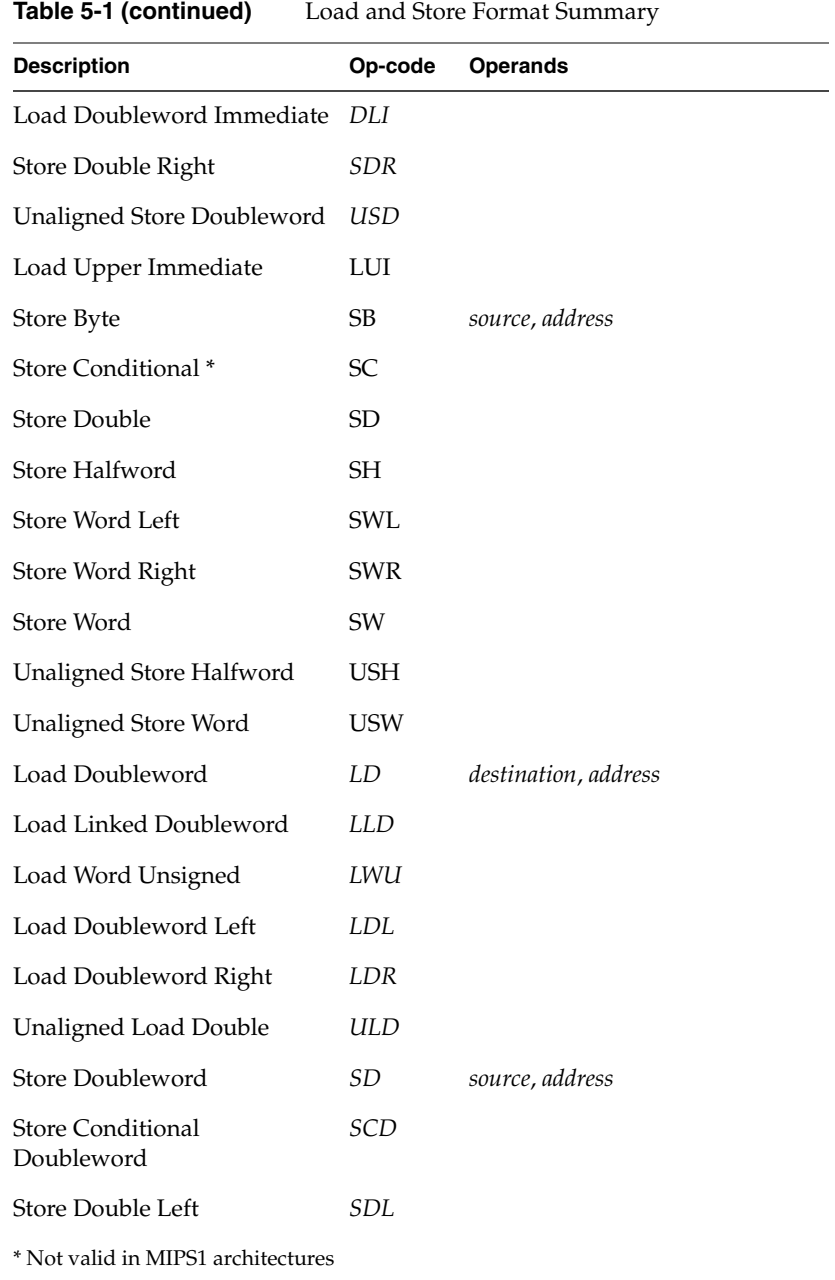

#### **Load Instruction Descriptions**

For all load instructions, the effective address is the 32-bit twos-complement sum of the contents of the index-register and the (sign-extended) 16-bit offset. Instructions that have symbolic labels imply an index register, which the assembler determines. The assembler supports additional load instructions, which can produce multiple machine instructions.

**Note:** Load instructions can generate many code sequences for which the link editor must fix the address by resolving external data items.

| <b>Instruction Name</b>          | <b>Description</b>                                                                                                    |
|----------------------------------|----------------------------------------------------------------------------------------------------|
| Load Address (LA)                | Loads the destination register with the effective 32-bit<br>address of the specified data item.                                                                                                    |
| Load Doubleword<br>Address (DLA) | Loads the destination register with the effective 64-bit<br>address of the specified data item (MIPS3 and above only).                                                                                                    |
| Load Byte (LB)                   | Loads the least-significant byte of the destination register<br>with the contents of the byte that is at the memory location<br>specified by the effective address. The system treats the<br>loaded byte as a signed value: bit seven is extended to fill<br>the three most-significant bytes.                                      |
| Load Byte Unsigned<br>(LBU)      | Loads the least-significant byte of the destination register<br>with the contents of the byte that is at the memory location<br>specified by the effective address. Because the system treats<br>the loaded byte as an unsigned value, it fills the three<br>most-significant bytes of the destination register with zeros.         |
| Load Halfword (LH)               | Loads the two least-significant bytes of the destination<br>register with the contents of the halfword that is at the<br>memory location specified by the effective address. The<br>system treats the loaded halfword as a signed value. If the<br>effective address is not even, the system signals an address<br>error exception. |

**Table 5-2** Load Instruction Descriptions

| <b>Instruction Name</b>         | <b>Description</b>                                                                                                    |
|---------------------------------|----------------------------------------------------------------------------------------------------|
| Load Halfword<br>Unsigned (LHU) | Loads the least-significant bits of the destination register<br>with the contents of the halfword that is at the memory<br>location specified by the effective address. Because the<br>system treats the loaded halfword as an unsigned value, it<br>fills the two most-significant bytes of the destination<br>register with zeros. If the effective address is not even, the<br>system signals an address error exception.                                                                                                    |
| Load Linked (LL)                | Loads the destination register with the contents of the word<br>that is at the memory location. This instruction performs an<br>SYNC operation implicitly; all loads and stores to shared<br>memory fetched prior to the LL must access memory before<br>the LL, and loads and stores to shared memory fetched<br>subsequent to the LL must access memory after the LL.<br>Load Linked and Store Conditional can be use to update<br>memory locations atomically. The system signals an<br>address exception when the effective address is not<br>divisible by four.<br><b>Note:</b> This instruction is not valid in the MIPS1 |
|                                 | architectures.                                                                                                    |
| Load Word (LW)                  | Loads the destination register with the contents of the word<br>that is at the memory location. The system replaces all bytes<br>of the register with the contents of the loaded word. The<br>system signals an address error exception when the<br>effective address is not divisible by four.                                                                                                    |
| Load Word Left<br>(LWL)         | Loads the sign; that is, Load Word Left loads the destination<br>register with the most-significant bytes of the word<br>specified by the effective address. The effective address<br>must specify the byte containing the sign. In a big-endian<br>system, the effective address specifies the lowest numbered<br>byte; in a little-endian system, the effective address specifies<br>the highest numbered byte. Only the bytes which share the<br>same aligned word in memory are merged into the<br>destination register.                                                                                                    |

**Table 5-2 (continued)** Load Instruction Descriptions

| <b>Instruction Name</b>                       | <b>Description</b>                                                                                                    |
|-----------------------------------------------|----------------------------------------------------------------------------------------------------|
| Load Word Right<br>(LWR)                      | Loads the lowest precision bytes; that is, Load Word Right<br>loads the destination register with the least-significant bytes<br>of the word specified by the effective address. The effective<br>address must specify the byte containing the<br>least-significant bits. In a big-endian configuration, the<br>effective address specifies the highest numbered byte; in a<br>little-endian configuration, the effective address specifies<br>the lowest numbered byte. Only the bytes which share the<br>same aligned word in memory are merged into the<br>destination register. |
| Load Doubleword<br>(LD)                       | LD is a machine instruction in the MIPS3 architecture. For<br>the -mips1 [default] and -mips2 option: Loads the<br>register pair ( <i>destination</i> and <i>destination</i> $+1$ ) with the two<br>successive words specified by the address. The destination<br>register must be the even register of the pair. When the<br>address is not on a word boundary, the system signals an<br>address error exception.<br>Note: This is retained for use with the -mips1 and -mips2<br>options to provide backward compatibility only.                                                  |
| Unaligned Load<br>Halfword (ULH)              | Loads a halfword into the destination register from the<br>specified address and extends the sign of the halfword.<br>Unaligned Load Halfword loads a halfword regardless of<br>the halfword's alignment in memory.                                                                                                    |
| Unaligned Load<br>Halfword Unsigned<br>(ULHU) | Loads a halfword into the destination register from the<br>specified address and zero extends the halfword. Unaligned<br>Load Halfword Unsigned loads a halfword regardless of<br>the halfword's alignment in memory.                                                                                                    |
| Unaligned Load<br>Word (ULW)                  | Loads a word into the destination register from the<br>specified address. Unaligned Load Word loads a word<br>regardless of the word's alignment in memory.                                                                                                    |
| Load Immediate (LI)                           | Loads the destination register with the 32-bit value of an<br>expression that can be computed at assembly time.<br>Note: Load Immediate can generate any efficient code<br>sequence to put a desired value in the register.                                                                                                    |

**Table 5-2 (continued)** Load Instruction Descriptions

**Table 5-2 (continued)** Load Instruction Descriptions

| <b>Instruction Name</b>            | <b>Description</b>                                                                                                    |
|------------------------------------|----------------------------------------------------------------------------------------------------|
| Load Doubleword<br>Immediate (DLI) | Loads the destination register with the 64-bit value of an<br>expression that can be computed at assembly time.                                                                                                    |
|                                    | <b>Note:</b> Load Immediate can generate any efficient code<br>sequence to put a desired value in the register (MIPS3 and<br>above only).                                                                            |
| Load Upper<br>Immediate (LUI)      | Loads the most-significant half of a register with the<br>expression's value. The system fills the least-significant half<br>of the register with zeros. The expression's value must be in<br>the range -3276865535. |

**Table 5-3** Load Instruction Descriptions for MIPS3/4 Architecture Only

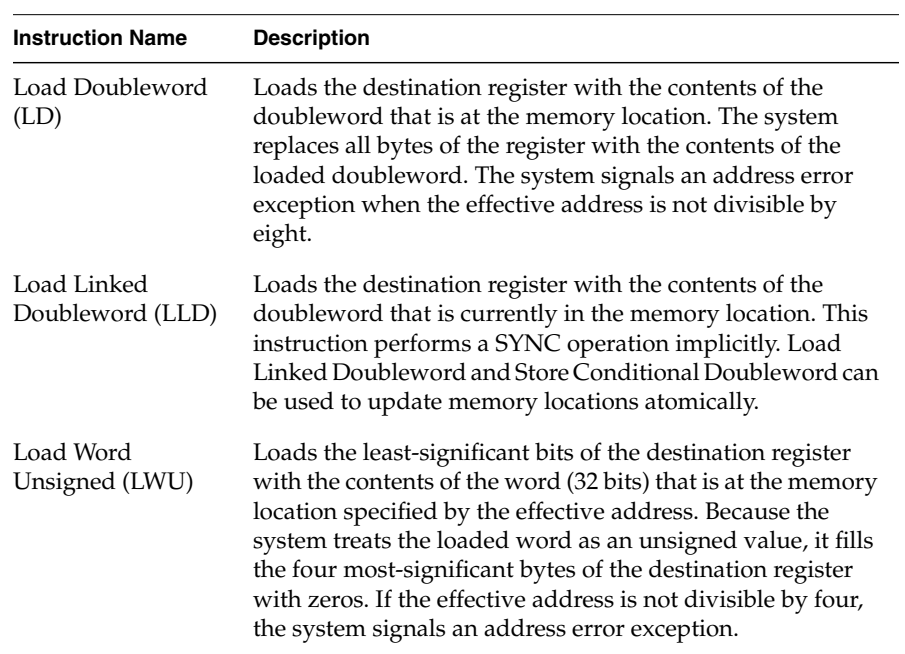

| <b>Instruction Name</b>            | <b>Description</b>                                                                                                    |
|------------------------------------|----------------------------------------------------------------------------------------------------|
| Load Doubleword<br>Left (LDL)      | Loads the destination register with the most-significant<br>bytes of the doubleword specified by the effective address.<br>The effective address must specify the byte containing the<br>sign. In a big-endian configuration, the effective address<br>specifies the lowest numbered byte; in a little-endian<br>machine, the effective address specifies the highest<br>numbered byte. Only the bytes which share the same<br>aligned doubleword in memory are merged into the<br>destination register.              |
| Load Doubleword<br>Right (LDR)     | Loads the destination register with the least-significant<br>bytes of the doubleword specified by the effective address.<br>The effective address must specify the byte containing the<br>least-significant bits. In a bid-endian machine, the effective<br>address specifies the highest numbered byte. In a<br>little-endian machine, the effective address specifies the<br>lowest numbered byte. Only the bytes which share the same<br>aligned doubleword in memory are merged into the<br>destination register. |
| Unaligned Load<br>Doubleword (ULD) | Loads a doubleword into the destination register from the<br>specified address. ULD loads a doubleword regardless of<br>the doubleword's alignment in memory.                                                                                                    |

**Table 5-3 (continued)** Load Instruction Descriptions for MIPS3/4 Architecture Only

# **Store Instruction Descriptions**

For all machine store instructions, the effective address is the 32-bit twos-complement sum of the contents of the index-register and the (sign-extended) 16-bit offset. The assembler supports additional store instructions, which can produce multiple machine instructions. Instructions that have symbolic labels imply an index-register, which the assembler determines.

**Instruction Name Description** Store Byte (SB) Stores the contents of the source register's least-significant byte in the byte specified by the effective address. Store Conditional (SC) Stores the contents of a word from the source register into the memory location specified by the effective address. This instruction implicitly performs a SYNC operation; all loads and stores to shared memory fetched prior to the sc must access memory before the sc, and loads and stores to shared memory fetched subsequent to the sc must access memory after the sc. If any other processor or device has modified the physical address since the time of the previous Load Linked instruction, or if an RFE or ERET instruction occurs between the Load Linked and this store instruction, the store fails. The success or failure of the store operation (as defined above) is indicated by the contents of the source register after execution of the instruction. A successful store sets it to 1; and a failed store sets it to 0. The machine signals an address exception when the effective address is not divisible by four. **Note:** This instruction is not valid in the MIPS1 architectures. Store Doubleword (SD) SD is a machine instruction in the MIPS3 architecture. For the **–mips1** [default] and **–mips2** options: Stores the contents of the register pair in successive words, which the address specifies. The source register must be the even register of the pair, and the storage address must be word aligned. **Note**: This is retained for use with the **–mips1** and **–mips2** options to provide backward compatibility only. Store Halfword (SH) Stores the two least-significant bytes of the source register in the halfword that is at the memory location specified by the effective address. The effective address must be divisible by two; otherwise the machine signals an address error exception.

**Table 5-4** Store Instruction Descriptions

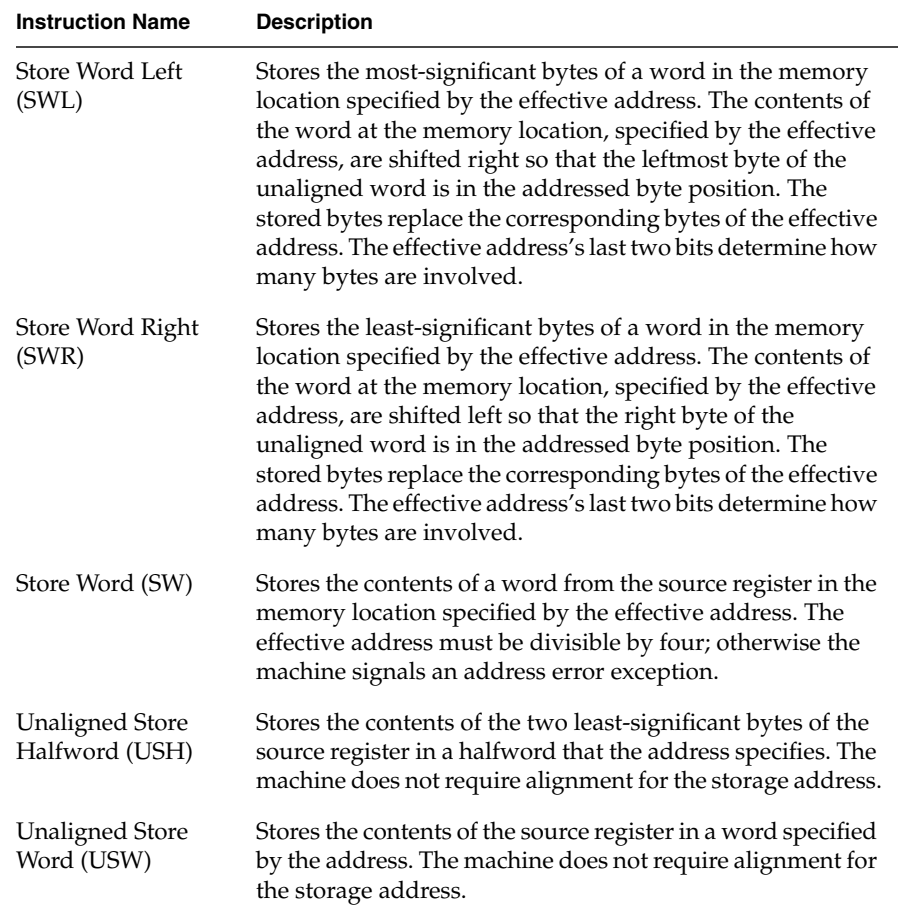

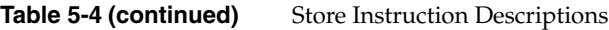

| <b>Instruction Name</b>                      | <b>Description</b>                                                                                                    |
|----------------------------------------------|----------------------------------------------------------------------------------------------------|
| Store Doubleword<br>(SD)                     | Stores the contents of a doubleword from the source register<br>in the memory location specified by the effective address.<br>The effective address must be divisible by eight, otherwise<br>the machine signals an address error exception.                                                                                                    |
| <b>Store Conditional</b><br>Doubleword (SCD) | Stores the contents of a doubleword from the source register<br>into the memory locations specified by the effective address.<br>This instruction implicitly performs a SYNC operation. If<br>any other processor or device has modified the physical<br>address since the time of the previous Load Linked<br>instruction, or if an ERET instruction occurs between the<br>Load Linked instruction and this store instruction, the store<br>fails and is inhibited from taking place. The success or<br>failure of the store operation (as defined above) is indicated<br>by the contents of the source register after execution of this<br>instruction. A successful store sets it to 1; and a failed store<br>sets it to 0. The machine signals an address exception when<br>the effective address is not divisible by eight. |
| Store Doubleword<br>Left (SDL)               | Stores the most-significant bytes of a doubleword in the<br>memory location specified by the effective address. It alters<br>only the doubleword in memory which contains the byte<br>indicated by the effective address.                                                                                                    |
| Store Doubleword<br>Right (SDR)              | Stores the least-significant bytes of a doubleword in the<br>memory location specified by the effective address. It alters<br>only the doubleword in memory which contains the byte<br>indicated by the effective address.                                                                                                    |
| <b>Unaligned Store</b><br>Doubleword (USD)   | Stores the contents of the source register in a doubleword<br>specified by the address. The machine does not require<br>alignment for the storage address.                                                                                                    |

**Table 5-5** Store Instruction Descriptions for MIPS3/4 Architecture Only

# **Computational Instructions**

The machine has general-purpose and coprocessor-specific computational instructions (for example, the floating-point coprocessor). This part of the book describes general-purpose computational instructions.

#### **Computational Instructions**

Computational instructions perform the following operations on register values;

- arithmetic
- logical
- shift
- multiply
- divide

Table 5-6 summarizes the computational format summaries, and Table 5-7 and Table 5-8 describe these instructions in more detail.

| <b>Description</b>                 | Op-code | Operand                      |
|------------------------------------|---------|------------------------------|
| Add with Overflow                  | ADD     | destination, src1, src2      |
| Add without Overflow               | ADDU    | destination, src1, src2      |
| AND                                | AND     | destination, src1, immediate |
| Divide Signed                      | DIV     | destination/src1, immediate  |
| Divide Unsigned                    | DIVU    |                              |
| Exclusive-OR                       | XOR     |                              |
| Multiply                           | MUL.    |                              |
| Multiply with Overflow             | MULO    |                              |
| Multiply with Overflow<br>Unsigned | MULOU   |                              |

**Table 5-6** Computational Format Summaries

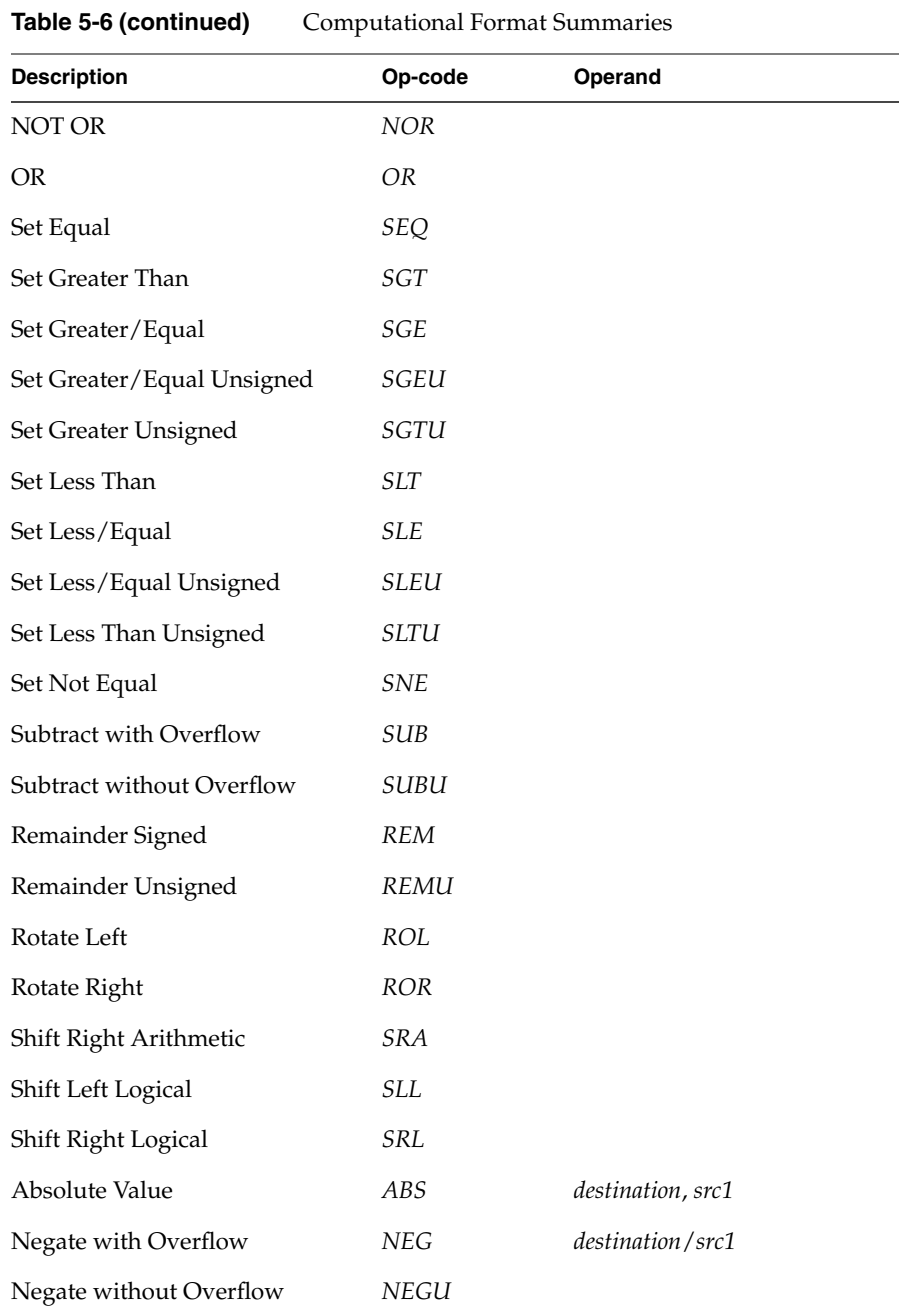

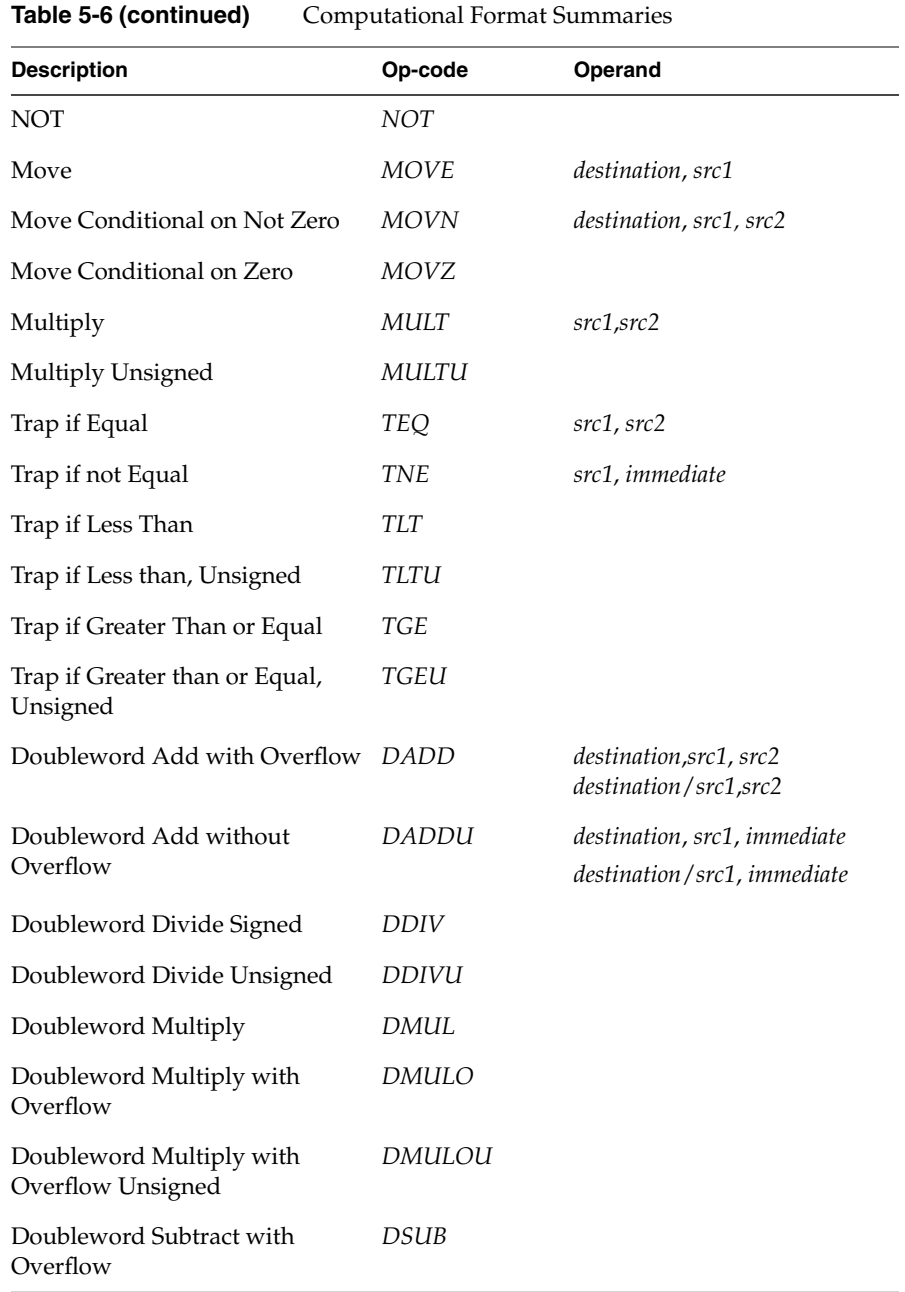

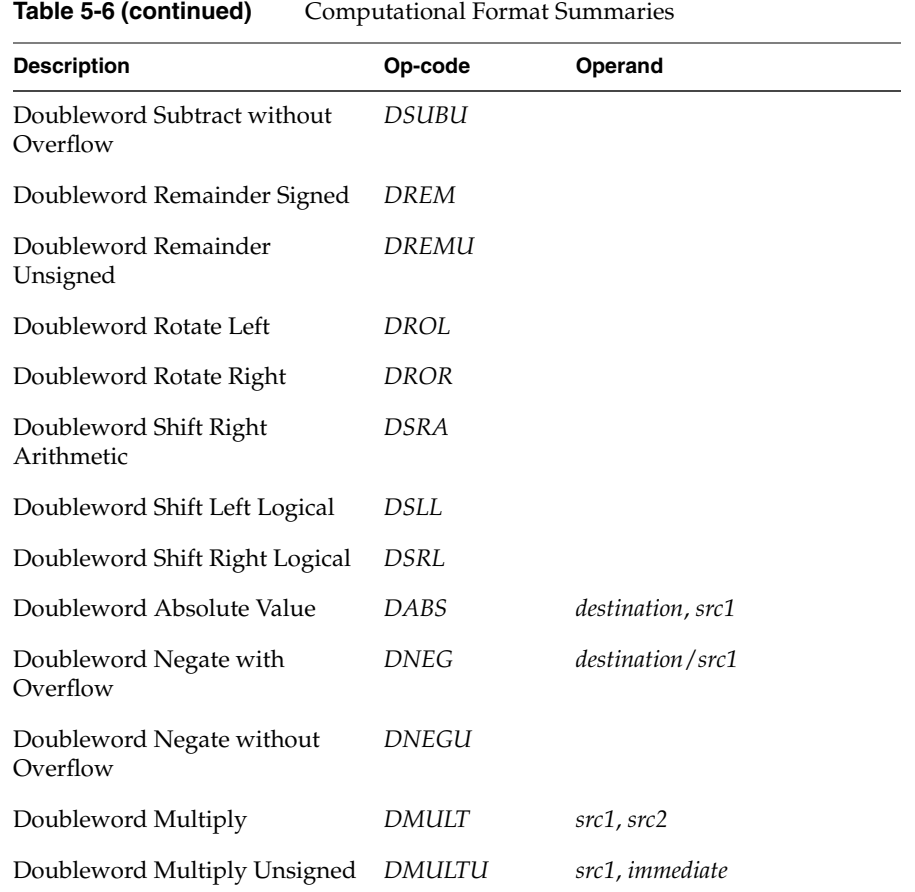

# **Computational Instruction Descriptions**

| <b>Instruction Name</b>        | <b>Description</b>                                                                                                    |
|--------------------------------|----------------------------------------------------------------------------------------------------|
| Absolute Value<br>(ABS)        | Computes the absolute value of the contents of src1 and puts<br>the result in the destination register. If the value in src1 is<br>-2147483648, the machine signals an overflow exception.                                                                                                    |
| Add with Overflow<br>(ADD)     | Computes the twos-complement sum of two signed values.<br>This instruction adds the contents of <i>src1</i> to the contents of<br>src2, or it can add the contents of src1 to the immediate value.<br>Add (with Overflow) puts the result in the destination<br>register. When the result cannot be extended as a 32-bit<br>number, the machine signals an overflow exception.                                                                                                    |
| Add without<br>Overflow (ADDU) | Computes the twos-complement sum of two 32-bit values.<br>This instruction adds the contents of src1 to the contents of<br>src2, or it can add the contents of src1 to the immediate value.<br>Add (without Overflow) puts the result in the destination<br>register. Overflow exceptions never occur.                                                                                                    |
| AND (AND)                      | Computes the Logical AND of two values. This instruction<br>ANDs (bit-wise) the contents of src1 with the contents of<br>src2, or it can AND the contents of src1 with the immediate<br>value. The immediate value is not sign extended. AND puts<br>the result in the destination register.                                                                                                    |
| Divide Signed (DIV)            | Computes the quotient of two values. Divide (with<br>Overflow) treats src1 as the dividend. The divisor can be src2<br>or the immediate value. The instruction divides the contents<br>of src1 by the contents of src2, or it can divide src1 by the<br>immediate value. It puts the quotient in the destination<br>register. If the divisor is zero, the machine signals an error<br>and may issue a BREAK instruction. The DIV instruction<br>rounds toward zero. Overflow is signaled when dividing<br>-2147483648 by -1. The machine may issue a BREAK<br>instruction for divide-by-zero or for overflow.<br><b>Note:</b> The special case DIV \$0, <i>src1</i> , <i>src2</i> generates the real<br>machine divide instruction and leaves the result in the<br>HI/LO register. The HI register contains the remainder and |
|                                | the LO register contains the quotient. No checking for<br>divide-by-zero is performed.                                                                                                    |

**Table 5-7** Computational Instruction Descriptions

**Table 5-7 (continued)** Computational Instruction Descriptions

| <b>Instruction Name</b>                |                                                                                                    |
|----------------------------------------|----------------------------------------------------------------------------------------------------|
|                                        | <b>Description</b>                                                                                                    |
| Divide Unsigned<br>(DIVU)              | Computes the quotient of two unsigned 32-bit values.<br>Divide (unsigned) treats src1 as the dividend. The divisor<br>can be src2 or the immediate value. This instruction divides<br>the contents of src1 by the contents of src2, or it can divide<br>the contents of src1 by the immediate value. Divide<br>(unsigned) puts the quotient in the destination register. If the<br>divisor is zero, the machine signals an exception and may<br>issue a BREAK instruction. See the note for DIV concerning<br>\$0 as a destination. Overflow exceptions never occur. |
| Exclusive-OR (XOR)                     | Computes the XOR of two values. This instruction XORs<br>(bit-wise) the contents of src1 with the contents of src2, or it<br>can XOR the contents of src1 with the immediate value. The<br>immediate value is not sign extended. Exclusive-OR puts<br>the result in the destination register.                                                                                                    |
| Move (MOVE)                            | Moves the contents of <i>src1</i> to the destination register.                                                                                                    |
| Move Conditional on<br>Not Zero (MOVN) | Conditionally moves the contents of src1 to the destination<br>register after testing that src2 is not equal to zero (MIPS4<br>only.)                                                                                                    |
| Move Conditional on<br>Zero (MOVZ)     | Conditionally moves the contents of src1 to the destination<br>register after testing that src2 is equal to zero (MIPS4 only).                                                                                                    |
| Multiply (MUL)                         | Computes the product of two values. This instruction puts<br>the 32-bit product of src1 and src2, or the 32-bit product of<br>src1 and the immediate value, in the destination register. The<br>machine does not report overflow.                                                                                                    |
|                                        | Note: Use MUL when you do not need overflow protection:<br>it's often faster than MULO and MULOU. For multiplication<br>by a constant, the MUL instruction produces faster machine<br>instruction sequences than MULT or MULTU instructions<br>can produce.                                                                                                    |
| Multiply (MULT)                        | Computes the 64-bit product of two 32-bit signed values.<br>This instruction multiplies the contents of src1 by the<br>contents of src2 and puts the result in the HI and LO registers<br>(see Chapter 1). No overflow is possible.                                                                                                    |
|                                        | Note: The MULT instruction is a real machine language<br>instruction.                                                                                                    |

| <b>Instruction Name</b>                       | <b>Description</b>                                                                                                    |
|-----------------------------------------------|----------------------------------------------------------------------------------------------------|
| Multiply Unsigned<br>(MULTU)                  | Computes the product of two unsigned 32-bit values. It<br>multiplies the contents of src1 and the contents of src2 and<br>puts the result in the HI and LO registers (see Chapter 1). No<br>overflow is possible.<br>Note: The MULTU instruction is a real machine language                                                                                                    |
|                                               | instruction.<br>Computes the product of two 32-bit signed values. Multiply                                                                                                    |
| Multiply with<br>Overflow (MULO)              | (with Overflow) puts the 32-bit product of src1 and src2, or<br>the 32-bit product of src1 and the immediate value, in the<br>destination register. When an overflow occurs, the machine<br>signals an overflow exception and may execute a BREAK<br>instruction.                                                                                                    |
|                                               | Note: For multiplication by a constant, MULO produces<br>faster machine instruction sequences than MULT or MULTU<br>can produce; however, if you do not need overflow<br>detection, use the MUL instruction. It's often faster than<br>MULO.                                                                                                    |
| Multiply with<br>Overflow Unsigned<br>(MULOU) | Computes the product of two 32-bit unsigned values.<br>Multiply (with Overflow Unsigned) puts the 32-bit product<br>of src1 and src2, or the product of src1 and the immediate<br>value, in the destination register. This instruction treats the<br>multiplier and multiplicand as 32-bit unsigned values.<br>When an overflow occurs, the machine signals an overflow<br>exception and may issue an BREAK instruction. |
|                                               | Note: For multiplication by a constant, MULOU produces<br>faster machine instruction sequences than MULT or MULTU<br>can reproduce; however, if you do not need overflow<br>detection, use the MUL instruction. It's often faster than<br>MULOU.                                                                                                    |
| Negate with<br>Overflow (NEG)                 | Computes the negative of a value. This instruction negates<br>the contents of src1 and puts the result in the destination<br>register. If the value in src1 is -2147483648, the machine<br>signals an overflow exception.                                                                                                    |
| Negate without<br>Overflow (NEGU)             | Negates the integer contents of <i>src1</i> and puts the result in the<br>destination register. The machine does not report overflows.                                                                                                    |

**Table 5-7 (continued)** Computational Instruction Descriptions

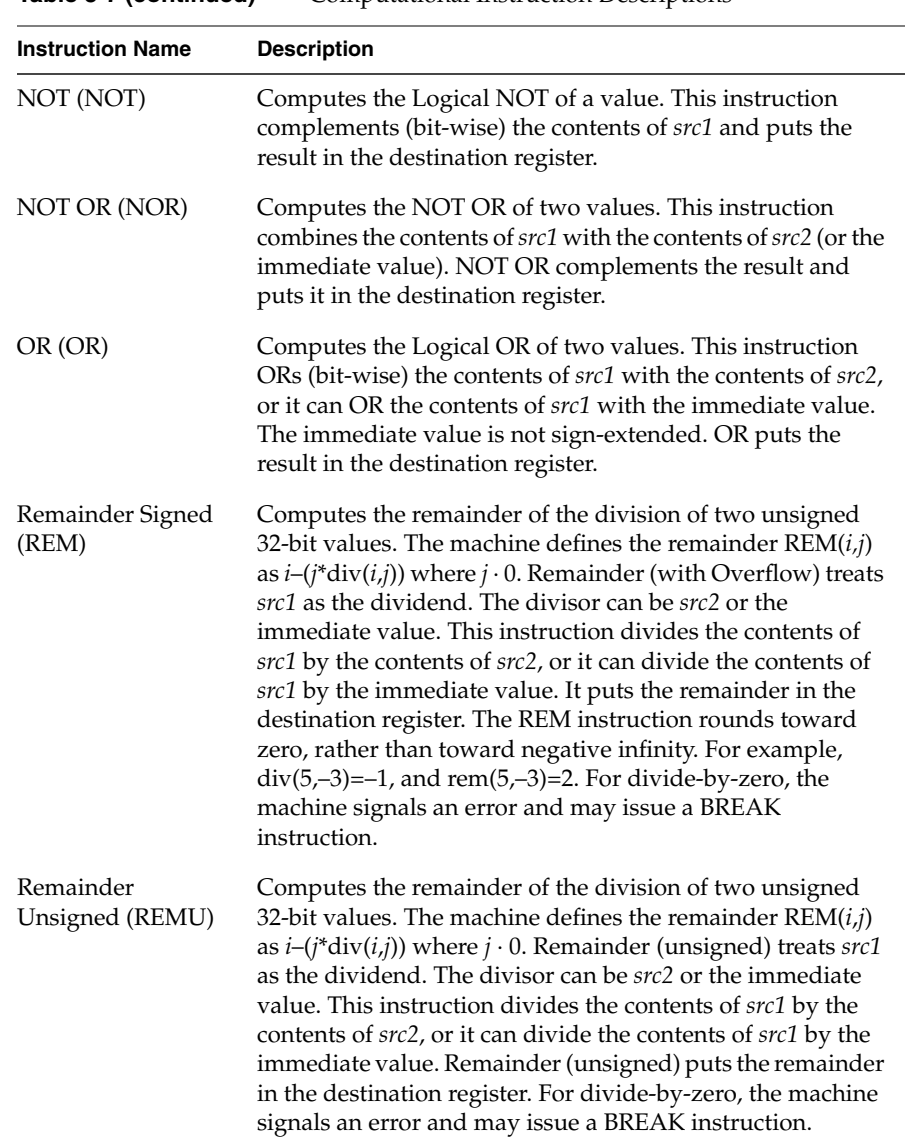

### **Table 5-7 (continued)** Computational Instruction Descriptions

| <b>Instruction Name</b>              |                                                                                                    |
|--------------------------------------|----------------------------------------------------------------------------------------------------|
|                                      | <b>Description</b>                                                                                                    |
| Rotate Left (ROL)                    | Rotates the contents of a register left (toward the sign bit).<br>This instruction inserts in the least-significant bit any bits<br>that were shifted out of the sign bit. The contents of src1<br>specify the value to shift, and the contents of src2 (or the<br>immediate value) specify the amount to shift. Rotate Left<br>puts the result in the destination register. If src2 (or the<br>immediate value) is greater than 31, src1 shifts by (src2 MOD<br>32).                     |
| Rotate Right (ROR)                   | Rotates the contents of a register right (toward the<br>least-significant bit). This instruction inserts in the sign bit<br>any bits that were shifted out of the least-significant bit. The<br>contents of src1 specify the value to shift, and the contents of<br>src2 (or the immediate value) specify the amount to shift.<br>Rotate Right puts the result in the destination register. If src2<br>(or the immediate value) is greater than 32, src1 shifts by src2<br><b>MOD 32.</b> |
| Set Equal (SEQ)                      | Compares two 32-bit values. If the contents of src1 equal the<br>contents of src2 (or src1 equals the immediate value) this<br>instruction sets the destination register to one; otherwise, it<br>sets the destination register to zero.                                                                                                    |
| Set Greater Than<br>(SGT)            | Compares two signed 32-bit values. If the contents of src1 are<br>greater than the contents of src2 (or src1 is greater than the<br>immediate value), this instruction sets the destination<br>register to one; otherwise, it sets the destination register to<br>zero.                                                                                                    |
| Set Greater/Equal<br>(SGE)           | Compares two signed 32-bit values. If the contents of src1 are<br>greater than or equal to the contents of src2 (or src1 is greater<br>than or equal to the immediate value), this instruction sets<br>the destination register to one; otherwise, it sets the<br>destination register to zero.                                                                                                    |
| Set Greater/Equal<br>Unsigned (SGEU) | Compares two unsigned 32-bit values. If the contents of src1<br>are greater than or equal to the contents of src2 (or src1 is<br>greater than or equal to the immediate value), this<br>instruction sets the destination register to one; otherwise, it<br>sets the destination register to zero.                                                                                                    |

**Table 5-7 (continued)** Computational Instruction Descriptions

**Table 5-7 (continued)** Computational Instruction Descriptions

| <b>Instruction Name</b>             | <b>Description</b>                                                                                                    |
|-------------------------------------|----------------------------------------------------------------------------------------------------|
| Set Greater Than<br>Unsigned (SGTU) | Compares two unsigned 32-bit values. If the contents of src1<br>are greater than the contents of src2 (or src1 is greater than<br>the immediate value), this instruction sets the destination<br>register to one; otherwise, it sets the destination register to<br>zero.                                                                                 |
| Set Less Than (SLT)                 | Compares two signed 32-bit values. If the contents of src1 are<br>less than the contents of src2 (or src1 is less than the<br>immediate value), this instruction sets the destination<br>register to one; otherwise, it sets the destination register to<br>zero.                                                                                         |
| Set Less/Equal (SLE)                | Compares two signed 32-bit values. If the contents of src1 are<br>less than or equal to the contents of src2 (or src1 is less than<br>or equal to the immediate value), this instruction sets the<br>destination register to one; otherwise, it sets the destination<br>register to zero.                                                                 |
| Set Less/Equal<br>Unsigned (SLEU)   | Compares two unsigned 32-bit values. If the contents of src1<br>are less than or equal to the contents of src2 (or src1 is less<br>than or equal to the immediate value) this instruction sets<br>the destination register to one; otherwise, it sets the<br>destination register to zero.                                                                |
| Set Less Than<br>Unsigned (SLTU)    | Compares two unsigned 32-bit values. If the contents of src1<br>are less than the contents of src2 (or src1 is less than the<br>immediate value), this instruction sets the destination<br>register to one; otherwise, it sets the destination register to<br>zero.                                                                                       |
| Set Not Equal (SNE)                 | Compares two 32-bit values. If the contents of scr1 do not<br>equal the contents of src2 (or src1 does not equal the<br>immediate value), this instruction sets the destination<br>register to one; otherwise, it sets the destination register to<br>zero.                                                                                               |
| Shift Left Logical<br>(SLL)         | Shifts the contents of a register left (toward the sign bit) and<br>inserts zeros at the least-significant bit. The contents of src1<br>specify the value to shift, and the contents of src2 or the<br>immediate value specify the amount to shift. If src2 (or the<br>immediate value) is greater than 31 or less than 0, src1 shifts<br>by src2 MOD 32. |

| <b>Instruction Name</b>             | <b>Description</b>                                                                                                    |
|-------------------------------------|----------------------------------------------------------------------------------------------------|
| Shift Right<br>Arithmetic (SRA)     | Shifts the contents of a register right (toward the<br>least-significant bit) and inserts the sign bit at the<br>most-significant bit. The contents of src1 specify the value to<br>shift, and the contents of src2 (or the immediate value)<br>specify the amount to shift. If src2 (or the immediate value)<br>is greater than 31 or less than 0, src1 shifts by the result of src2<br>MOD 32.                                    |
| Shift Right Logical<br>(SRL)        | Shifts the contents of a register right (toward the<br>least-significant bit) and inserts zeros at the most-significant<br>bit. The contents of src1 specify the value to shift, and the<br>contents of src2 (or the immediate value) specify the amount<br>to shift. If src2 (or the immediate value) is greater than 31 or<br>less than 0, src1 shifts by the result of src2 MOD 32.                                              |
| Subtract with<br>Overflow (SUB)     | Computes the twos-complement difference for two signed<br>values. This instruction subtracts the contents of src2 from<br>the contents of src1, or it can subtract the contents of the<br>immediate from the <i>src1</i> value. Subtract (with Overflow)<br>puts the result in the destination register. When the true<br>result's sign differs from the destination register's sign, the<br>machine signals an overflow exception. |
| Subtract without<br>Overflow (SUBU) | Computes the twos-complement difference for two 32-bit<br>values. This instruction subtracts the contents of src2 from<br>the contents of src1, or it can subtract the contents of the<br>immediate from the src1 value. Subtract (without Overflow)<br>puts the result in the destination register. Overflow<br>exceptions never happen.                                                                                           |
| Trap if Equal (TEQ)                 | Compares two 32-bit values. If the contents of src1 equal the<br>contents of src2 (or src1 equals the immediate value), a trap<br>exception occurs.                                                                                                    |
| Trap if Not Equal<br>(TNE)          | Compares two 32-bit values. If the contents of src1 do not<br>equal the contents of src2 (or src1 does not equal the<br>immediate value), a trap exception occurs.                                                                                                    |
| Trap if Less Than<br>(TLT)          | Compares two signed 32-bit values. If the contents of src1 are<br>less than the contents of src2 (or src1 is less than the<br>immediate value), a trap exception occurs.                                                                                                    |

**Table 5-7 (continued)** Computational Instruction Descriptions

**Table 5-7 (continued)** Computational Instruction Descriptions

| <b>Instruction Name</b>                             | <b>Description</b>                                                                                                    |
|-----------------------------------------------------|----------------------------------------------------------------------------------------------------|
| Trap if Less Than<br>Unsigned (TLTU)                | Compares two unsigned 32-bit values. If the contents of src1<br>are less than the contents of src2 (or src1 is less than the<br>immediate value), a trap exception occurs.                                                                                                    |
| Trap if Greater than<br>or Equal (TGE)              | Compares two signed 32-bit values. If the contents of src1 are<br>greater than the contents of src2 (or src1 is greater than the<br>immediate value), a trap exception occurs.                                                                                                    |
| Trap if Greater than<br>or Equal Unsigned<br>(TGEU) | Compares two unsigned 32-bit values. If the contents of src1<br>are greater than the contents of src2 (or src1 is greater than<br>the immediate value), a trap exception occurs.                                                                                                    |
| Table 5-8                                           | Computational Instruction Descriptions for MIPS3/4 Architecture                                                                                                    |
| <b>Instruction Name</b>                             | <b>Description</b>                                                                                                    |
| Doubleword<br>Absolute Value<br>(DABS)              | Computes the absolute value of the contents of src1, treated<br>as a 64-bit signed value, and puts the result in the<br>destination register. If the value in src1 is -2**63, the machine<br>signals an overflow exception.                                                                                                    |
| Doubleword Add<br>with Overflow<br>(DADD)           | Computes the twos-complement sum of two 64-bit signed<br>values. The instruction adds the contents of <i>src1</i> to the<br>contents of src2, or it can add the contents of src1 to the<br>immediate value. When the result cannot be extended as a<br>64-bit number, the system signals an overflow exception.                                                                  |
| Doubleword Add<br>without Overflow<br>(DADDU)       | Computes the twos-complement sum of two 64-bit values.<br>The instruction adds the contents of src1 to the contents of<br>src2, or it can add the contents of src1 to the immediate value.<br>Overflow exceptions never occur.                                                                                                    |
| Doubleword Divide<br>Signed (DDIV)                  | Computes the quotient of two 64-bit values. DDIV treats src1<br>as the dividend. The divisor can be src2 or the immediate<br>value. It puts the quotient in the destination register. If the<br>divisor is zero, the system signals an error and may issue a<br>BREAK instruction. The DDIV instruction rounds towards<br>zero. Overflow is signaled when dividing -2**63 by -1. |
|                                                     | <b>Note:</b> The special case DDIV \$0, src1, src2 generates the real<br>doubleword divide instruction and leaves the result in the<br>HI/LO register. The HI register contains the quotient. No<br>checking for divide-by-zero is performed.                                                                                                    |

| <b>Instruction Name</b>                         | <b>Description</b>                                                                                                    |
|-------------------------------------------------|----------------------------------------------------------------------------------------------------|
| Doubleword Divide<br>Unsigned (DDIVU)           | Computes the quotient of two unsigned 64-bit values.<br>DDIVU treats src1 as the dividend. The divisor can be src2 or<br>the immediate value. It puts the quotient in the destination<br>register. If the divisor is zero, the system signals an exception<br>and may issue a BREAK instruction. See note for DDIV<br>concerning \$0 as a destination. Overflow exceptions never<br>occur. |
| Doubleword<br>Multiply (DMUL)                   | Computes the product of two values. This instruction puts<br>the 64-bit product of src1 and src2, or the 64-bit product of<br>src1 and the immediate value, in the destination<br>register.Overflow is not reported.<br>Note: Use DMUL when you do not need overflow                                                                                                    |
|                                                 | protection. It is often faster than DMULO and DMULOU.<br>For multiplication by a constant, the DMUL instruction<br>produces faster machine instruction sequences than<br>DMULT or DMULTU can produce.                                                                                                    |
| Doubleword<br>Multiply (DMULT)                  | Computes the 128-bit product of two 64-bit signed values.<br>This instruction multiplies the contents of src1 by the<br>contents of src2 and puts the result in the HI and LO<br>registers. No overflow is possible. Note: The DMULT<br>instruction is a real machine language instruction.                                                                                                |
| Doubleword<br>Multiply Unsigned<br>(DMULTU)     | Computes the product of two unsigned 64-bit values. It<br>multiplies the contents of src1 and the contents of src2,<br>putting the result in the HI and LO registers. No overflow is<br>possible.                                                                                                    |
|                                                 | Note: The DMULTU instruction is a real machine language<br>instruction.                                                                                                    |
| Doubleword<br>Multiply with<br>Overflow (DMULO) | Computes the product of two 64-bit signed values. It puts<br>the 64-bit product of src1 and src2, or the 64-bit product of<br>src1 and the immediate value, in the destination register.<br>When an overflow occurs, the system signals an overflow<br>exception and may execute a BREAK instruction.                                                                                      |
|                                                 | Note: For multiplication by a constant, DMULO produces<br>faster machine instruction sequences than DMULT or<br>DMULTU can produce; however, if you do not need<br>overflow detection, use the DMUL instruction. It is often<br>faster than DMULO.                                                                                                    |

**Table 5-8 (continued)** Computational Instruction Descriptions for MIPS3/4 Architecture

### **Table 5-8 (continued)** Computational Instruction Descriptions for MIPS3/4 Architecture

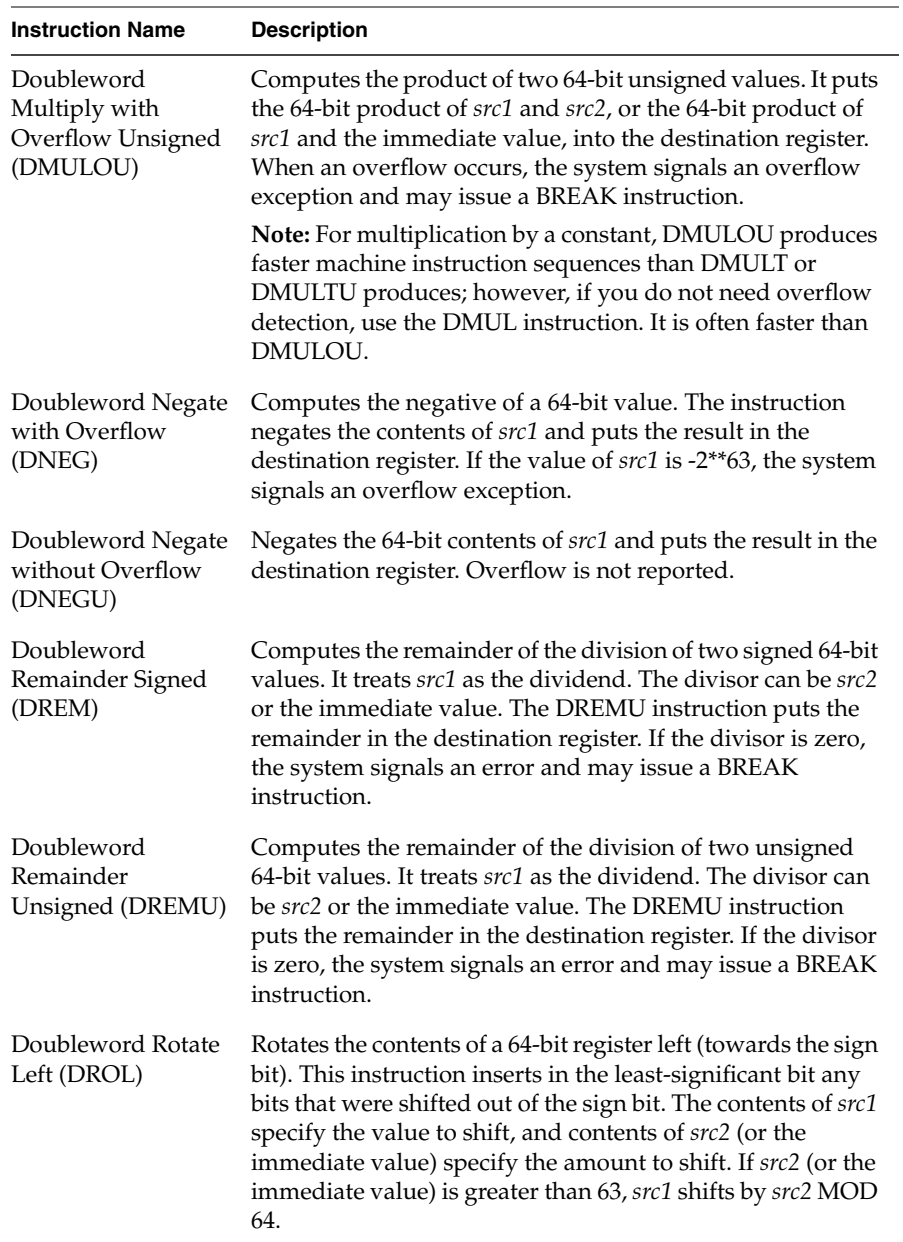

| <b>Instruction Name</b>                            | <b>Description</b>                                                                                                    |
|----------------------------------------------------|----------------------------------------------------------------------------------------------------|
| Doubleword Rotate<br>Right (DROR)                  | Rotates the contents of a 63-bit register right (towards the<br>least-significant bit). This instruction inserts in the sign bit<br>any bits that were shifted out of the least-significant bit. The<br>contents of src1 specify the value to shift, and the contents of<br>src2 (or the immediate value) specify the amount to shift. If<br>src2 (or the immediate value is greater than 63, src1 shifts by<br>src2 MOD 64. |
| Doubleword Shift<br>Left Logical (DSLL)            | Shifts the contents of a 64-bit register left (towards the sign<br>bit) and inserts zeros at the least-significant bit. The contents<br>of src1 specify the value to shift, and the contents of src2 (or<br>the immediate value) specify the amount to shift. If src2 (or<br>the immediate value) is greater than 63, src1 shifts by src2<br>MOD 64.                                                                         |
| Doubleword Shift<br>Right Arithmetic<br>(DSRA)     | Shifts the contents of a 64-bit register right (towards the<br>least-significant bit) and inserts the sign bit at the<br>most-significant bit. The contents of src2 (or the immediate<br>value) specify the amount to shift. If src2 (or the immediate<br>value) is greater than 63, src1 shifts by src2 MOD 64.                                                                                                    |
| Doubleword Shift<br>Right Logical (DSRL)           | Shifts the contents of a 64-bit register right (towards the<br>least-significant bit) and inserts zeros at the most-significant<br>bit. The contents of src1 specify the value to shift, and the<br>contents of src2 (or the immediate value) specify the amount<br>to shift. If src2 (or the immediate value) is greater than 63,<br>src1 shifts by src2 MOD 64.                                                            |
| Doubleword<br>Subtract with<br>Overflow (DSUB)     | Computes the twos-complement difference for two signed<br>64-bit values. This instruction subtracts the contents of src2<br>from the contents of src1, or it can subtract the immediate<br>value from the contents of src1. It puts the result in the<br>destination register. When the true result's sign differs from<br>the destination register's sign, the system signals an<br>overflow exception.                     |
| Doubleword<br>Subtract without<br>Overflow (DSUBU) | Computes the twos complement difference for two<br>unsigned 64-bit values. This instruction subtracts the<br>contents of src2 from the contents of src1, or it can subtract<br>the immediate value from the contents of src1. It puts the<br>result in the destination register. Overflow exceptions never<br>happen.                                                                                                    |

**Table 5-8 (continued)** Computational Instruction Descriptions for MIPS3/4 Architecture
### **Jump and Branch Instructions**

The jump and branch instructions let you change an assembly program's control flow. This section of the book describes jump and branch instructions.

#### **Jump and Branch Instructions**

Jump and branch instructions change the flow of a program. Table 5-9 summarizes the formats of jump and branch instructions.

| <b>Description</b>               | Op-code     | Operand                             |
|----------------------------------|-------------|-------------------------------------|
| Jump                             | J           | address                             |
| Jump and Link                    | JAL         | address<br>target<br>return, target |
| Branch on Equal                  | BEQ         | src1, src2, label                   |
| <b>Branch on Greater</b>         | <b>BGT</b>  | src1,immediate,label                |
| Branch on Greater/Equal          | BGE         |                                     |
| Branch on Greater/Equal Unsigned | BGEU        |                                     |
| Branch on Greater Than Unsigned  | BGTU        |                                     |
| Branch on Less Than              | <b>BLT</b>  |                                     |
| Branch on Less/Equal             | <b>BLE</b>  |                                     |
| Branch on Less/Equal Unsigned    | BLEU        |                                     |
| Branch on Less Than Unsigned     | <b>BLTU</b> |                                     |
| Branch on Not Equal              | <b>BNE</b>  |                                     |
| <b>Branch</b>                    | B           | label                               |
| <b>Branch and Link</b>           | <b>BAL</b>  |                                     |
| Branch on Equal Likely*          | <b>BEQL</b> | src1, src2, label                   |

**Table 5-9** Jump and Branch Format Summary

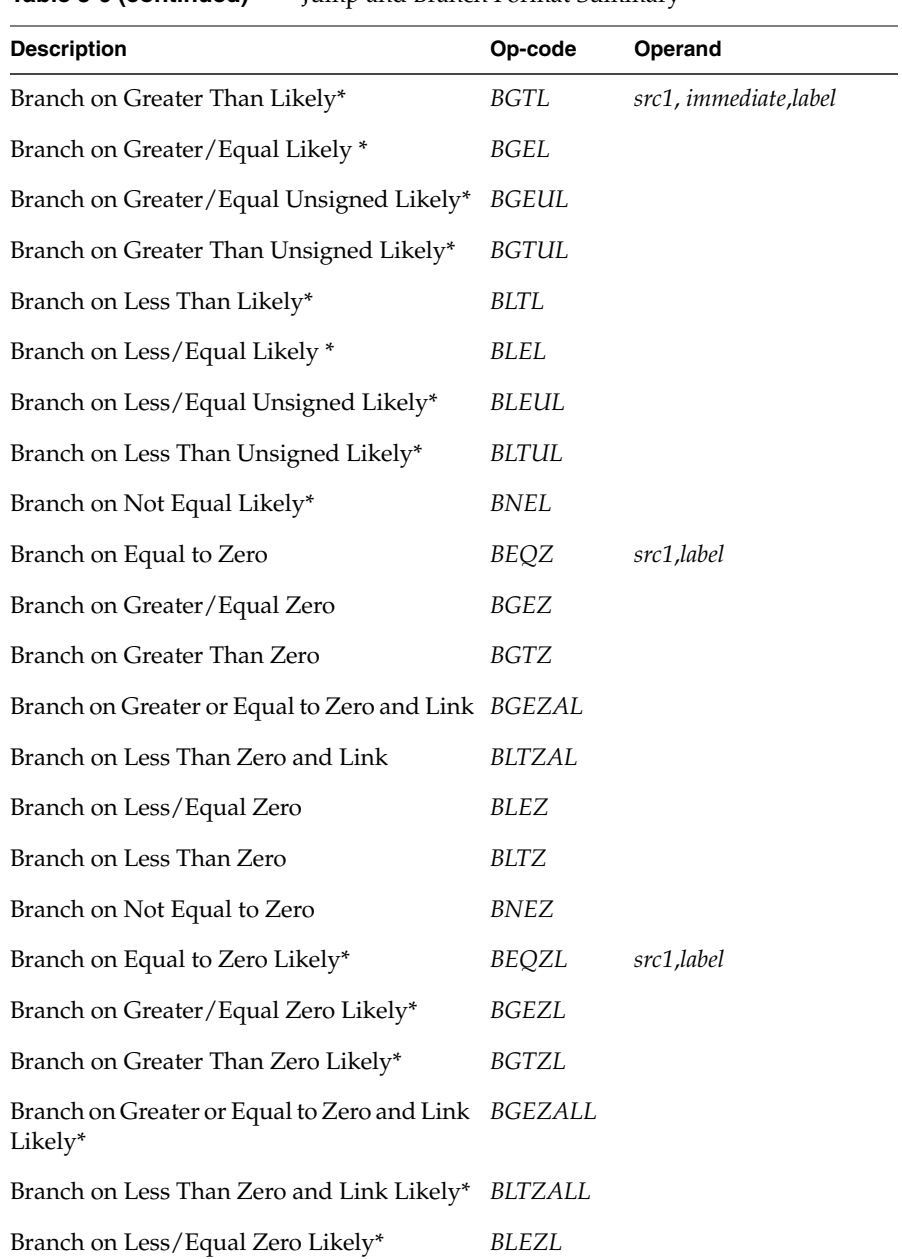

**Table 5-9 (continued)** Jump and Branch Format Summary

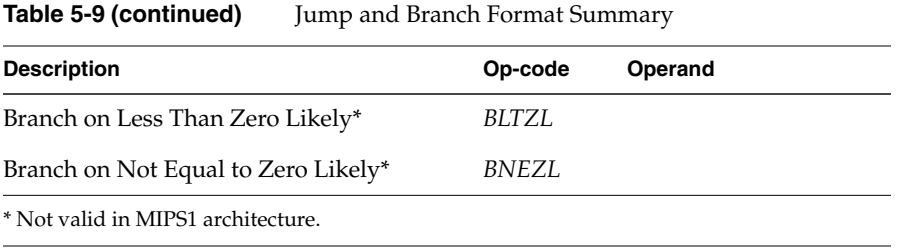

### **Jump and Branch Instruction Descriptions**

In Table 5-10 branch instructions, branch destinations must be defined in the source being assembled.

| <b>Instruction Name</b>                       | <b>Description</b>                                                                                                    |
|-----------------------------------------------|----------------------------------------------------------------------------------------------------|
| Branch (B)                                    | Branches unconditionally to the specified label.                                                                                                    |
| Branch and Link<br>(BAL)                      | Branches unconditionally to the specified label and puts the<br>return address in general register \$31.                                                                                                    |
| Branch on Equal<br>(BEQ)                      | Branches to the specified label when the contents of src1 equal<br>the contents of src2, or when the contents of src1 equal the<br>immediate value.                                                                                                    |
| Branch on Equal to<br>Zero (BEQZ)             | Branches to the specified label when the contents of src1 equal<br>zero.                                                                                                    |
| <b>Branch on Greater</b><br>Than (BGT)        | Branches to the specified label when the contents of src1 are<br>greater than the contents of src2, or it can branch when the<br>contents of src1 are greater than the immediate value. The<br>comparison treats the comparands as signed 32-bit values.                              |
| Branch on<br>Greater/Equal<br>Unsigned (BGEU) | Branches to the specified label when the contents of src1 are<br>greater than or equal to the contents of src2, or it can branch<br>when the contents of src1 are greater than or equal to the<br>immediate value. The comparison treats the comparands as<br>unsigned 32-bit values. |
| Branch on<br>Greater/Equal<br>Zero (BGEZ)     | Branches to the specified label when the contents of src1 are<br>greater than or equal to zero.                                                                                                    |

**Table 5-10** Jump and Branch Instruction Descriptions

| <b>Instruction Name</b>                                 | <b>Description</b>                                                                                                    |
|---------------------------------------------------------|----------------------------------------------------------------------------------------------------|
| Branch on<br>Greater/Equal<br>Zero and Link<br>(BGEZAL) | Branches to the specified label when the contents of src1 are<br>greater than or equal to zero and puts the return address in<br>general register \$31. When this write is done, it destroys the<br>contents of the register. See the MIPS microprocessor user's<br>manual appropriate to your architecture for more<br>information. Do not use BGEZAL \$31. |
| <b>Branch on Greater</b><br>or Equal (BGE)              | Branches to the specified label when the contents of src1 are<br>greater than or equal to the contents of src2, or it can branch<br>when the contents of src1 are greater than or equal to the<br>immediate value. The comparison treats the comparands as<br>signed 32-bit values.                                                                          |
| <b>Branch on Greater</b><br>Than Unsigned<br>(BGTU)     | Branches to the specified label when the contents of src1 are<br>greater than the contents of src2, or it can branch when the<br>contents of src1 are greater than the immediate value. The<br>comparison treats the comparands as unsigned 32-bit values.                                                                                                   |
| <b>Branch on Greater</b><br>Than Zero (BGTZ)            | Branches to the specified label when the contents of src1 are<br>greater than zero.                                                                                                    |
| Branch on Less<br>Than Zero (BLTZ)                      | Branches to the specified label when the contents of src1 are<br>less than zero. The program must define the destination.                                                                                                    |
| <b>Branch on Less</b><br>Than (BLT)                     | Branches to the specified label when the contents of src1 are<br>less than the contents of src2, or it can branch when the<br>contents of src1 are less than the immediate value. The<br>comparison treats the comparands as signed 32-bit values.                                                                                                    |
| Branch on<br>Less/Equal<br>Unsigned (BLEU)              | Branches to the specified label when the contents of src1 are<br>less than or equal to the contents of src2, or it can branch when<br>the contents of src1 are less than or equal to the immediate<br>value. The comparison treats the comparands as unsigned<br>32-bit values.                                                                              |
| Branch on<br>Less/Equal Zero<br>(BLEZ)                  | Branches to the specified label when the contents of src1 are<br>less than or equal to zero. The program must define the<br>destination.                                                                                                    |

**Table 5-10 (continued)** Jump and Branch Instruction Descriptions

**Table 5-10 (continued)** Jump and Branch Instruction Descriptions

| <b>Instruction Name</b>                          | <b>Description</b>                                                                                                    |
|--------------------------------------------------|----------------------------------------------------------------------------------------------------|
| Branch on Less or<br>Equal (BLE)                 | Branches to the specified label when the contents of src1 are<br>less than or equal to the contents of src2, or it can branch when<br>the contents of src1 are less than or equal to the immediate<br>value. The comparison treats the comparands as signed 32-bit<br>values.                                                                                                    |
| Branch on Less<br>Than Unsigned<br>(BLTU)        | Branches to the specified label when the contents of src1 are<br>less than the contents of src2, or it can branch when the<br>contents of src1 are less than the immediate value. The<br>comparison treats the comparands as unsigned 32-bit values.                                                                                                    |
| Branch on Less<br>Than Zero and<br>Link (BLTZAL) | Branches to the specified label when the contents of src1 are<br>less than zero and puts the return address in general register<br>\$31. Because the value is always stored in register 31, there is<br>a chance of a stored value being overwritten before it is used.<br>See the MIPS microprocessor user's manual appropriate to<br>your architecture for more information. Do not use BGEZAL<br>\$31 |
| Branch on Not<br>Equal (BNE)                     | Branches to the specified label when the contents of src1 do<br>not equal the contents of src2, or it can branch when the<br>contents of src1 do not equal the immediate value.                                                                                                    |
| Branch on Not<br>Equal to Zero<br>(BNEZ)         | Branches to the specified label when the contents of src1 do<br>not equal zero.                                                                                                    |
| Jump $(J)$                                       | Unconditionally jumps to a specified location. A symbolic<br>address or a general register specifies the destination. The<br>instruction J \$31 returns from a JAL call instruction.                                                                                                    |

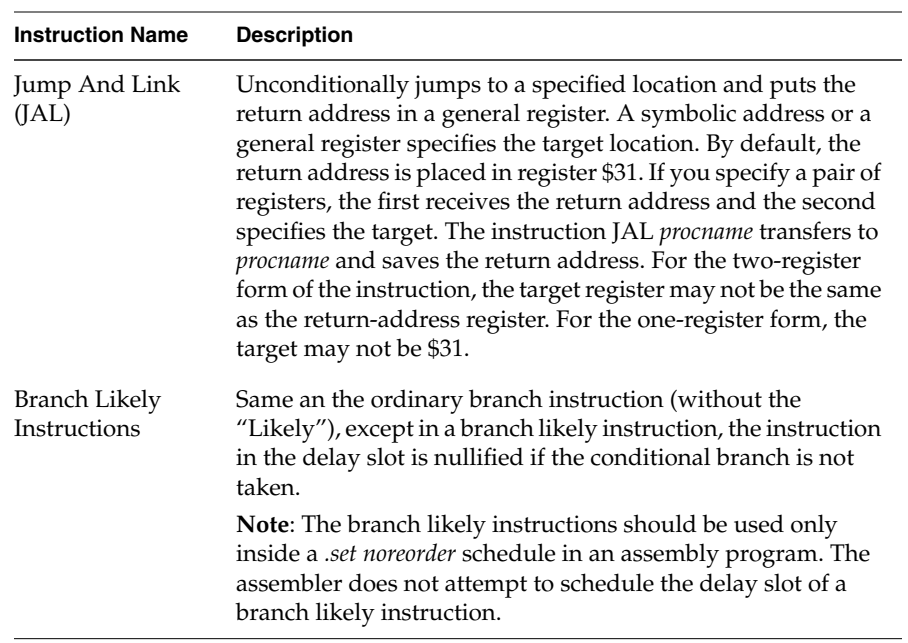

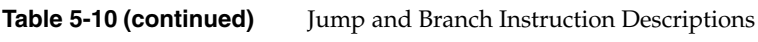

### **Special Instructions**

The main processor's special instructions do miscellaneous tasks. See Table 5-11.

**Instruction Name Description** Break (BREAK) Unconditionally transfers control to the exception handler. The *breakcode* operand is interpreted by software conventions. The *breakcode1* operand is used to fill the low-order 10 bits of the 20-bit immediate field in the BREAK instruction. The optional second operand, *breakcode2*, fills the high-order 10 bits. Exception Return (ERET) Returns from an interrupt, exception or error trap. Similar to a branch or jump instruction, ERET executes the next instruction before taking effect. Use this on R4000 processor machines in place of RFE. Move From HI Register (MFHI) Moves the contents of the HI register to a general-purpose register. Move From LO Register (MFLO) Moves the contents of the LO register to a general-purpose register. Move To HI Register (MTHI) Moves the contents of a general-purpose register to the HI register. Move To LO Register (MTLO) Moves the contents of a general-purpose register to the LO register. Prefetch (PREF) Prefetch location from memory: pref hint, offset(base) Prefetch Indexed (PREFX) Prefetch location from memory: prefx hint, index(base) Restore From Exception (RFE) Restores the previous interrupt called and user/kernel state. This instruction can execute only in kernel state and is unavailable in user mode. Syscall (SYSCALL) Causes a system call trap. The operating system interprets the information set in registers to determine what system call to do.

**Table 5-11** Special Instruction Descriptions

### **Coprocessor Interface Instructions**

The coprocessor interface instructions provide standard ways to access your machine's coprocessors. See Table 5-12 and Table 5-13.

#### **Coprocessor Interface Summary**

**Table 5-12** Coprocessor Interface Formats

| <b>Description</b>                                                                    | Op-code      | Operand              |
|---------------------------------------------------------------------------------------|--------------|----------------------|
| Load Word Coprocessor z                                                               | LWCz         | dest-copr,address    |
| Load Double Coprocessor z*                                                            | LDCz         |                      |
| Store Word Coprocessor z                                                              | <b>SWCz</b>  | src-copr, address    |
| Store Double Coprocessor z*                                                           | <b>SDCz</b>  |                      |
| Move From Coprocessor z                                                               | <b>MFCz</b>  | dest-gpr, source     |
| Move To Coprocessor z                                                                 | MTCz         | src-gpr, destination |
| Doubleword Move From Coprocessor z **                                                 | <b>DMFCz</b> |                      |
| Doubleword Move To Coprocessor z **                                                   | <b>DMTCz</b> |                      |
| <b>Branch Coprocessor z False</b>                                                     | BCzF         | label                |
| <b>Branch Coprocessor z True</b>                                                      | BCzT         |                      |
| Branch Coprocessor z False Likely*                                                    | <b>BCzFL</b> |                      |
| Branch Coprocessor z True Likely*                                                     | <b>BCzTL</b> |                      |
| Coprocessor z Operation                                                               | Cz           | expression           |
| Control From Coprocessor z                                                            | CFCz         | dest-gpr, source     |
| Control To Coprocessor z                                                              | CTCz         | src-gpr, destination |
| * Not valid in MIPS1 architectures.<br>** Not valid in MIPS1 and MIPS2 architectures. |              |                      |

**Note:** You cannot use coprocessor load and store instructions with the system control coprocessor (cp0).

# **Coprocessor Interface Instruction Descriptions**

| <b>Instruction Name</b>                                | <b>Description</b>                                                                                                    |
|--------------------------------------------------------|----------------------------------------------------------------------------------------------------|
| <b>Branch Coprocessor</b><br>$z$ True (BC $zT$ )       | Branches to the specified label when the specified<br>coprocessor asserts a true condition. The z selects one of the<br>coprocessors. A previous coprocessor operation sets the<br>condition.     |
| <b>Branch Coprocessor</b><br>$z$ False (BC $z$ F)      | Branches to the specified label when the specified<br>coprocessor asserts a false condition. The z selects one of the<br>coprocessors. A previous coprocessor operation sets the<br>condition.    |
| <b>Branch Coprocessor</b><br>z True Likely<br>(BCzTL)  | Branches to the specified label when the specified<br>coprocessor asserts a true condition. If the conditional<br>branch is not taken, the instruction in the branch delay slot<br>is nullified.  |
|                                                        | Note: The branch likely instructions should be used only<br>within a .set noreorder block. The assembler does not attempt<br>to schedule the delay slot of a branch likely instruction.           |
| <b>Branch Coprocessor</b><br>z False Likely<br>(BCzFL) | Branches to the specified label when the specified<br>coprocessor asserts a false condition. If the conditional<br>branch is not taken, the instruction in the branch delay slot<br>is nullified. |
|                                                        | Note: The branch likely instructions should be used only<br>within a .set noreorder block. The assembler does not attempt<br>to schedule the delay slot of a branch likely instruction.           |
| Control From<br>Coprocessor z<br>(CFCz)                | Stores the contents of the coprocessor control register<br>specified by the source in the general register specified by<br>dest-gpr.                                                              |
| Control To<br>Coprocessor (CTCz)                       | Stores the contents of the general register specified by src-gpr<br>in the coprocessor control register specified by the<br>destination.                                                          |
| Coprocessor z<br>Operation (Cz)                        | Executes a coprocessor-specific operation on the specified<br>coprocessor. The z selects one of four distinct coprocessors.                                                                       |

**Table 5-13** Coprocessor Interface Instruction Descriptions

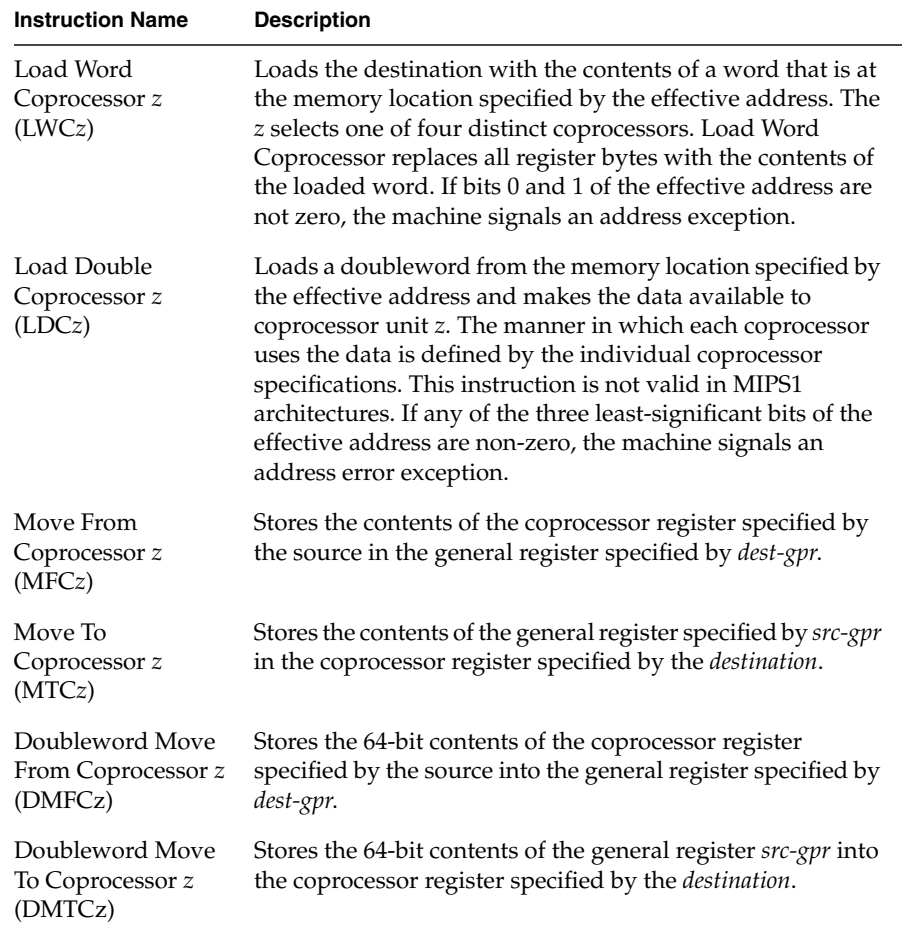

**Table 5-13 (continued)** Coprocessor Interface Instruction Descriptions

**Table 5-13 (continued)** Coprocessor Interface Instruction Descriptions

| <b>Instruction Name</b>                 | <b>Description</b>                                                                                                    |
|-----------------------------------------|----------------------------------------------------------------------------------------------------|
| Store Word<br>Coprocessor z<br>(SWCz)   | Stores the contents of the coprocessor register in the memory<br>location specified by the effective address. The z selects one<br>of four distinct coprocessors. If bits 0 and 1 of the effective<br>address are not zero, the machine signals an address error<br>exception.                                                                                                    |
| Store Double<br>Coprocessor z<br>(SDCz) | Coprocessor z sources a doubleword, which the processor<br>writes the memory location specified by the effective<br>address. The data to be stored is defined by the individual<br>coprocessor specifications. This instruction is not valid in<br>MIPS1 architecture. If any of the three least-significant bits of<br>the effective address are non-zero, the machine signals an<br>address error exception. |

#### *Chapter 6*

# 6. Coprocessor Instruction Set

This chapter describes the coprocessor instructions for these coprocessors:

- System control coprocessor (cp0) instructions
- Floating-point coprocessor instructions

Topics covered in this chapter include:

- "Instruction Notation" on page 72
- "Floating-Point Instructions" on page 73
- "System Control Coprocessor Instructions" on page 91

See Chapter 5 for a description of the main processor's instructions and the coprocessor interface instructions.

#### **Instruction Notation**

The tables in this chapter list the assembler format for each coprocessor's load, store, computational, jump, branch, and special instructions. The format consists of an op-code and a list of operand formats. The tables list groups of closely related instructions; for those instructions, you can use any op-code with any specified operand.

**Note:** The system control coprocessor instructions do not have operands.

Operands can have any of these formats:

- Memory references: for example, a relocatable symbol +/– an expression(register)
- Expressions (for immediate values)
- Two or three operands: for example, ADD \$3,\$4 is the same as ADD \$3,\$3,\$4
- The following terms are used to discuss floating-point operations:
- **infinite**: A value of +1 or -1.
- **infinity**: A symbolic entity that represents values with magnitudes greater than the largest value in that format.
- **ordered**: The usual result from a comparison, namely:  $\langle -,-$ , or  $\rangle$ .
- **NaN**: Symbolic entities that represent values not otherwise available in floating-point formats. There are two kinds of NaNs. *Quiet NaNs* represent unknown or uninitialized values. *Signaling NaNs* represent symbolic values and values that are too big or too precise for the format. Signaling NaNs raise an invalid operation exception whenever an operation is attempted on them.
- **unordered**: The condition that results from a floating-point comparison when one or both operands are NaNs.

#### **Floating-Point Instructions**

The floating-point coprocessor has these classes of instructions:

- **Load and Store Instructions:** Load values and move data between memory and coprocessor registers.
- **Move Instructions:** Move data between registers.
- **Computational Instructions:** Do arithmetic and logical operations on values in coprocessor registers.
- **Relational Instructions:** Compare two floating-point values.

A particular floating-point instruction may be implemented in hardware, software, or a combination of hardware and software.

#### **Floating-Point Formats**

The formats for the single- and double-precision floating-point constants are shown in Figure 6-1:

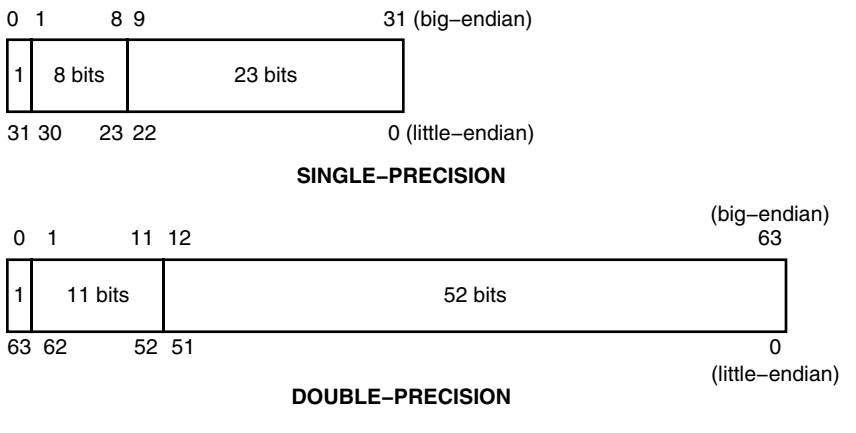

**Figure 6-1** Floating-Point Formats

# **Floating-Point Load and Store Formats**

Floating-point load and store instructions must use even registers. The operands in the following table have these meanings:

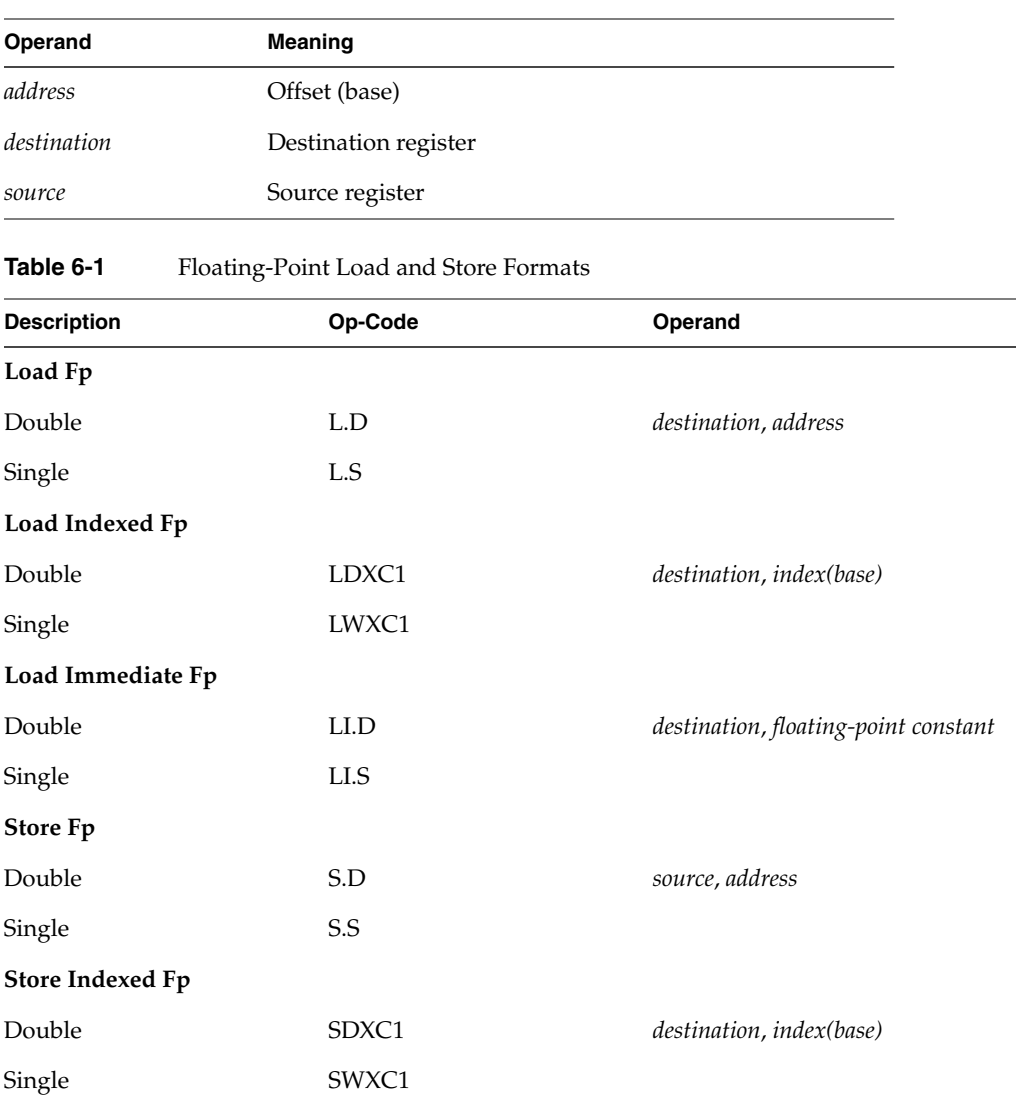

### **Floating-Point Load and Store Descriptions**

This part of Chapter 6 groups the instructions by function. Please consult "Floating-Point Instructions" for the op-codes.

Table 6-2 describes the floating-point Load and Store instructions.

**Table 6-2** Floating-Point Load and Store Descriptions

| <b>Instruction</b>               | <b>Description</b>                                                                                                    |
|----------------------------------|----------------------------------------------------------------------------------------------------|
| Load Fp Instructions             | Load eight bytes for double-precision and four bytes for<br>single-precision from the specified effective address into<br>the destination register, which must be an even register<br>(32-bit only). The bytes must be word aligned. Note: It is<br>recommended that you use doubleword alignment for<br>double-precision operands. It is required in the MIPS2<br>architecture (R4000 and later). |
| Load Indexed Fp<br>Instructions  | Indexed loads follow the same description as the load<br>instructions above except that indexed loads use<br>index+base to specify the effective address (64-bit only).                                                                                                    |
| Store Fp Instructions            | Stores eight bytes for double-precision and four bytes for<br>single-precision from the source floating-point register in<br>the destination register, which must be an even register<br>(32-bit only). Note: It is recommended that you use<br>doubleword alignment for double-precision operands. It<br>is required in the MIPS2 architecture and later.                                         |
| Store Indexed Fp<br>Instructions | Indexed stores follow the same description as the store<br>instructions above except that indexed stores use<br>index+base to specify the effective address (64-bit only).                                                                                                    |

### **Floating-Point Computational Formats**

This part of Chapter 6 describes floating-point computational instructions. The operands in the following table have these meanings:

| Operand     | Meaning                  |
|-------------|--------------------------|
| destination | Destination register     |
| gpr         | General-purpose register |
| source      | Source register          |

**Table 6-3** Floating-Point Computational Instructions

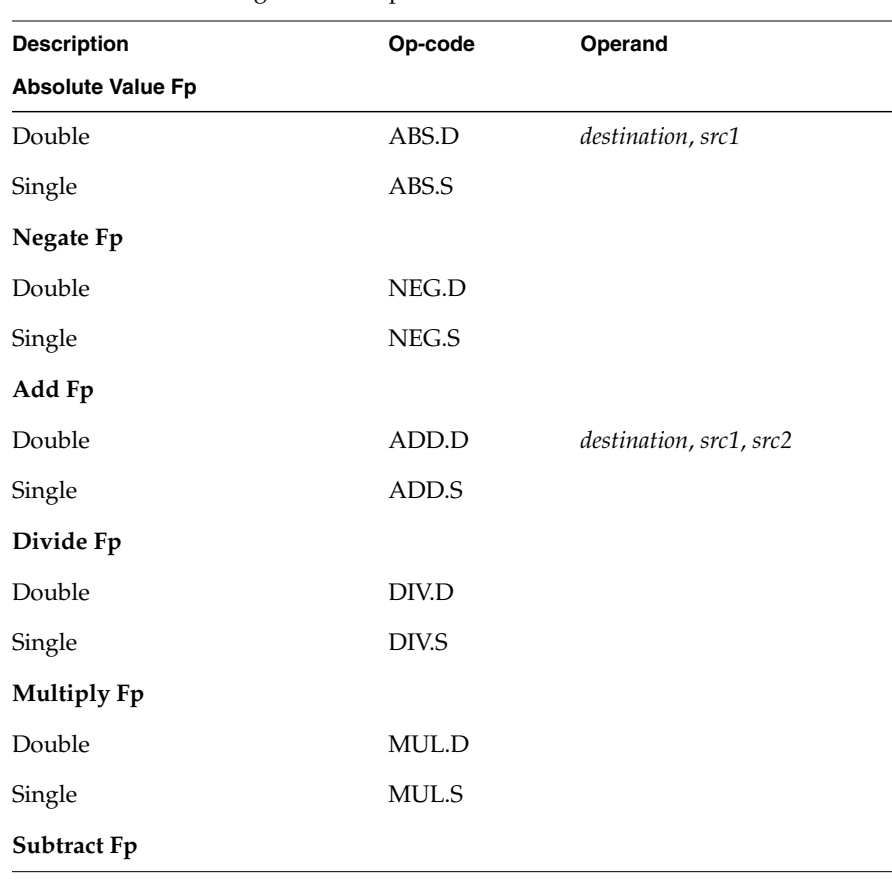

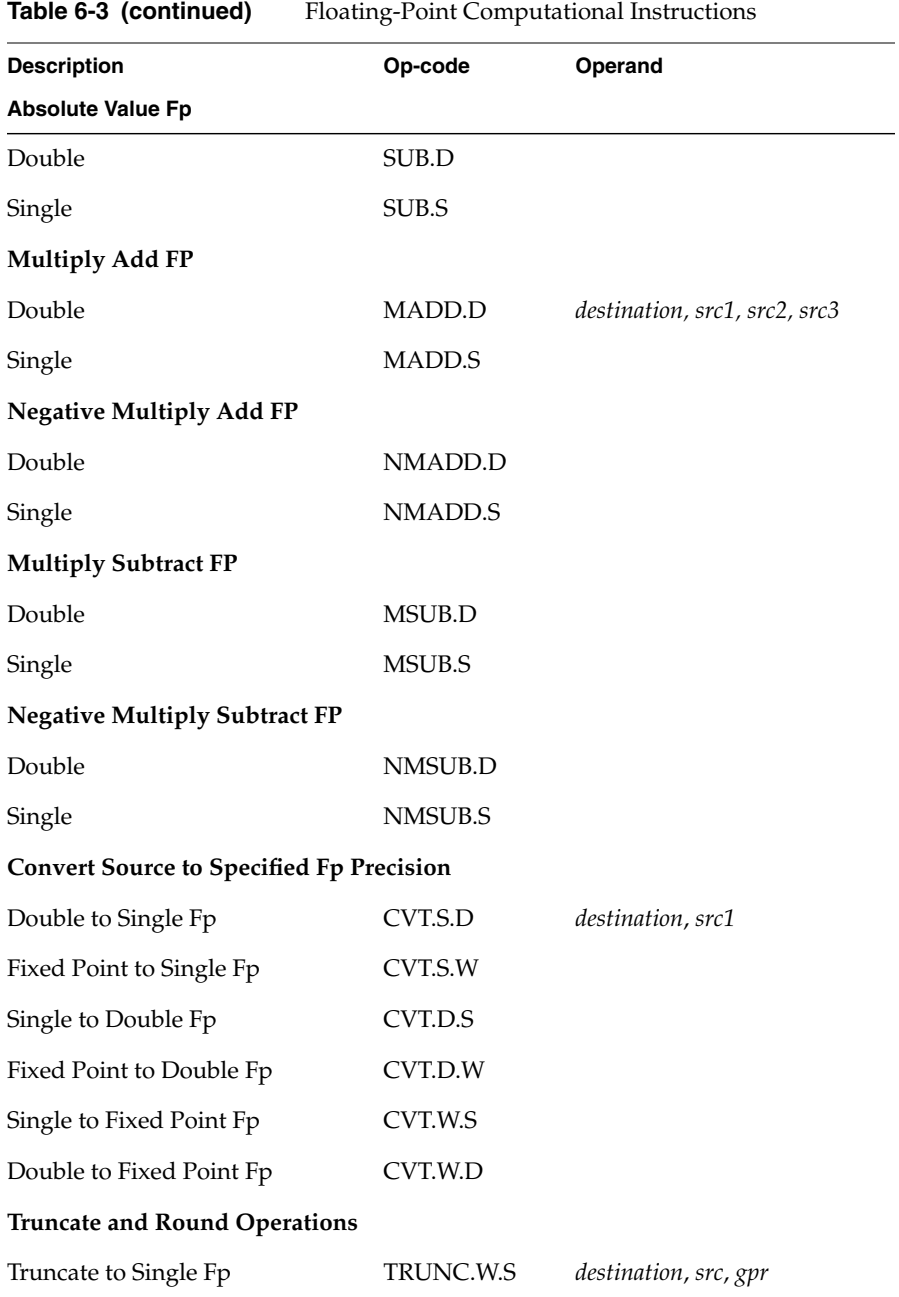

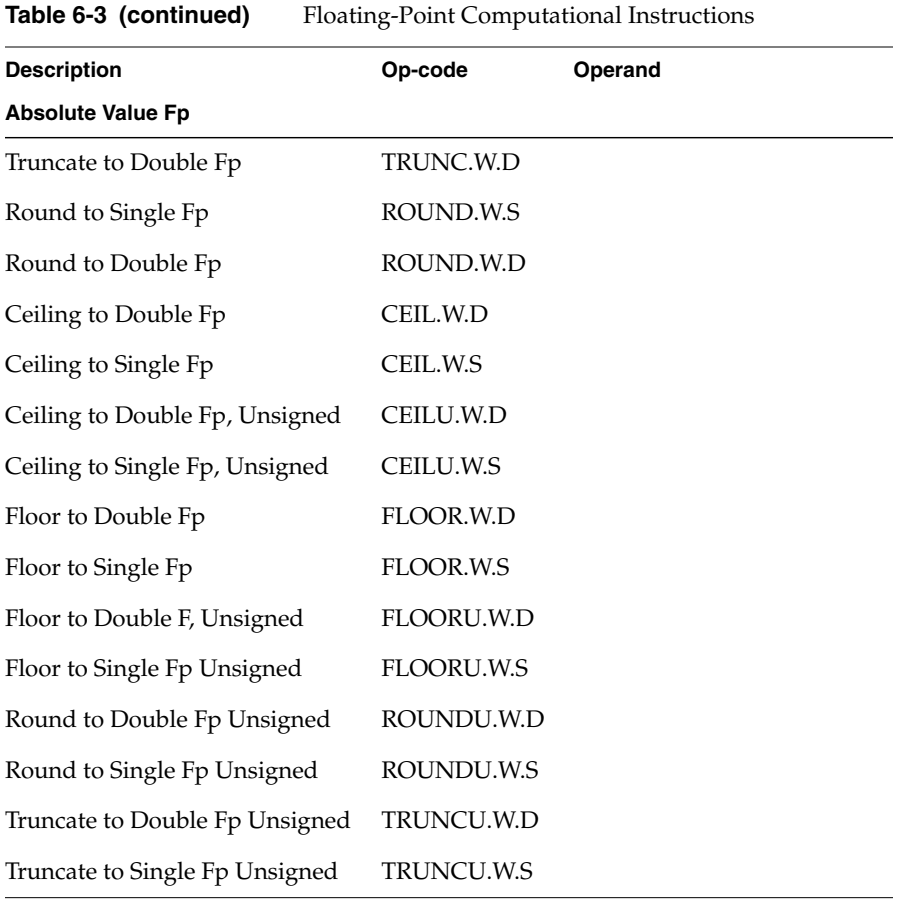

#### **Table 6-4** Floating-Point Computational Instructions

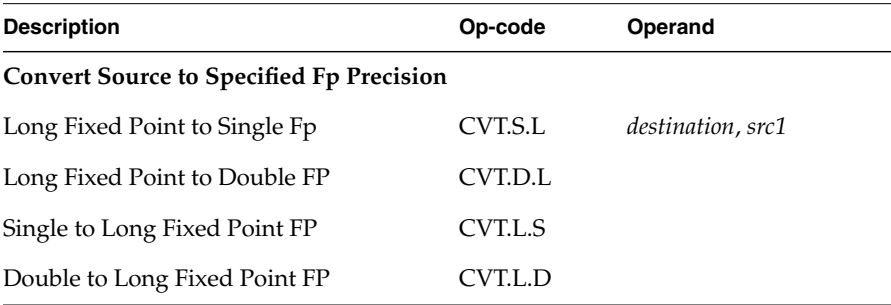

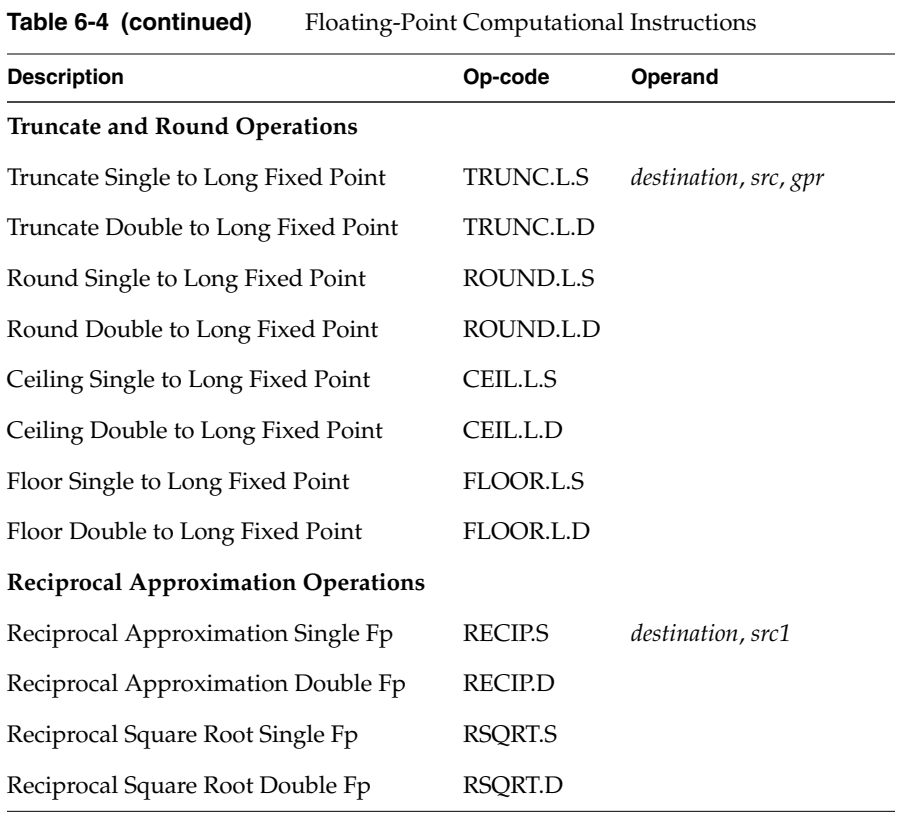

### **Floating-Point Computational Instruction Descriptions**

This part of Chapter 6 groups the instructions by function. Refer to Table 6-6 and Table 6-8 for the op-code names. Table 6-5 describes the floating-point Computational instructions.

| <b>Instruction</b>                                     | <b>Description</b>                                                                                                    |
|--------------------------------------------------------|----------------------------------------------------------------------------------------------------|
| Absolute Value Fp<br>Instructions                      | Compute the absolute value of the contents of src1<br>and put the specified precision floating-point result<br>in the destination register.                                                                                                    |
| Add Fp Instructions                                    | Add the contents of <i>src1</i> (or the destination) to the<br>contents of src2 and put the result in the destination<br>register. When the sum of two operands with<br>opposite signs is exactly zero, the sum has a positive<br>sign for all rounding modes except round toward -1.<br>For that rounding mode, the sum has a negative sign.                                                          |
| Convert Source to Another<br>Precision Fp Instructions | Convert the contents of src1 to the specified precision,<br>round according to the rounding mode, and put the<br>result in the destination register.                                                                                                    |
| Multiply-Then-Add Fp<br>Instructions                   | Multiply the contents of <i>src2</i> and <i>src3</i> , then add the<br>result to src1 and store in the destination register<br>(MADD). The NMADD instruction does the same<br>multiply then add, but then negates the sign of the<br>result (64-bit only).                                                                                                    |
| Multiply-Then-Subtract Fp<br>Instructions              | Multiply the contents of src2 and src3, then subtract<br>the result from src1 and store in the destination<br>register (MSUB). The NMSUB instruction does the<br>same multiply then subtract, but then negates the<br>sign of the result (64-bit only).                                                                                                    |
| Truncate and Round<br>instructions                     | The TRUNC instructions truncate the value in the<br>source floating-point register and put the resulting<br>integer in the destination floating-point register,<br>using the third (general-purpose) register to hold a<br>temporary value. (This is a macro-instruction.) The<br>ROUND instructions work like TRUNC, but round<br>the floating-point value to an integer instead of<br>truncating it. |

**Table 6-5** Floating-Point Computational Instruction Descriptions

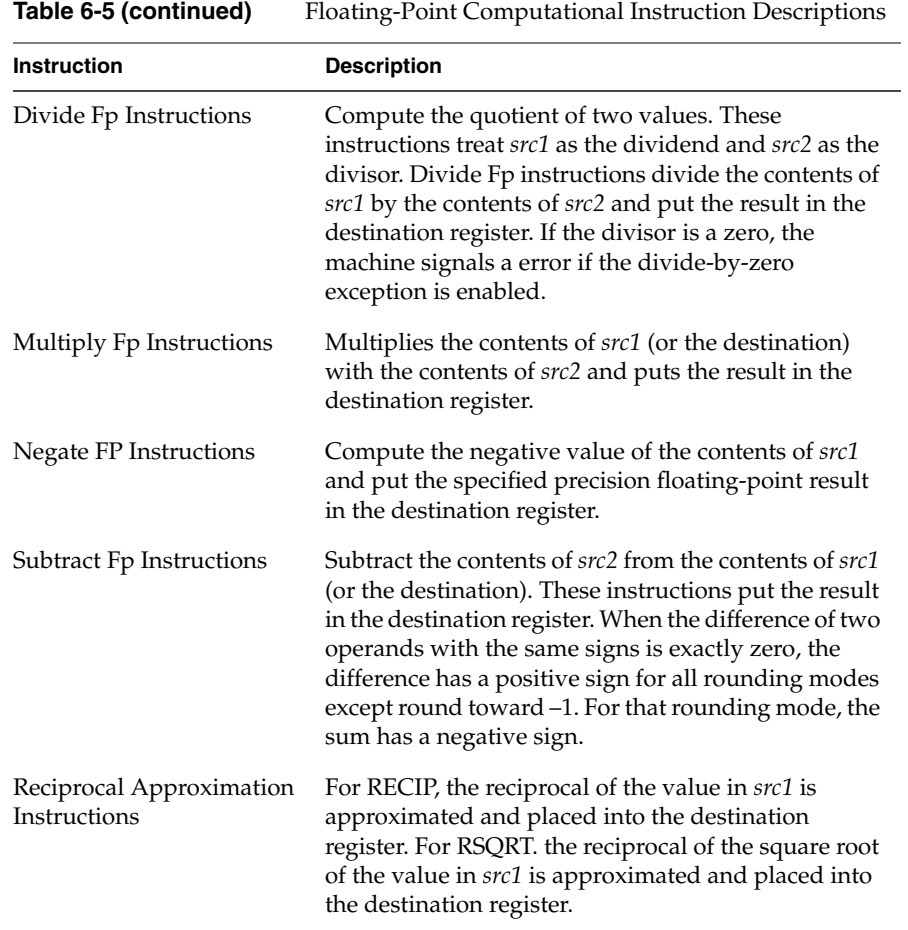

#### **Floating-Point Relational Operations**

Table 6-6 summarizes the floating-point relational instructions. The first column under **Condition** gives a mnemonic for the condition tested. As the "branch on true/false" condition can be used logically to negate any condition, the second column supplies a mnemonic for the logical negation of the condition in the first column. This provides a total of 32 possible conditions. The four columns under *Relations* give the result of the comparison based on each condition. The final column states if an invalid operation is signaled for each condition.

For example, with an *equal* condition (EQ mnemonic in the True column), the logical negation of the condition is not equal (NEQ), and a comparison that is equal is True for equal and False for greater than, less than, and unordered, and no Invalid Operation Exception is given if the relation is unordered.

| <b>Conditions:</b>              | <b>Conditions:</b>               | <b>Relations:</b> |                     |              |                  | <b>Invalid Operation</b>                |
|---------------------------------|----------------------------------|-------------------|---------------------|--------------|------------------|-----------------------------------------|
| <b>Mnemonics</b><br><b>True</b> | <b>Mnemonics</b><br><b>False</b> | Greater<br>Than   | <b>Less</b><br>Than | Equal        | <b>Unordered</b> | <b>Exception If</b><br><b>Unordered</b> |
| $\rm F$                         | $\mathbf T$                      | $\mathbf F$       | ${\bf F}$           | $\rm F$      | $\rm F$          | no                                      |
| <b>UN</b>                       | $\mathcal{O}\mathcal{R}$         | $\mathbf F$       | ${\bf F}$           | $\rm F$      | $\mathbf T$      | no                                      |
| ${\rm EQ}$                      | <b>NEQ</b>                       | $\mathbf F$       | ${\bf F}$           | $\mathbf T$  | $\rm F$          | no                                      |
| <b>UEQ</b>                      | OLG                              | F                 | ${\bf F}$           | $\mathbf T$  | T                | no                                      |
| <b>OLT</b>                      | <b>UGE</b>                       | $\mathbf F$       | T                   | $\rm F$      | $\rm F$          | no                                      |
| <b>ULT</b>                      | OGE                              | $\mathbf F$       | T                   | $\rm F$      | T                | no                                      |
| OLE                             | <b>UGT</b>                       | $\mathbf F$       | T                   | $\mathbf T$  | $\rm F$          | no                                      |
| <b>ULE</b>                      | <b>OGT</b>                       | F                 | $\mathbf T$         | $\mathbf T$  | T                | no                                      |
| $\rm{SF}$                       | $\operatorname{ST}$              | F                 | F                   | $\rm F$      | $\rm F$          | yes                                     |
| <b>NGLE</b>                     | <b>GLE</b>                       | F                 | F                   | $\mathbf F$  | T                | yes                                     |
| <b>SEQ</b>                      | <b>SNE</b>                       | F                 | F                   | T            | F                | yes                                     |
| <b>NGL</b>                      | GL                               | F                 | ${\bf F}$           | $\mathbf T$  | T                | yes                                     |
| LT                              | <b>NLT</b>                       | F                 | T                   | $\rm F$      | $\rm F$          | yes                                     |
| NGE                             | GE                               | F                 | T                   | $\mathbf{F}$ | $\mathbf T$      | yes                                     |
| LE                              | <b>NLE</b>                       | $\overline{F}$    | T                   | T            | $\rm F$          | yes                                     |
| <b>NGT</b>                      | GT                               | $\mathbf F$       | T                   | $\mathbf T$  | $\mathbf T$      | yes                                     |
|                                 |                                  |                   |                     |              |                  |                                         |

**Table 6-6** Floating-Point Relational Operators

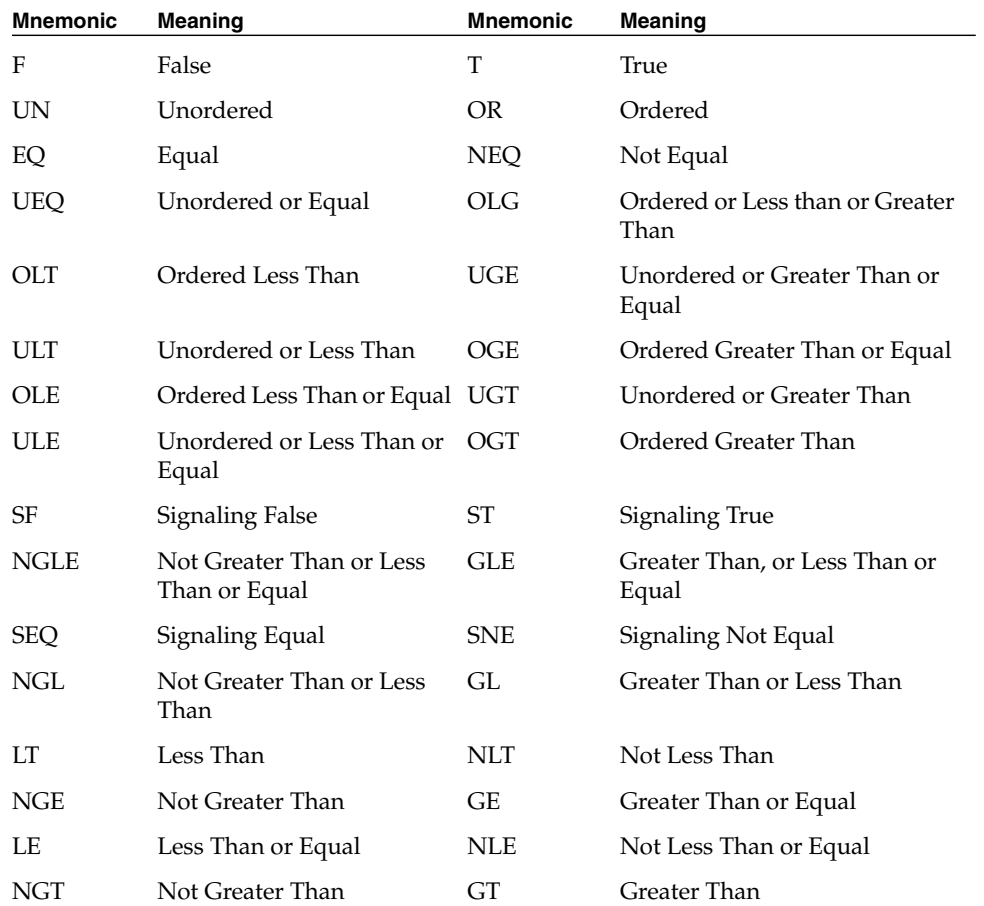

The mnemonics in Table 6-6 have following meanings:

To branch on the result of a relational:

/\* branching on a compare result \*/

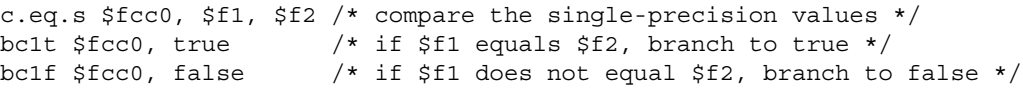

# **Floating-Point Relational Instruction Formats**

These are the floating-point relational instruction formats.

| <b>Description</b> | Op-code   | Operand   |  |
|--------------------|-----------|-----------|--|
| Compare F          |           |           |  |
| Double             | C.F.D     | src1,src2 |  |
| Single             | C.F.S     |           |  |
| Compare UN         |           |           |  |
| Double             | C.UN.D    |           |  |
| Single             | C.UN.S    |           |  |
| Compare EQ         |           |           |  |
| Double             | C.EQ.D    |           |  |
| Single             | C.EQ.S    |           |  |
| Compare UEQ        |           |           |  |
| Double             | C.UEQ.D   |           |  |
| Single             | C.UEQ.S   |           |  |
| Compare OLT        |           |           |  |
| Double             | C.OLT.D   |           |  |
| Single             | C > OLT.S |           |  |
| Compare ULT        |           |           |  |
| Double             | C.ULT.D   |           |  |
| Single             | C.ULT.S   |           |  |
| <b>Compare OLE</b> |           |           |  |
| Double             | C.OLE.D   |           |  |
| Single             | C.OLE.S   |           |  |

**Table 6-7** Floating-Point Relational Instructions

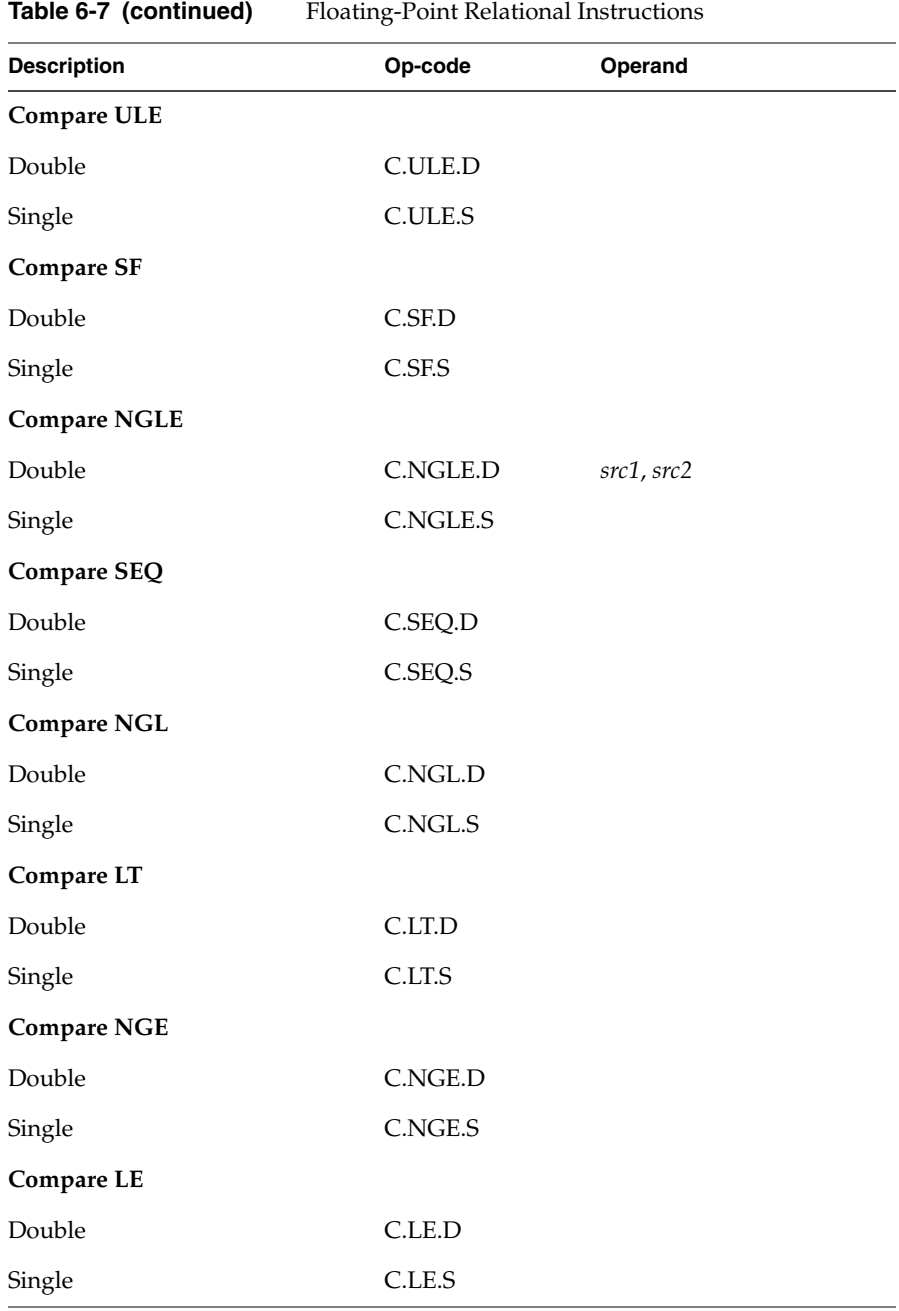

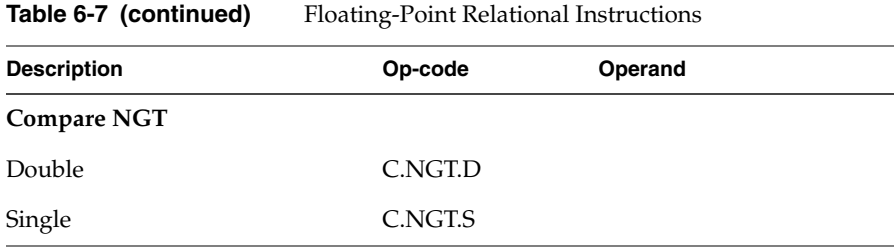

**Note:** These are the most common Compare instructions. The MIPS coprocessor instruction set provides others for IEEE compatibility.

### **Floating-Point Relational Instruction Descriptions**

**Table 6-8** describes the relational instruction descriptions by function. Refer to Chapter 1 for information about registers.

| <b>Instruction</b>      | <b>Description</b>                                                                                                    |
|-------------------------|----------------------------------------------------------------------------------------------------|
| Compare EQ Instructions | Compare the contents of <i>src1</i> with the contents of<br>src2. If src1 equals src2 a true condition results;<br>otherwise, a false condition results. The machine<br>does not signal an exception for unordered values.                                      |
| Compare F Instructions  | Compare the contents of <i>src1</i> with the contents of<br>src2. These instructions always produce a false<br>condition. The machine does not signal an exception<br>for unordered values.                                                                     |
| Compare LE              | Compare the contents of <i>src1</i> with the contents of<br><i>src2</i> . If <i>src1</i> is less than or equal to <i>src2</i> , a true<br>condition results; otherwise, a false condition results.<br>The machine signals an exception for unordered<br>values. |
| Compare LT              | Compare the contents of <i>src1</i> with the contents of<br>src2. If src1 is less than src2, a true condition results;<br>otherwise, a false condition results. The machine<br>signals an exception for unordered values.                                       |

**Table 6-8** Floating-Point Relational Instruction Descriptions

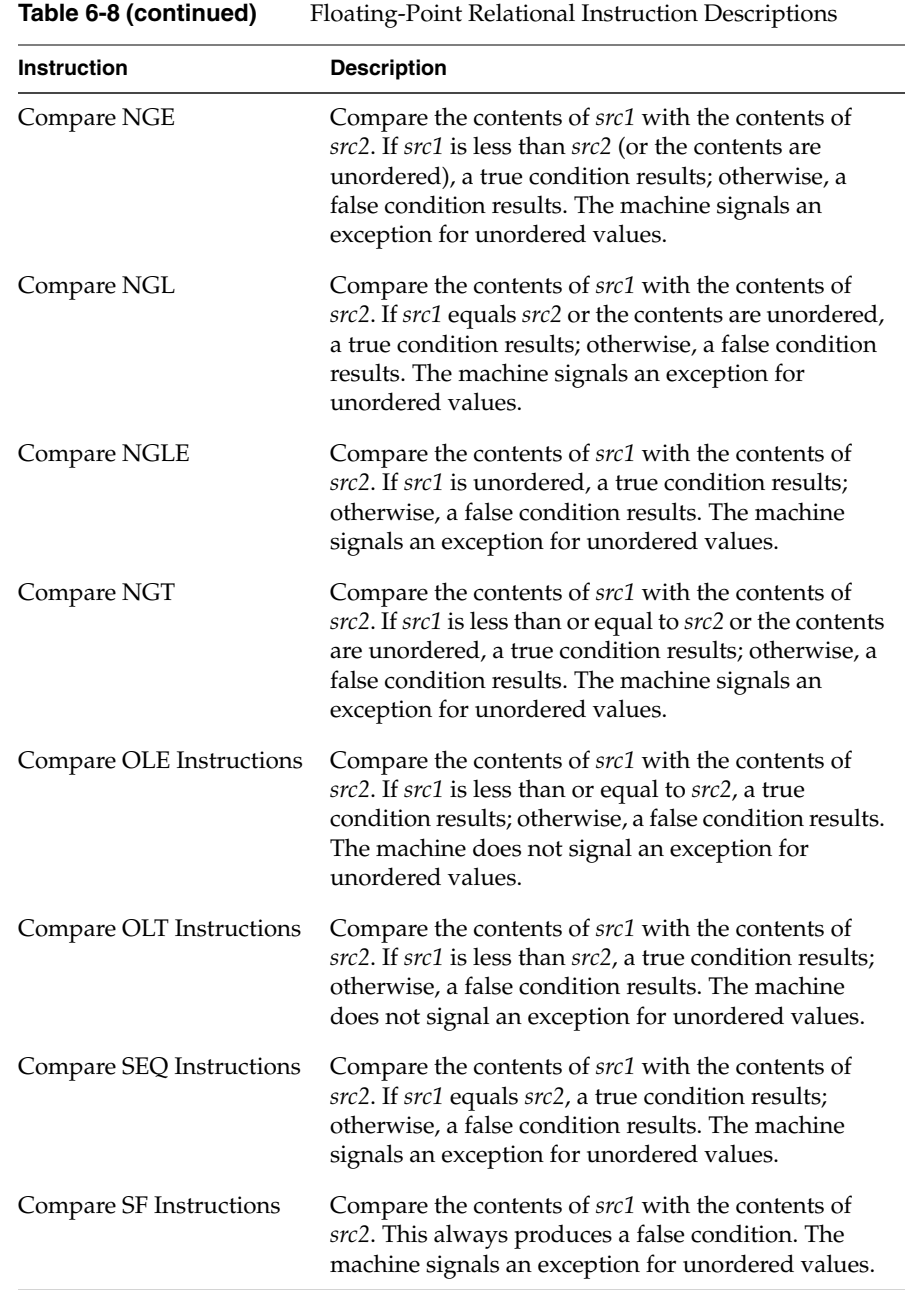

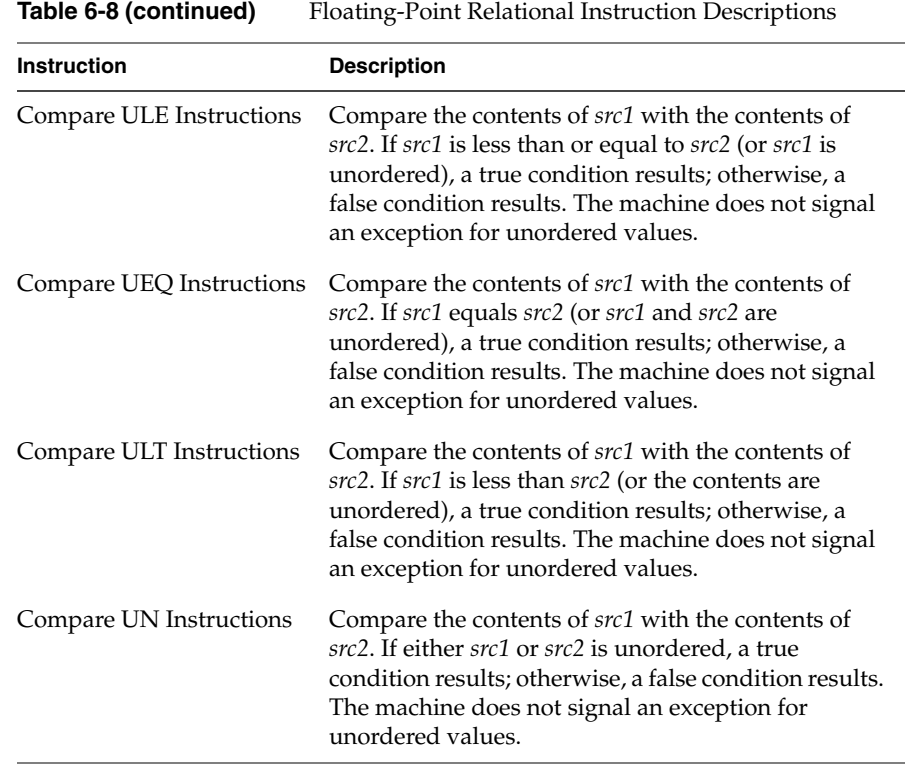

### **Floating-Point Move Formats**

The floating-point *move* instructions move data from source to destination registers (only floating-point registers are allowed).

| <b>Description</b>                                           | Op-code     | Operand                |
|--------------------------------------------------------------|-------------|------------------------|
| <b>Move FP</b>                                               |             |                        |
| Single                                                       | MOV.S       | destination, src1      |
| Double                                                       | MOV.D       |                        |
| Move Conditional on FP False                                 | <b>MOVF</b> | gpr_dest, gpr_src, cc  |
|                                                              |             |                        |
| <b>Move Conditional on FP True</b>                           | <b>MOVT</b> | gpr_dest, gpr_src, cc  |
| <b>Floating-Point Move Conditional on</b><br><b>FP</b> False |             |                        |
| Single                                                       | MOVF.S      | destination, src1, cc  |
| Double                                                       | MOVF.D      |                        |
| <b>Floating-Point Move Conditional on</b><br>FP True         |             |                        |
| Single                                                       | MOVT.S      | destination, src1, cc  |
| Double                                                       | MOVT.D      |                        |
| <b>Floating-Point Move Conditional on</b><br>Not Zero        |             |                        |
| Single                                                       | MOVN.S      | destination, src1, gpr |
| Double                                                       | MOVN.D      |                        |
| Floating-Point Move Conditional on Zero                      |             |                        |
| Single                                                       | MOVZ.S      | destination, src1, gpr |
| Double                                                       | MOVZ.D      |                        |

Table 6-9 Floating-Point Move Formats

### **Floating-Point Move Instruction Descriptions**

Table 6-10 describes the floating-point *move* instructions.

| <b>Instruction</b>                                        | <b>Description</b>                                                                                                    |
|-----------------------------------------------------------|----------------------------------------------------------------------------------------------------|
| Move FP Instructions                                      | Move the double or single-precision contents of src1 to the<br>destination register, maintaining the specified precision.                              |
| Conditional Move<br>Instructions                          | Move the general-purpose register, src1, to the destination<br>register if the condition code $(cc)$ is zero (MOVF) or is one<br>(MOVT).               |
| Conditional FP Move<br>Instructions                       | Conditionally, move the double-precision or<br>single-precision contents of src1 to the destination register,<br>maintaining the specified precision.  |
| Floating-Point<br><b>Conditional Move</b><br>Instructions | Conditionally, move a floating-point value from src1 to the<br>destination register if the gpr_register is zero (MOVZ) or<br>not equal to zero (MOVN). |

**Table 6-10** Floating-Point Move Instruction Descriptions

### **System Control Coprocessor Instructions**

The system control coprocessor (cp0) handles all functions and special and privileged registers for the virtual memory and exception handling subsystems. The system control coprocessor translates addresses from a large virtual address space into the machine's physical memory space. The coprocessor uses a translation lookaside buffer (TLB) to translate virtual addresses to physical addresses.

#### **System Control Coprocessor Instruction Formats**

These coprocessor system control instructions do not have operands.

Table 6-11 System Control Coprocessor Instruction Formats

| <b>Description</b>                                 | Op-code      |
|----------------------------------------------------|--------------|
| Cache (not valid in MIPS1 and MIPS2 architectures) | <b>CACHE</b> |
| Translation Lookaside Buffer Probe                 | TLBP         |
| Translation Lookaside Buffer Read                  | TI BR        |
| Translation Lookaside Buffer Write Random          | TLBWR        |
| Translation Lookaside Write Index                  | TLBWI        |
| Synchronize (not valid in MIPS1 architectures)     | SYNC.        |

### **System Control Coprocessor Instruction Descriptions**

Table 6-12 describes the system control coprocessor instructions.

**Table 6-12** System Control Coprocessor Instruction Descriptions

| <b>Instruction</b>                                     | <b>Description</b>                                                                                                    |
|--------------------------------------------------------|----------------------------------------------------------------------------------------------------|
| Cache (CACHE)                                          | Cache is the R4000 instruction to perform cache<br>operations. The 16-bit offset is sign-extended and<br>added to the contents of general register base to form<br>a virtual address. The virtual address is translated to<br>a physical address using the TLB. The 5-bit<br>sub-opcode ("op") specifies the cache operation for<br>that address. Part of the virtual address is used to<br>specify the cache block for the operation. Possible<br>operations include invalidating a cache block,<br>writeback to a secondary cache or memory, etc.<br><b>Note:</b> This instruction is not valid in MIPS1 or MIPS2<br>architectures. |
| Translation Lookaside<br>Buffer Probe (TLBP)           | Probes the translation lookaside buffer (TLB) to see if<br>the TLB has an entry that matches the contents of the<br>EntryHi register. If a match occurs, the machine loads<br>the Index register with the number of the entry that<br>matches the EntryHi register. If no TLB entry<br>matches, the machine sets the high-order bit of the<br>Index register.                                                                                                    |
| <b>Translation Lookaside</b><br>Buffer Read (TLBR)     | Loads the EntryHi and EntryLo registers with the<br>contents of the translation lookaside buffer (TLB)<br>entry specified in the TLB Index register.                                                                                                    |
| Translation Lookaside<br>BufferWrite Random<br>(TLBWR) | Loads the specified translation lookaside buffer (TLB)<br>entry with the contents of the EntryHi and EntryLo<br>registers. The contents of the TLB Random register<br>specify the TLB entry to be loaded.                                                                                                    |

**Table 6-12 (continued)** System Control Coprocessor Instruction Descriptions

| <b>Instruction</b>                                  | <b>Description</b>                                                                                                    |
|-----------------------------------------------------|----------------------------------------------------------------------------------------------------|
| Translation Lookaside<br>Buffer Write Index (TLBWI) | Loads the specified translation lookaside buffer (TLB)<br>entry with the contents of the EntryHI and EntryLO<br>registers. The contents of the TLB Index register<br>specify the TLB entry to be loaded.                                                                                                    |
| Synchronize (SYNC)                                  | Ensures that all loads and stores fetched before the<br>sync are completed, before allowing any following<br>loads or stores. Use of sync to serialize certain<br>memory references may be required in<br>multiprocessor environments.<br><b>Note:</b> This instruction is not valid in the MIPS1<br>architecture. |

#### **Control and Status Register**

Floating-point coprocessor control register 31 contains status and control information. See Figure 6-2. It controls the arithmetic rounding mode and the enabling of user-level traps, and indicates exceptions that occurred in the most recently executed instruction, and any exceptions that may have occurred without being trapped:

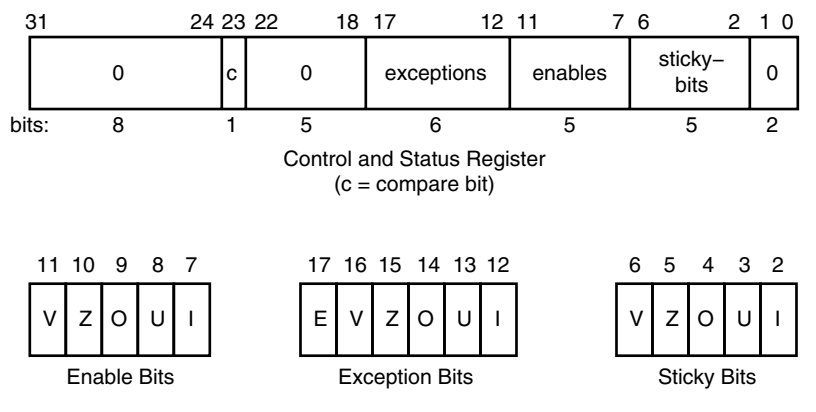

**Figure 6-2** Floating Control and Status Register 31

The exception bits are set for instructions that cause an IEEE standard exception or an optional exception used to emulate some of the more hardware-intensive features of the IEEE standard.

The exception field is loaded as a side-effect of each floating-point operation (excluding loads, stores, and unformatted moves). The exceptions which were caused by the immediately previous floating-point operation can be determined by reading the exception field.

The meaning of each bit in the exception field is given below. If two exceptions occur together on one instruction, the field will contain the inclusive-OR of the bits for each exception:

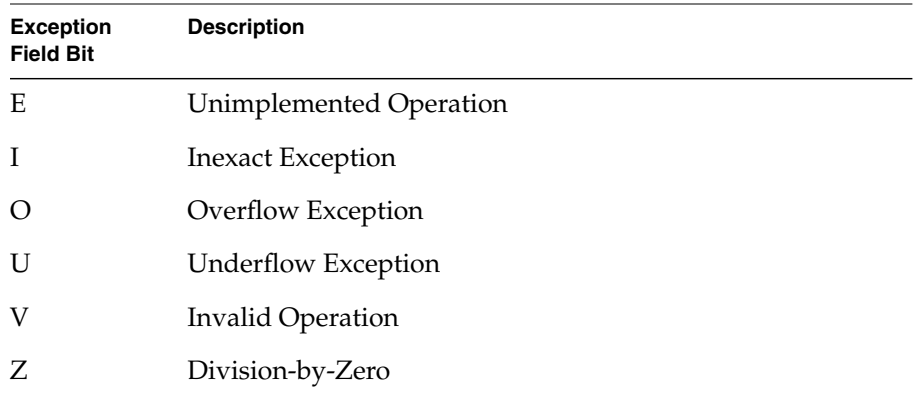

The unimplemented operation exception is normally invisible to user-level code. It is provided to maintain IEEE compatibility for non-standard implementations.
The five IEEE standard exceptions are listed below:

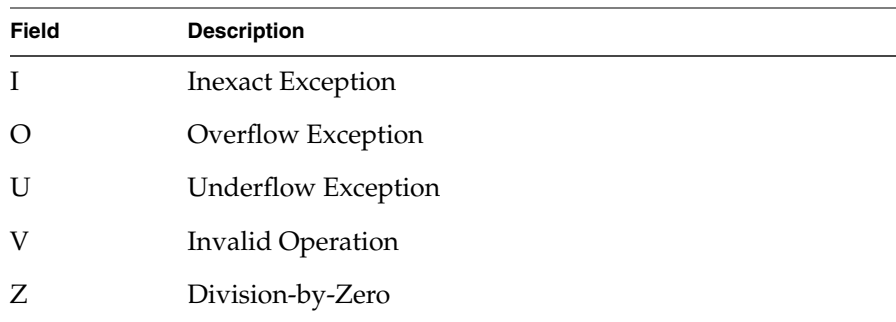

Each of the five exceptions is associated with a trap under user control, which is enabled by setting one of the five bits of the enable field, shown above.

When an exception occurs, both the corresponding exception and status bits are set. If the corresponding enable flag bit is set, a trap is taken. In some cases the result of an operation is different if a trap is enabled.

The status flags are never cleared as a side effect of floating-point operations, but may be set or cleared by writing a new value into the status register, using a "move to coprocessor control" instruction.

The floating-point compare instruction places the condition which was detected into the "c" bit of the control and status register, so that the state of the condition line may be saved and restored. The "c" bit is set if the condition is true, and cleared if the condition is false, and is affected only by compare and move to control register instructions.

#### **Exception Trap Processing**

For each IEEE standard exception, a status flag is provided that is set on any occurrence of the corresponding exception condition with no corresponding exception trap signaled. It may be reset by writing a new value into the status register. The flags may be saved and restored individually, or as a group, by software. When no exception trap is signaled, a default action is taken by the floating-point coprocessor, which provides a substitute value for the original, exceptional, result of the floating-point operation. The default action taken depends on the type of exception, and in the case of the Overflow exception, the current rounding mode.

#### **Invalid Operation Exception**

The invalid operation exception is signaled if one or both of the operands are invalid for an implemented operation. The result, when the exception occurs without a trap, is a quiet NaN when the destination has a floating-point format, and is indeterminate if the result has a fixed-point format. The invalid operations are:

- Addition or subtraction: magnitude subtraction of infinities, such as  $(+1) - (-1)$ .
- Multiplication: 0 times 1, with any signs.
- Division: 0 over 0 or 1 over 1, with any signs.
- Square root of  $x$ : where  $x$  is less than zero.
- Conversion of a floating-point number to a fixed-point format when an overflow, or operand value of infinity or NaN, precludes a faithful representation in that format.
- Comparison of predicates involving **<** or **>** without **?**, when the operands are "unordered".
- Any operation on a signaling NaN.

Software may simulate this exception for other operations that are invalid for the given source operands. Examples of these operations include IEEE-specified functions implemented in software, such as Remainder: *x* REM *y*, where *y* is zero or *x* is infinite; conversion of a floating-point number to a decimal format whose value causes and overflow or is infinity of NaN; and transcendental functions, such as  $\ln (-5)$  or  $\cos^{-1}(3)$ .

#### **Division-by-zero Exception**

The division by zero exception is signaled on an implemented divide operation if the divisor is zero and the dividend is a finite nonzero number. The result, when no trap occurs, is a correctly signed infinity.

If division by zero traps are enabled, the result register is not modified, and the source registers are preserved.

Software may simulate this exception for other operations that produce a signed infinity, such as  $\ln(0)$ , sec(p/2), csc(0) or  $0^{-1}$ .

#### **Overflow Exception**

The overflow exception is signaled when what would have been the magnitude of the rounded floating-point result, were the exponent range unbounded, is larger than the destination format's largest finite number. The result, when no trap occurs, is determined by the rounding mode and the sign of the intermediate result.

If overflow traps are enabled, the result register is not modified, and the source registers are preserved.

#### **Underflow Exception**

Two related events contribute to underflow. One is the creation of a tiny non-zero result between 2 Emin (minimum expressible exponent) which, because it is tiny, may cause some other exception later. The other is extraordinary loss of accuracy during the approximation of such tiny numbers by denormalized numbers.

The IEEE standard permits a choice in how these events are detected, but requires that they must be detected the same way for all operations.

The IEEE standard specifies that "tininess" may be detected either: "after rounding" (when a nonzero result computed as though the exponent range were unbounded would lie strictly between  $2 \text{ Emin}$ , or "before rounding" (when a nonzero result computed as though the exponent range and the precision were unbounded would lie strictly between 2 Emin). The architecture requires that tininess be detected after rounding.

Loss of accuracy may be detected as either "denormalization loss" (when the delivered result differs from what would have been computed if the exponent range were unbounded), or "inexact result" (when the delivered result differs from what would have been computed if the exponent range and precision were both unbounded). The architecture requires that loss of accuracy be detected as inexact result.

When an underflow trap is not enabled, underflow is signaled (via the underflow flag) only when both tininess and loss of accuracy have been detected. The delivered result might be zero, denormalized, or 2 Emin. When an underflow trap is enabled, underflow is signaled when tininess is detected regardless of loss of accuracy.

If underflow traps are enabled, the result register is not modified, and the source registers are preserved.

#### **Inexact Exception**

If the rounded result of an operation is not exact or if it overflows without an overflow trap, then the inexact exception is signaled. The rounded or overflowed result is delivered to the destination register, when no inexact trap occurs. If inexact exception traps are enabled, the result register is not modified, and the source registers are preserved.

#### **Unimplemented Operation Exception**

If an operation is specified that the hardware may not perform, due to an implementation restriction on the supported operations or supported formats, an unimplemented operation exception may be signaled, which always causes a trap, for which there are no corresponding enable or flag bits. The trap cannot be disabled.

This exception is raised at the execution of the unimplemented instruction. The instruction may be emulated in software, possibly using implemented floating-point unit instructions to accomplish the emulation. Normal instruction execution may then be restarted.

This exception is also raised when an attempt is made to execute an instruction with an operation code or format code which has been reserved for future architectural definition. The unimplemented instruction trap is not optional, since the current definition contains codes of this kind.

This exception may be signaled when unusual operands or result conditions are detected, for which the implemented hardware cannot handle the condition properly. These may include (but are not limited to), denormalized operands or results, NaN operands, trapped overflow or underflow conditions. The use of this exception for such conditions is optional.

#### **Floating-Point Rounding**

Bits 0 and 1 of the coprocessor control register 31 sets the rounding mode for floating-point. The machine allows four rounding modes:

- **Round to nearest** rounds the result to the nearest representable value. When the two nearest representable values are equally near, this mode rounds to the value with the least significant bit zero. To select this mode, set bits 1..0 of control register 31 to 0.
- **Round toward zero** rounds toward zero. It rounds to the value that is closest to and not greater in magnitude than the infinitely precise result. To select this mode, set bits 1..0 of control register 31 to 1.
- **Round toward positive infinity** rounds to the value that is closest to and not less than the infinitely precise result. To select this mode, set bits 1..0 of control register 31 to 2.
- **Round toward negative infinity** rounds toward negative infinity. It rounds to the value that is closest to and not greater than the infinitely precise result. To select this mode, set bits 1..0 of control register 31 to 3.

To set the rounding mode:

```
/* setting the rounding mode */
RoundNearest = Ox0
RoundZero = Ox1
RoundPosInf = Ox2
RoundNegInf = 0x3cfc1 rt2, $31 # move from coprocessor 1
and rt, Oxfffffffc # zero the round mode bits
   or rt, RoundZero \frac{1}{4} set mask as round to zero
   ctc1 rt, $f31 # move to coprocessor 1
```
*Chapter 7*

# **Linkage Conventions**

This chapter gives rules and examples to follow when designing an assembly language program. The chapter includes a tutorial section that contains information about how calling sequences work. This involves writing a skeleton version of your prospective assembly routine using a high level language, and then compiling it with the **–S** option to generate a human-readable assembly language file. The assembly language file can then be used as the starting point for coding your routine. Topics covered include:

- "Program Design" on page 102
- "Examples" on page 111
- "Writing Assembly Language Code" on page 114

This assembler works in either 32-bit, high performance 32-bit (N32) or 64-bit compilation modes. While these modes are very similar, due to the difference in data, register and address sizes, the N32 and 64-bit assembler linkage conventions are not always the same as those for 32-bit mode. For details on some of these differences, see the *MIPSpro 64-Bit Porting and Transition Guide* and *MIPSpro N32 ABI Guide*.

The procedures and examples in this chapter, for the most part, describe 32-bit compilation mode. In some cases, specific differences necessitated by 64-bit mode are highlighted.

#### **Introduction**

When you write assembly language routines, you should follow the same calling conventions that the compilers observe, for two reasons:

- Often your code must interact with compiler-generated code, accepting and returning arguments or accessing shared global data.
- The symbolic debugger gives better assistance in debugging programs using standard calling conventions.

The conventions for the compiler system are a bit more complicated than some, mostly to enhance the speed of each procedure call. Specifically:

- The compilers use the full, general calling sequence only when necessary; where possible, they omit unneeded portions of it. For example, the compilers don't use a register as a frame pointer whenever possible.
- The compilers and debugger observe certain implicit rules rather than communicating via instructions or data at execution time. For example, the debugger looks at information placed in the symbol table by a ".frame" directive at compilation time, so that it can tolerate the lack of a register containing a frame pointer at execution time.

## **Program Design**

This section describes some general areas of concern to the assembly language programmer:

- Stack frame requirements on entering and exiting a routine.
- The "shape" of data (scalars, arrays, records, sets) laid out by the various high-level languages.

For information about register format, and general, special, and floating-point registers, see Chapter 1.

# **The Stack Frame**

This discussion of the stack frame, particularly regarding the graphics, describes 32-bit operations. In 32-bit mode, restrictions such as stack addressing are enforced strictly. While these restrictions are not enforced rigidly for 64-bit stack frame usage, their observance is probably still a good coding practice, especially if you count on reliable debugging information.

The compilers classify each routine into one of the following categories:

- Non-leaf routines, that is, routines that call other procedures.
- Leaf routines, that is, routines that do not themselves execute any procedure calls. Leaf routines are of two types:
	- Leaf routines that require stack storage for local variables
	- Leaf routines that do not require stack storage for local variables.

You must decide the routine category before determining the calling sequence.

To write a program with proper stack frame usage and debugging capabilities, use the following procedure:

1. Regardless of the type of routine, you should include a *.ent* pseudo-op and an entry label for the procedure. The *.ent* pseudo-op is for use by the debugger, and the entry label is the procedure name. The syntax is:

.ent procedure\_name procedure\_name:

2. If you are writing a leaf procedure that does not use the stack, skip to step 3. For leaf procedure that uses the stack or non-leaf procedures, you must allocate all the stack space that the routine requires. The syntax to adjust the stack size is:

subu \$sp,framesize

where *framesize* is the size of frame required; *framesize* **must** be a multiple of 16. Space must be allocated for:

- Local variables.
- Saved general registers. Space should be allocated only for those registers saved. For non-leaf procedures, you must save *\$31*, which is used in the calls to other procedures from this routine. If you use registers *\$16–\$23*, you must also save them.
- Saved floating-point registers. Space should be allocated only for those registers saved. If you use registers *\$f20–\$f30* (for 32-bit) or *\$f24-\$f31* (for 64-bit), you must also save them.
- Procedure call argument area. You must allocate the maximum number of bytes for arguments of any procedure that you call from this routine.

**Note:** Once you have modified *\$sp*, you should not modify it again for the rest of the routine.

3. Now include a *.frame* pseudo-op:

.frame framereg,framesize,returnreg

The virtual frame pointer is a frame pointer as used in other compiler systems but has no register allocated for it. It consists of the *framereg* (\$sp, in most cases) added to the *framesize* (see step 2 above). Figure 7-1 illustrates the stack components for **–32** and Figure 7-2 shows the stack components for **–n32** and **–64**.

The *returnreg* specifies the register containing the return address (usually *\$31*). These usual values may change if you use a varying stack pointer or are specifying a kernel trap routine.

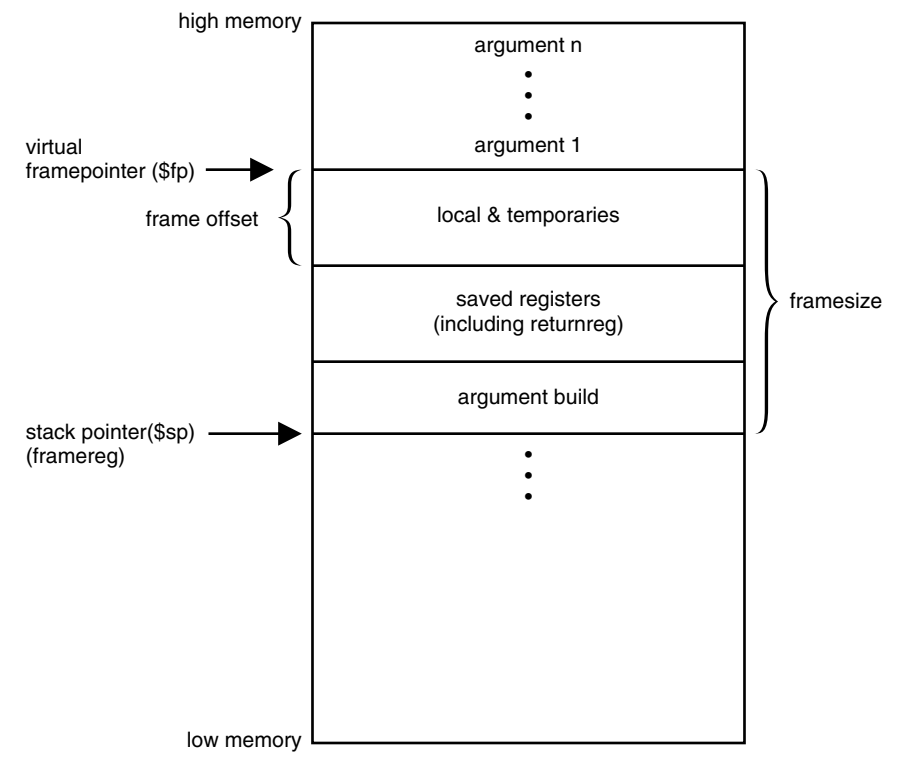

**Figure 7-1** Stack Organization for **–32**

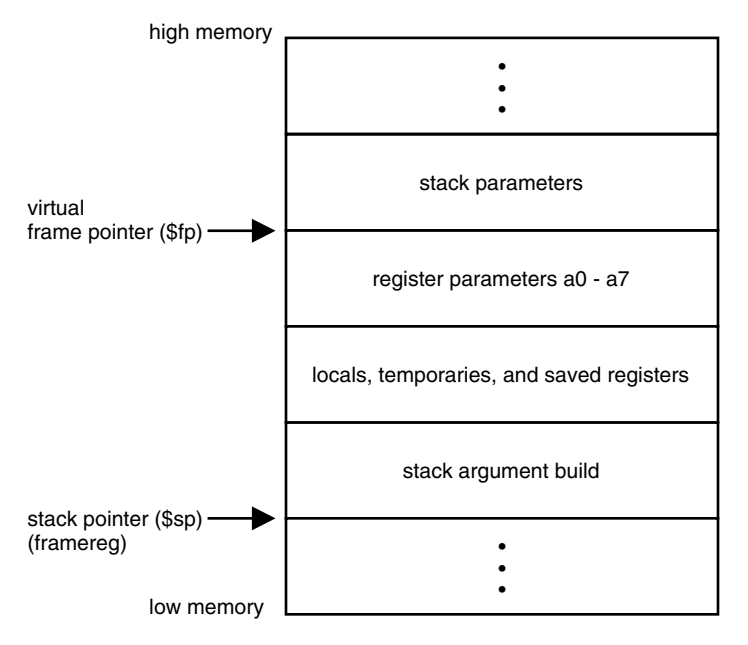

**Figure 7-2** Stack Organization for **–n32** and **–64**

4. If the procedure is a leaf procedure that does not use the stack, skip to step 7. Otherwise you must save the registers you allocated space for in step 2.

To save the general registers, use the following operations:

```
.mask bitmask,frameoffset
sw reg,framesize+frameoffset–N($sp)
```
The *.mask* directive specifies the registers to be stored and where they are stored. A bit should be on in bitmask for each register saved (for example, if register *\$31* is saved, bit 31 should be "1" in bitmask. Bits are set in bitmask in little-endian order, even if the machine configuration is big-endian). The *frameoffset* is the offset from the virtual frame pointer (this number is usually negative). *N* should be 0 for the highest numbered register saved and then incremented by four for each subsequently lower numbered register saved. For example:

```
sw $31,framesize+frameoffset($sp)
sw $17,framesize+frameoffset–4($sp)
sw $16,framesize+frameoffset–16($sp)
```
Figure 7-3 illustrates this example.

Now save any floating-point registers that you allocated space for in step 2 as follows:

```
.fmask bitmask,frameoffsets.[sd]
reg,framesize+frameoffset–N($sp)
```
Notice that saving floating-point registers is identical to saving general registers except for using the *.fmask* pseudo-op instead of *.mask*, and the stores are of floating-point singles or doubles.The discussion regarding saving general registers applies here as well, but remember that *N* should be incremented by 16 for doubles. The stack framesize **must** be a multiple of 16.

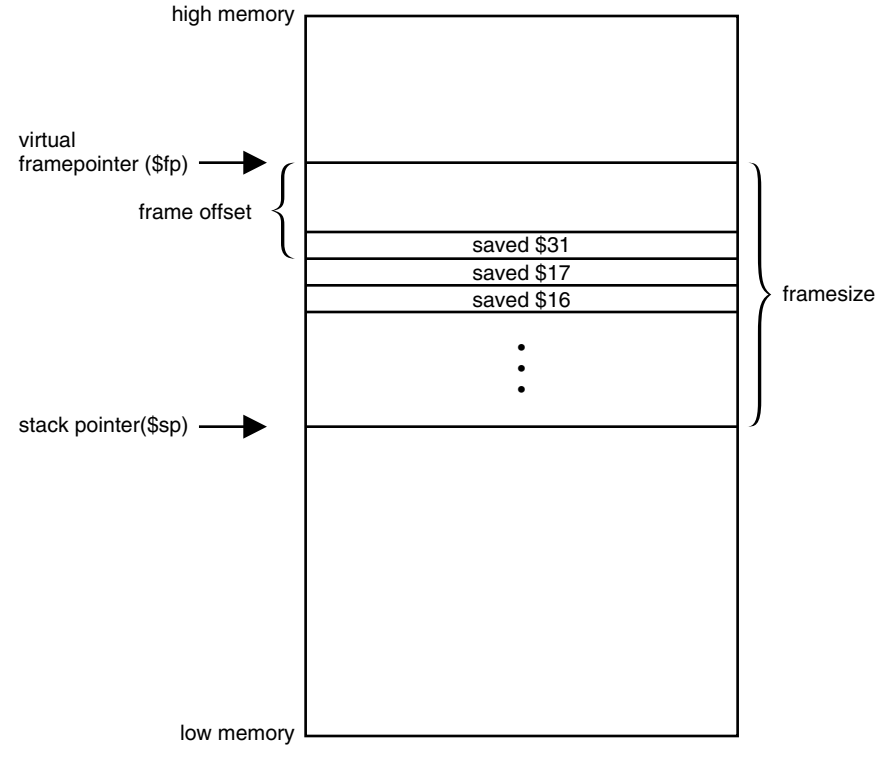

**Figure 7-3** Stack Example

5. This step describes parameter passing: how to access arguments passed into your routine and passing arguments correctly to other procedures. For information on high-level language-specific constructs (call-by-name, call-by-value, string or structure passing), refer to the *MIPSpro Compiling and Performance Tuning Guide*.

As specified in step 2, space must be allocated on the stack for all arguments even though they may be passed in registers. This provides a saving area if their registers are needed for other variables.

General registers must be used for passing arguments. For 32-bit compilations, general registers *\$4–\$7* and float registers *\$f12*, *\$f14* are used for passing the first four arguments (if possible). You must allocate a pair of registers (even if it's a single-precision argument) that start with an even register for floating-point arguments appearing in registers.

For 64-bit compilations, general registers *\$4–\$*11 and float registers *\$f12*, through *\$f1*9 are used for passing the first eight arguments (if possible).

In Table 7-1 and Table 7-2, the "f*N*" arguments are considered single- and double-precision floating-point arguments, and "n*N*" arguments are everything else. The ellipses (...) mean that the rest of the arguments do not go in registers regardless of their type. The "stack" assignment means that you do not put this argument in a register. The register assignments occur in the order shown in order to satisfy optimizing compiler protocols:

| <b>Argument List</b><br><b>Register and Stack Assignments</b> |                      |  |
|---------------------------------------------------------------|----------------------|--|
|                                                               |                      |  |
| f1, f2                                                        | \$f12, \$f14         |  |
| f1, n1, f2                                                    | \$f12, \$6, stack    |  |
| f1, n1, n2                                                    | \$f12, \$6 \$7       |  |
| n1, n2, n3, n4                                                | \$4, \$5, \$6, \$7   |  |
| n1, n2, n3, f1                                                | \$4, \$5, \$6, stack |  |
| n1, n2, f1                                                    | \$4, \$5, (\$6, \$6) |  |
| n1, f1                                                        | \$4, (\$6, \$7)      |  |

**Table 7-1** Parameter Passing (**–32**)

| <b>Argument List</b>       | <b>Register and Stack Assignments</b>                         |
|----------------------------|---------------------------------------------------------------|
| d1,d2                      | \$f12, \$f13                                                  |
| s1,s2                      | \$f12, \$f13                                                  |
| s1,d1                      | \$f12, \$f13                                                  |
| d1,s1                      | \$f12, \$f13                                                  |
| n1,d1                      | \$4,\$f13                                                     |
| d1,n1,d1                   | \$f12, \$5, \$f14                                             |
| n1,n2,d1                   | \$4, \$5, \$f14                                               |
| d1,n1,n2                   | \$f12, \$5,\$6                                                |
| s1, n1, n2                 | \$f12, \$5,\$6                                                |
| d1,s1,s2                   | \$f12, \$f13, \$f14                                           |
| s1, s2, d1                 | \$f12, \$f13, \$f14                                           |
| n1,n2,n3,n4                | \$4, \$5, \$6, \$7                                            |
| n1,n2,n3,d1                | \$4, \$5, \$6, \$f15                                          |
| n1,n2,n3,s1                | \$4, \$5, \$6, \$f15                                          |
| s1, s2, s3, s4             | \$f12, \$f13, \$f14, \$f15                                    |
| s1,n1,s2,n2                | \$f12, \$5, \$f14, \$7                                        |
| n1,s1,n2,s2                | \$4, \$f13, \$6, \$f15                                        |
| n1, s1, n2, n3             | \$4, \$f13, \$6, \$7                                          |
| d1,d2,d3,d4,d5             | \$f12, \$f13, \$f14, \$f15, \$f16                             |
| d1,d2,d3,d4,d5,s1,s2,s3,s4 | \$f12, \$f13, \$f14, \$f15, \$f16, \$f17, \$f18, \$f19, stack |
| d1,d2,d3,s1,s2,s3,n1,n2,n3 | \$f12, \$f13, \$f14, \$f15, \$f16, \$f17, \$10, \$11, stack   |

**Table 7-2** Parameter Passing (**–n32** and **–64**)

6. Next, you must restore registers that were saved in step 4. To restore general purpose registers:

lw reg,framesize+frameoffset–N(\$sp)

To restore the floating-point registers:

l.[sd] reg,framesize+frameoffset–N(\$sp)

Refer to step 4 for a discussion of the value of *N*.)

7. Get the return address:

lw \$31,framesize+frameoffset(\$sp)

8. Clean up the stack:

addu framesize

9. Return:

j \$31

10. To end the procedure:

.end procedurename

Differences in stack frame usage for **–n32** and **–64** compiles are summarized here. The portion of the argument structure beyond the initial eight doublewords is passed in memory on the stack, pointed to by the stack pointer at the time of call. The caller does not reserve space for the register arguments; the callee is responsible for reserving it if required (either adjacent to any caller-saved stack arguments if required, or elsewhere as appropriate). No requirement is placed on the callee either to allocate space and save the register parameters, or to save them in any particular place.

#### **The Shape of Data**

In most cases, high-level language routine and assembly routines communicate via simple variables: pointers, integers, booleans, and single- and double-precision real numbers. Describing the details of the various high-level data structures (arrays, records, sets, and so on) is beyond our scope here. If you need to access such a structure as an argument or as a shared global variable, refer to the *MIPSpro Compiling, Debugging and Performance Tuning Guide*.

## **Examples**

This section contains the examples that illustrate program design rules. Each example shows a procedure written in C and its equivalent written in assembly language.

#### **Example of Non-Leaf Procedure**

The following example shows a non-leaf procedure. Notice that it creates a stackframe, and also saves its return address since it must put a new return address into register \$31 when it invokes its callee:

```
float
nonleaf(int i, int \starj;)
    {
   double atof();
    int temp;
   temp = i - *j;if (i \lt j) temp = -temp;
    return atof(temp);
    }
        .globl nonleaf
 # 1 float
 # 2 nonleaf(i, j)
# 3 int i, *j;
\# 4 {
        .ent nonleaf 2
nonleaf:
        .cpload $25 ## Load $gp
       subu $sp, 32 ## Create stackframe
        sw $31, 20($sp) ## Save the return address
        sw $sp, 24($sp) ## Save gp
        .mask 0x80000000, -4
        .frame $sp, 32, $31
 # 5 double atof();
 # 6 int temp;
 # 7
# 8 temp = i - *j;
        lw $2, 0($5) ## Arguments are in $4 and $5
        subu $3, $4, $2
# 9 if (i < *j) temp = -temp;
        bge $4, $2, $32 ## Note: $32 is a label,not a reg
        negu $3, $3
```

```
$32:
 # 10 return atof(temp);
      move $4, $3jal atof<br>cvt.s. $f0, $f0
       cvt.s. $f0, $f0 ## Return value goes in $f0
 lw $gp, 24($sp) ## Restore gp
 lw $31, 20($sp) ## Restore return address
      addu $sp, 32 ## Delete stackframe
       j $31 ## Return to caller
        .end nonleaf
```
The **–n32** code for the previous example is shown below. Note that this code is under *.set noreorder*, so be aware of delay slots.

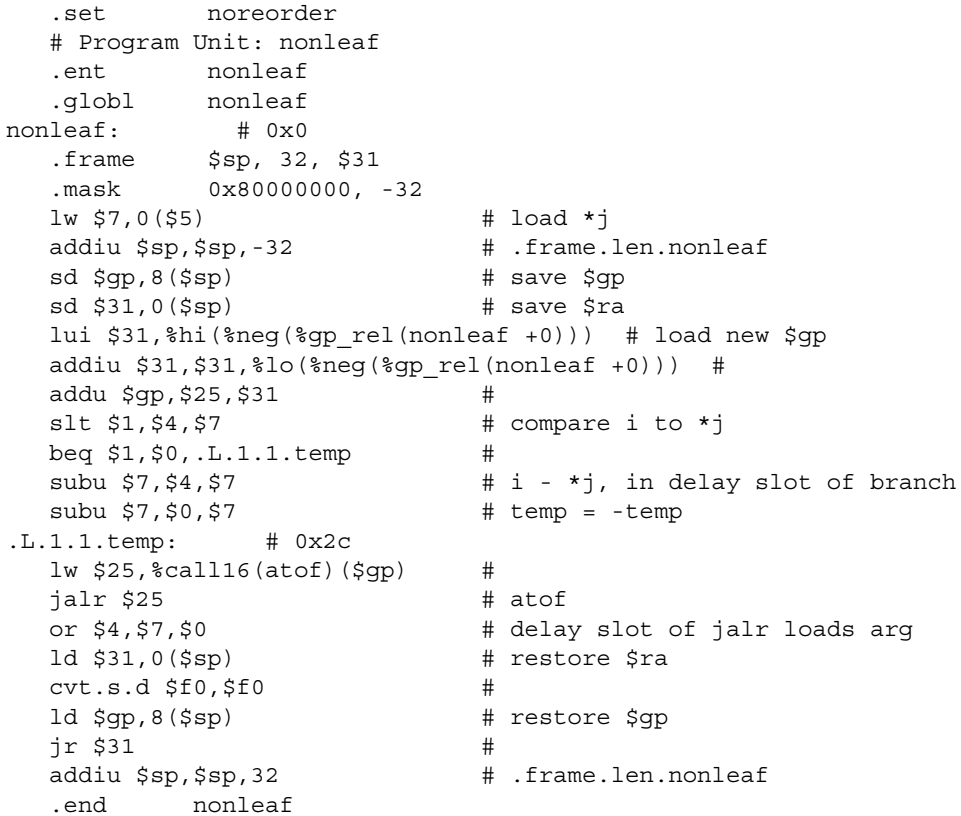

## **Example of a Leaf Procedure**

The example shown below is a leaf procedure that does not require stack space for local variables. Notice that it creates no stackframe, and saves no return address.

```
int
leaf(int p1, int p2)
   {
  return (p1 > p2) ? p1 : p2;
   }
             .globl leaf
  # 1 int
  # 2 leaf(p1, p2)
  # 3 int p1, p2;
 \begin{matrix} \# & 4 \end{matrix} \qquad \qquad \{ .ent leaf2
leaf:
            .frame $sp, 0, $31
  # 5 return (p1 > p2) ? p1 : p2;
              ble $4, $5, $32 ## Arguments in
                                         ## $4 and $5
             move $3, $4
             b $33
$32:
             move $3, $5
$33:
             move $2, $3 ## Return value
                                        ## goes in $2
               j $31 ## Return to caller
 \begin{array}{cccc} \text{\#} & \text{\#} & \text{\#} & \end{array} .end leaf
```
The **–n32** code for the previous example looks like this:

```
 .set noreorder
   .ent leaf
   .globl leaf
leaf: # 0x0
  .frame$sp, 0, $31
  slt $2,$5,$4 # compare p1 and p2
  beq $2,$0,.L.1.2.temp #
  or $9,$4,$0 # delay slot
 b . L. 1. 1. temp #
  or $2,$9,$0 # delay slot, return p1
.L.1.2.temp: # 0x14
  or $2,$5,$0 # return p2
.L.1.1.temp: # 0x18
 \frac{1}{1} $31 #
 nop \# delay slot
   .end leaf
```
#### **Writing Assembly Language Code**

The rules and parameter requirements that exist between assembly language and other languages are varied and complex. The simplest approach to coding an interface between an assembly routine and a routine written in a high-level language is to do the following:

- Use the high-level language to write a skeletal version of the routine that you plan to code in assembly language.
- Compile the program using the **–S** option, which creates an assembly language (*.s*) version of the compiled source file (the **–O** option, though not required, reduces the amount of code generated, making the listing easier to read).
- Study the assembly-language listing and then, imitating the rules and conventions used by the compiler, write your assembly language code.

*Chapter 8*

# Pseudo Op-Codes

This chapter describes pseudo op-codes (directives). These pseudo op-codes influence the assembler's later behavior. In the text, boldface type specifies a keyword and italics represents an operand that you define.

The assembler pseudo op-codes are listed in Table 8-1.

**Table 8-1** Pseudo Op-Codes

| Pseudo-Op                                               | <b>Description</b>                                                                                                    |
|---------------------------------------------------------|----------------------------------------------------------------------------------------------------|
| .2byte expression1 [ , expression2 ]<br>[, expressionN] | Truncates the expressions in the<br>comma-separated list to 16-bit values and<br>assembles the values in successive locations.<br>The <i>expressions</i> must be absolute or in the form<br>of a label difference (label1 - label2) if both<br>labels are defined in the same section.                 |
|                                                         | This directive optionally can have the form<br>expression1 [: expression2]. The expression2<br>replicates expression1's value expression2<br>times.                                                                                                    |
|                                                         | This directive does no automatic alignment.<br>$(-n32 \text{ and } -64 \text{ only})$                                                                                                    |
| .4byte expression1 [ , expression2 ]<br>[, expressionN] | Truncates the expressions in the<br>comma-separated list to 32-bit values and<br>assembles the values in successive<br>locations. The <i>expressions</i> must be absolute or<br>in the form of a label difference ( <i>label1</i> - <i>label2</i> )<br>if both labels are defined in the same section. |
|                                                         | This directive optionally can have the form<br>expression1 [: expression2]. The expression2<br>replicates expression1's value expression2<br>times.                                                                                                    |
|                                                         | This directive does no automatic alignment.<br>$(-n32$ and $-64$ only)                                                                                                    |

| Pseudo-Op                                               | <b>Description</b>                                                                                                    |
|---------------------------------------------------------|----------------------------------------------------------------------------------------------------|
| .8byte expression1 [ , expression2 ]<br>[, expressionN] | Truncates the expressions in the<br>comma-separated list to 64-bit values and<br>assembles the values in successive locations.<br>The <i>expressions</i> must be absolute or in the form<br>of a label difference (label1 - label2) if both<br>labels are defined in the same section.                                                                                                    |
|                                                         | This directive optionally can have the form<br>expression1 [: expression2]. The expression2<br>replicates expression1's value expression2<br>times. This directive does no automatic<br>alignment. $(-n32$ and $-64$ only)                                                                                                    |
| .aent name, symno                                       | Sets an alternate entry point for the current<br>procedure. Use this information when you<br>want to generate information for the<br>debugger. It must appear inside an .ent/.end<br>pair.                                                                                                    |
| align expression.                                       | Advances the location counter to make the<br>expression low order bits of the counter zero.<br>Normally, the .half, .word, .float, and .double<br>directives automatically align their data<br>appropriately. For example, .word does an<br>implicit .align 2 (.double does an .align 3). You<br>disable the automatic alignment feature with<br>align 0. The assembler reinstates automatic<br>alignment at the next .text, .data, .rdata, or .sdata<br>directive. |
|                                                         | Labels immediately preceding an automatic or<br>explicit alignment are also realigned. For<br>example, foo: .align 3; .word 0 is the same as<br>.align 3; foo: .word 0.                                                                                                    |
| .ascii string [, string]                                | Assembles each string from the list into<br>successive locations. The <i>ascii</i> directive does<br>not null pad the string. You MUST put<br>quotation marks (") around each string. You<br>can use the backslash escape characters. For a<br>list of the backslash characters, see Chapter 4.                                                                                                    |

Table 8-1 (continued) Pseudo Op-Codes

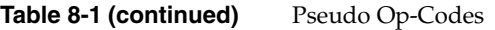

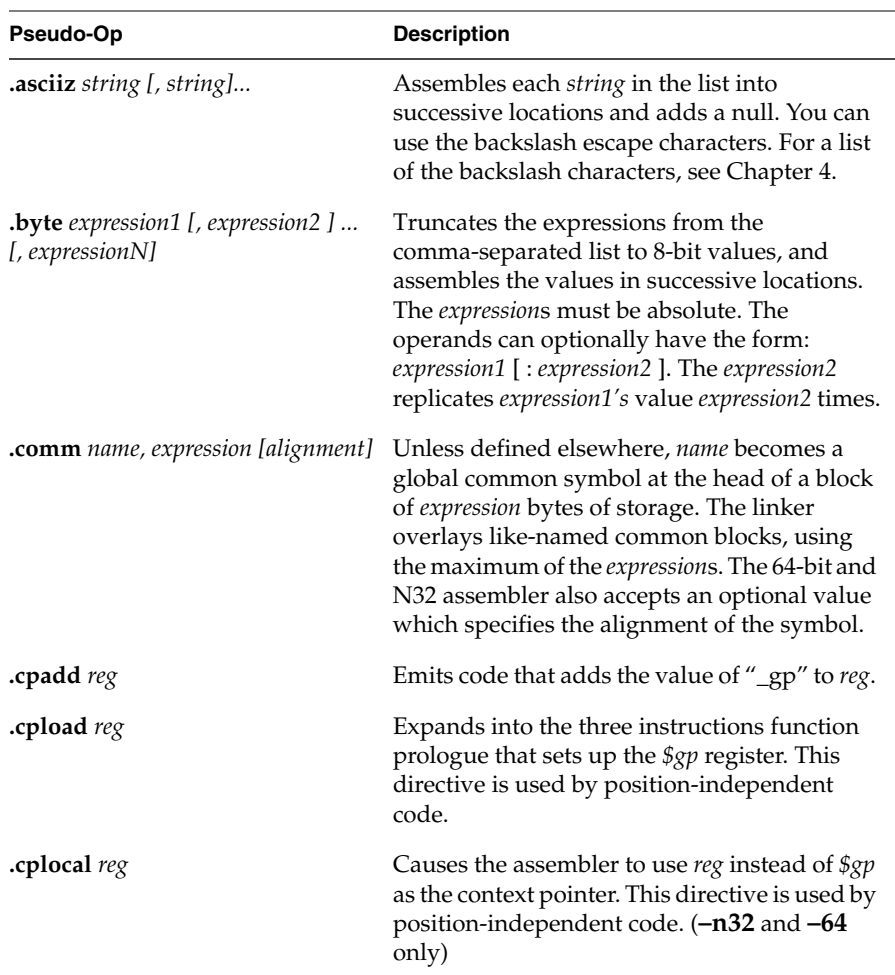

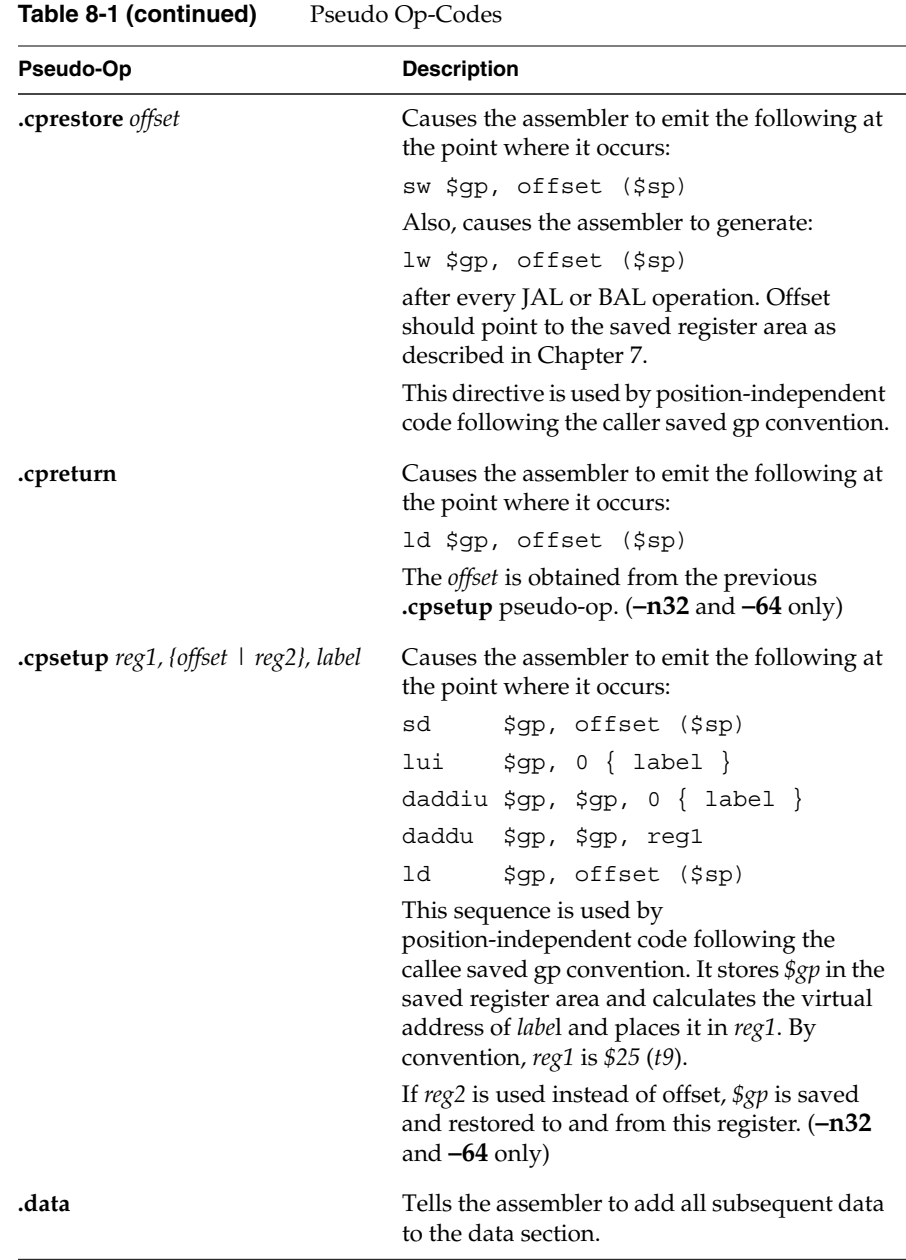

# Table 8-1 (continued) Pseudo Op-Codes

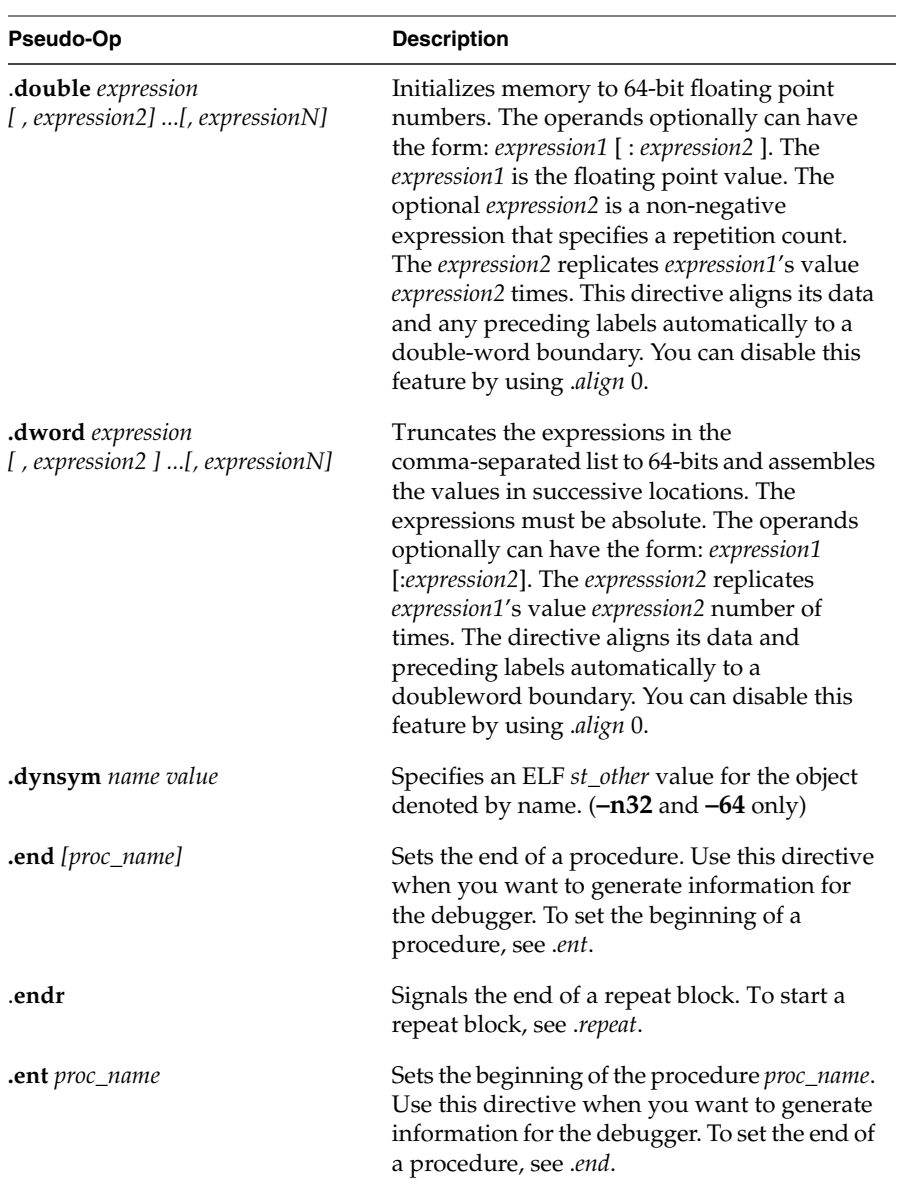

| Pseudo-Op                                              | <b>Description</b>                                                                                                    |
|--------------------------------------------------------|----------------------------------------------------------------------------------------------------|
| extern name expression.                                | name is a global undefined symbol whose size<br>is assumed to be <i>expression</i> bytes. The<br>advantage of using this directive, instead of<br>permitting an undefined symbol to become<br>global by default, is that the assembler can<br>decide whether to use the economical<br>\$gp-relative addressing mode, depending on<br>the value of the $-G$ option. As a special case, if<br>expression is zero, the assembler refrains from<br>using \$gp to address this symbol regardless of<br>the size specified by $-G$ .                |
| file file_number file_name_string.                     | Specifies the source file corresponding to the<br>assembly instructions that follow. For use only<br>by compilers, not by programmers; when the<br>assembler sees this, it refrains from generating<br>line numbers for <i>dbx</i> to use unless it also sees<br><i>loc</i> directives.                                                                                                    |
| float expression1.<br>[, expression2]  [, expressionN] | Initializes memory to single-precision 32-bit<br>floating point numbers. The operands<br>optionally can have the form: expression1<br>[: expression2]. The optional expression2 is a<br>non-negative expression that specifies a<br>repetition count. This optional form replicates<br>expression1's value expression2 times. This<br>directive aligns its data and preceding labels<br>automatically to a word boundary. You can<br>disable this feature by using .align 0.                                                                  |
| .fmask mask offset                                     | Sets a mask with a bit turned on for each<br>floating point register that the current routine<br>saved. The least-significant bit corresponds to<br>register \$f0. The offset is the distance in bytes<br>from the virtual frame pointer at which the<br>floating point registers are saved. The<br>assembler saves higher register numbers<br>closer to the virtual frame pointer. You must<br>use .ent before .fmask and only one .fmask may<br>be used per .ent. Space should be allocated for<br>those registers specified in the .fmask. |

Table 8-1 (continued) Pseudo Op-Codes

# Table 8-1 (continued) Pseudo Op-Codes

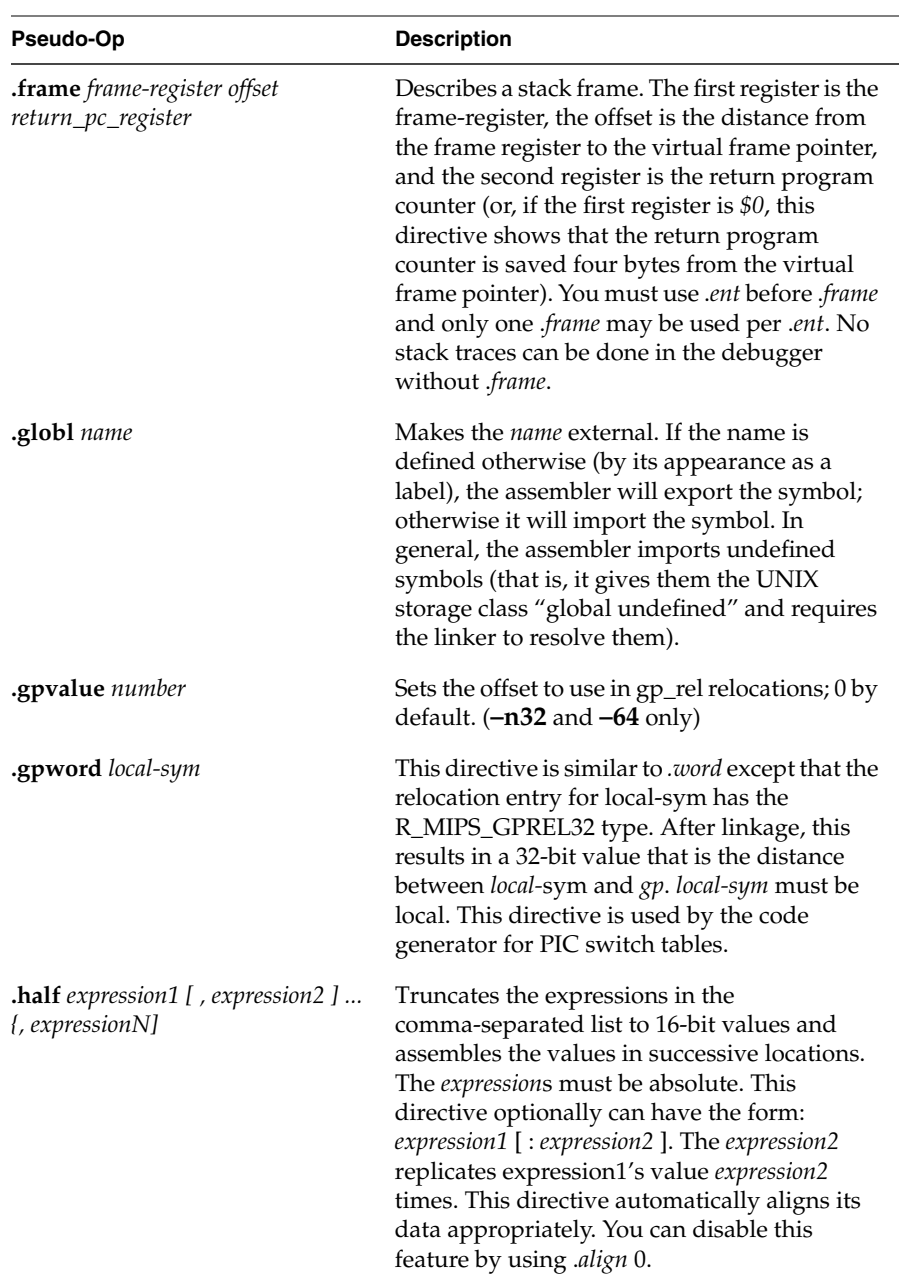

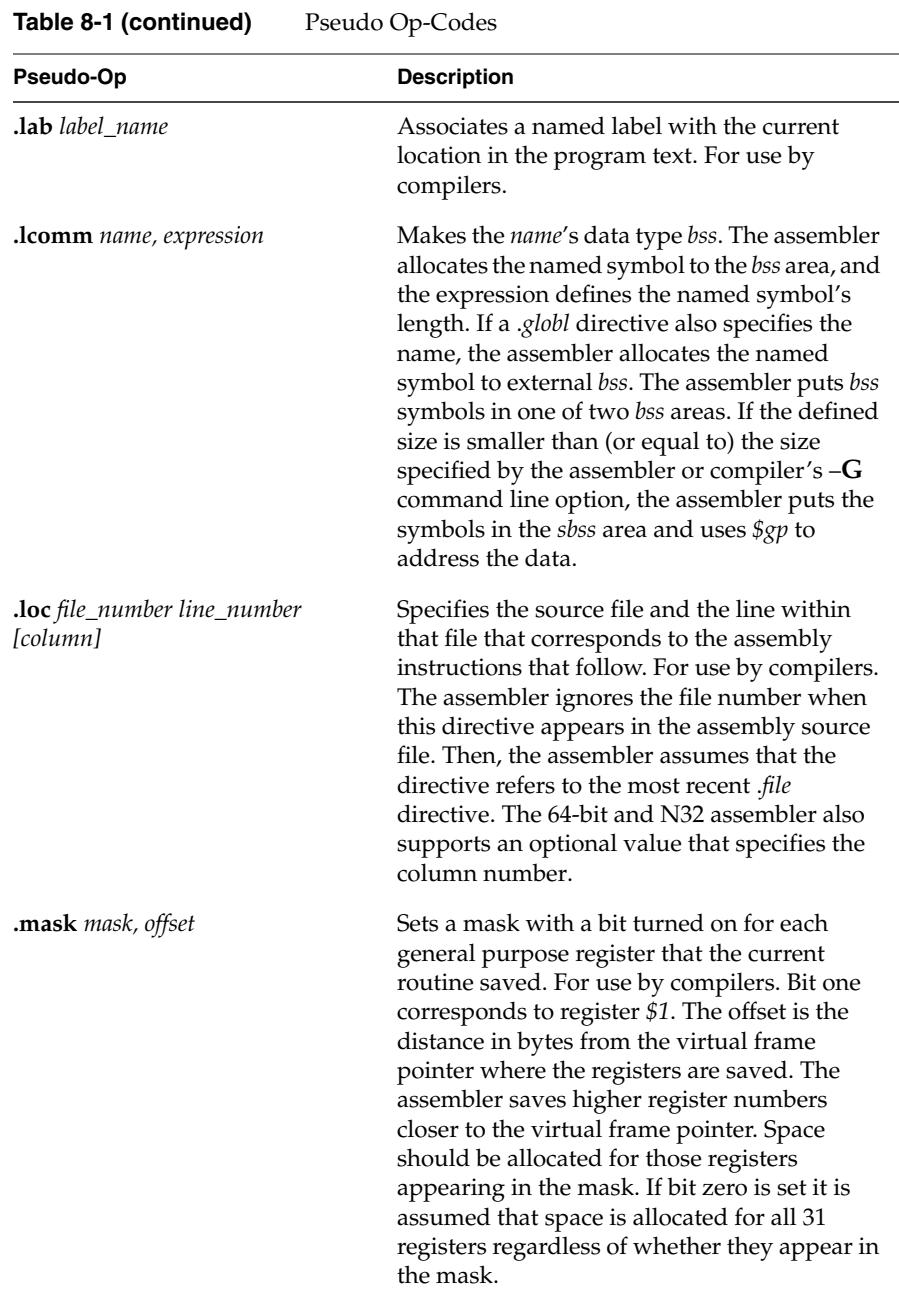

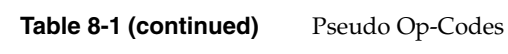

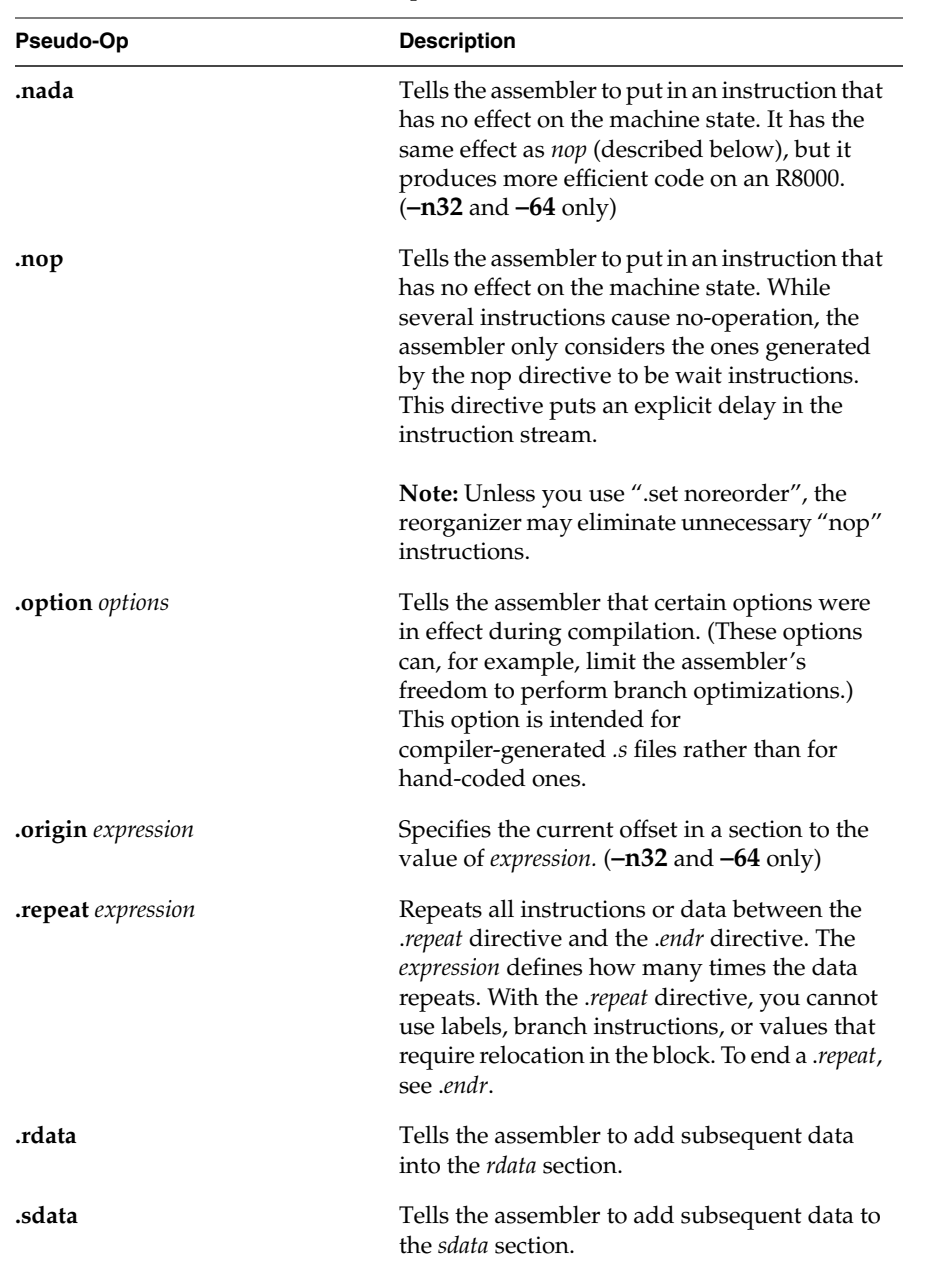

| Pseudo-Op                                                                                 | <b>Description</b>                                                                                                    |
|-------------------------------------------------------------------------------------------|----------------------------------------------------------------------------------------------------|
| section name [, section type, section<br>flags, section entry size, section<br>alignment] | Instructs the assembler to create a section with<br>the given name and optional attributes. $(-n32)$<br>and $-64$ only)                                                                                                    |
|                                                                                           | Legal section type values are denoted by<br>variables prefixed by SHT_ in <elf.h>.</elf.h>                                                                                                    |
|                                                                                           | Legal section flags values are denoted by<br>variables prefixed by SHF_ in <elf.h>.</elf.h>                                                                                                    |
|                                                                                           | The section entry size specifies the size of each<br>entry in the section. For example, it is 4 for .text<br>sections.                                                                                                    |
|                                                                                           | The section alignment specifies the byte<br>boundary requirement for the section. For<br>example, it is 16 for .text sections.                                                                                                    |
| set option.                                                                               | Instructs the assembler to enable or to disable<br>certain options. Use .set options only for<br>hand-crafted assembly routines. The<br>assembler has these default options: reorder,<br>macro, and at. You can specify only one option<br>for each <i>set</i> directive. You can specify these <i>set</i><br>options:                    |
|                                                                                           | The reorder option lets the assembler reorder<br>machine language instructions to improve<br>performance. The noreorder option prevents<br>the assembler from reordering machine<br>language instructions. If a machine language<br>instruction violates the hardware pipeline<br>constraints, the assembler issues a warning<br>message. |
|                                                                                           | The <i>macro</i> option lets the assembler generate<br>multiple machine instructions from a single<br>assembler instruction.                                                                                                    |
|                                                                                           | The nomacro option causes the assembler to<br>print a warning whenever an assembler<br>operation generates more than one machine<br>language instruction. You must select the<br>noreorder option before using the nomacro<br>option; otherwise, an error results.                                                                        |

Table 8-1 (continued) Pseudo Op-Codes

# Table 8-1 (continued) Pseudo Op-Codes

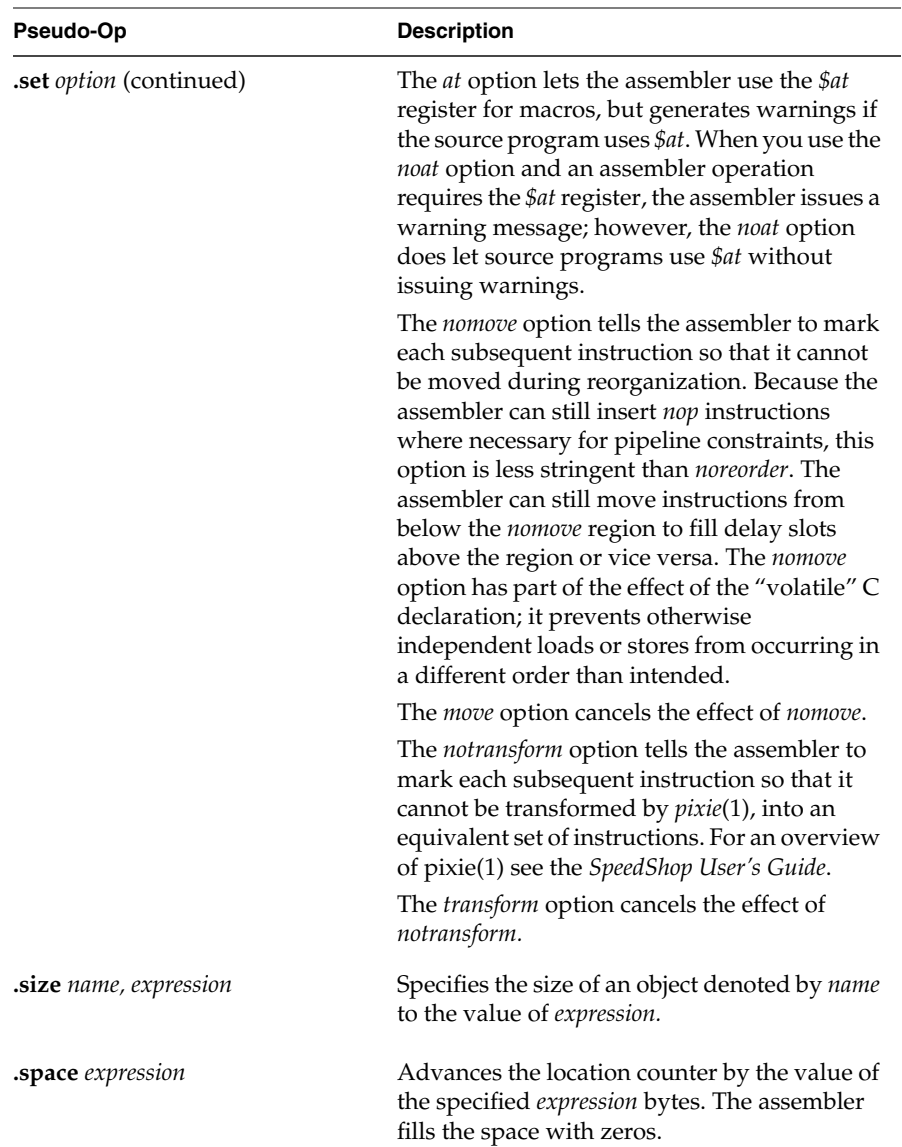

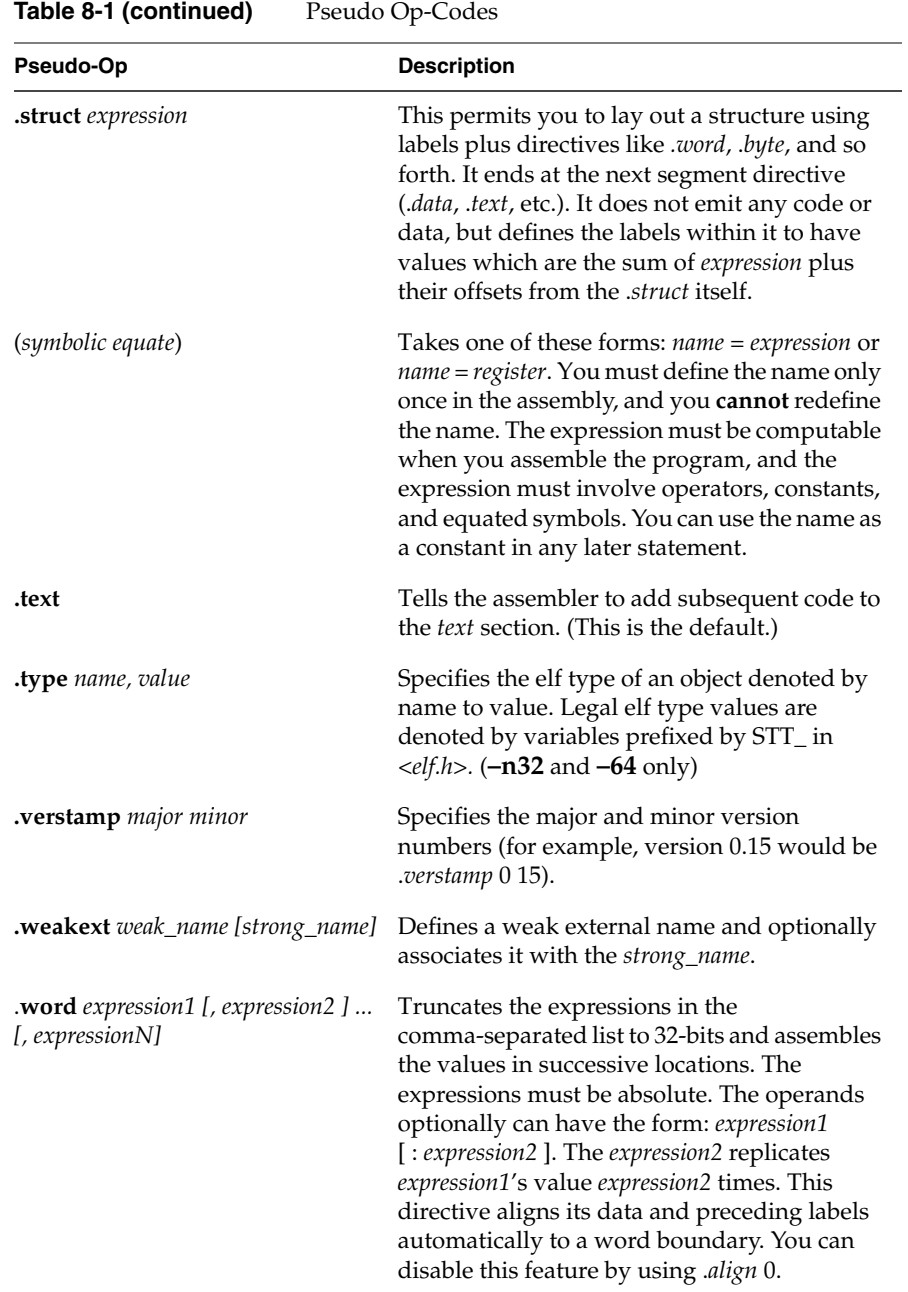

The directives listed below are only accepted in **–32** compiles; they are only meant for compiler-generated code, and should not be used in hand-written assembly code.

.alias .asm0 .bgnb .endb .err .gjaldef .gjallive .gjrlive .livereg .noalias .set bopt/nobopt .vreg

# Index

#### **Symbols**

(symbolic equate), 126

#### **Numbers**

-64 directives, 115-127

# **A**

address description, 11 descriptions, 11 format, 11 addressing, 9 alignment, 9 .aent name, symno, 116 .align, 116 aligned data load and store instructions, 10 alignment, 9 addressing, 9 .ascii, 116 .asciiz, 117 assembler, 9 tokens, 16

# **B**

branch instructions filling delay slots, 32 .byte, 117

# **C**

.comm, 117, 118 comments, 16 computational instructions, 32, 44 descriptions - table, 48 conditional codes floating-point, 7 constants, 17 floating point, 18 scalar, 17 string, 19 conventions data types, 26 expression operators, 25 expressions, 23 lexical, 15 linkage, 101 precedence, 24 statements, 22

#### Index

coprocessor instruction notation, 72 coprocessor instruction set, 71 coprocessor interface instructions, 66 description of, 67 counters sections and locations, 20

# **D**

.data, 118 data types conventions, 26 description address, 11 descriptions load instructions, 36 directives -n32 and 64 directives, 115 -o32 directives, 127 division by zero, 96 .double, 119 .dword, 119 .dysym, 119

# **E**

ELF relocations, 28 .end, 119 endianness, 1 .endr, 119 .ent, 119 exception division by zero, 96 unimplemented operation, 98 exceptions, 13 floating-point, 14 main processor, 13 exception trap processing, 95 execption inexact, 98 invalid operation, 95 overflow, 96 trap processing, 95 underflow, 97 expression type propagation, 28 expression operators, 25 expressions, 23 precedence, 24 .extern name expression, 120
#### Index

#### **F**

.file, 120 .float, 120 floating-point computational - description, 80 computational - format, 76 conditional codes, 7 control register, 93 exceptions, 14 instruction format, 73 instructions, 73 load and store, 74 move instruction - description of, 90 move instructions - format, 89 registers, 5 relational instruction - description, 86 relational instruction formats, 84 relational operations, 81 rounding, 99 floating point constants, 18 .fmask, 120 format address, 11 formats load and store, 34 .frame, 121

#### **G**

general registers, 2 .globl, 121 .gpvalue, 121 -G value link editor, 22

#### **H**

.half, 121

## **I**

identifiers, 16 inexact exception, 98 instructions classes of, 32 computational, 44 constraints and rules, 32 coprocessor interface, 66 coprocessor interface - description, 66, 67 coprocessor interface format, 66 floating-point, 73 instruction notation, 32 jump and branch, 59 load and store - unaligned data, 9 miscellaneous tasks, 65 reorganization rules, 32 special, 65 instruction set, 31 coprocessor, 71 invalid operation exception, 95 issues, 22

#### **J**

jump and branch instructions, 32, 59 descriptions, 61 formats, 59

Index

#### **K**

keyword statements, 23

#### **L**

.lab, 121, 122 label definitions statements, 22 .lcomm, 122 leaf routines, 103 lexical conventions, 15 linkage conventions, 101 program design, 102 link editor -G option, 22 load, 9 load and store floating-point, 74 load and store instructions formats, 34 load instructions delayed, 32 description, 36 lb (load byte), 10 lbu (load byte unsigned), 10 lh (load halfword), 10 lhu (load halfword unsigned), 10 lw (load word), 10 lwl (load word left), 9 lwr (load word right), 9 ulh (unaligned load halfword), 10 ulh (unaligned load halfword unsigned), 10 ulw (unaligned load word), 10 .loc, 122

#### **M**

.mask, 122 move instructions floating-point, 89

#### **N**

-n32 directives, 115-127 non-leaf routines, 103 nop, 115, 116, 117, 118, 123, 124, 126 null statements, 23

#### **O**

.option, 123 overflow exception, 96

#### **P**

performance, 32 maximizing, 32 precedence in expressions, 24 program design linkage, 102 pseudo op-codes, 115-127

#### **R**

.rdata , 123 Register , 1 register , 1 endianness , 1 format , 1 registers floating-point , 5 general , 2 special , 4 relational operations floating-point, 81 relocations , 28 .repeat , 123

### **S**

scalar constants , 17 .sdata , 123 See , 65, 66 .set , 124, 125 shape of data , 110 shown , 11 .space , 125 special instructions , 32, 65 special registers , 4 specify a relocation , 28 stack frame , 103 stack organization-figure , 105 statements keyword , 23 label de finitions , 22 null , 23 store instructions description , 40 description - table , 41 format , 34 sb (store byte) , 10 sh (store halfword) , 10 sw (store word) , 10 swl (store word left) , 9, 10 swr (store word right) , 10 ush (unaligned store halfword) , 10 usw (unaligned store word) , 10 string constants , 19 .struct , 126 system control instruction descriptions , 92 instruction formats , 91

## **T**

.text , 126 tokens comments , 16 constants , 17 identi fiers , 16 type propagation in expression , 28

#### Index

# **U**

unaligned data load and store instructions, 9 underflow exception, 97 unimplemented operation exception, 98

#### **V**

value, 22 .verstamp, 126

#### **W**

.word, 126

#### **Tell Us About This Manual**

As a user of Silicon Graphics products, you can help us to better understand your needs and to improve the quality of our documentation.

Any information that you provide will be useful. Here is a list of suggested topics:

- General impression of the document
- Omission of material that you expected to find
- Technical errors
- Relevance of the material to the job you had to do
- Quality of the printing and binding

Please send the title and part number of the document with your comments. The part number for this document is 007-2418-003.

Thank you!

### **Three Ways to Reach Us**

- To send your comments by **electronic mail**, use either of these addresses:
	- On the Internet: techpubs@sgi.com
	- For UUCP mail (through any backbone site): *[your\_site]*!sgi!techpubs
- To **fax** your comments (or annotated copies of manual pages), use this fax number: 415-965-0964
- To send your comments by **traditional mail**, use this address:

Technical Publications Silicon Graphics, Inc. 2011 North Shoreline Boulevard, M/S 535 Mountain View, California 94043-1389